**Daniela Rodrigues Lacerda**

# **FILOGEOGRAFIA COMPARADA E FILOGENIA DE ESPÉCIES DE THAMNOPHILIDAE (AVES:PASSERIFORMES) DE MATA ATLÂNTICA DE MINAS GERAIS.**

Tese apresentada à Universidade Federal de Minas Gerais como requisito parcial para otenção do grau de Doutor em Ciência Animal Área: Genética e Melhoramento Genético Orientador: Prof. Fabrício Rodrigues dos Santos Co-orientadora: Prof. Cleusa Graça da Fonseca

*Papai, mamãe, Breno e João, com muito amor.*

Belo Horizonte – MG UFMG – Escola de Veterinária 2004

### **AGRADECIMENTOS**

Ao meu orientador, Fabrício, carinhosamente chamado de "Chefito" por seus alunos, por abrir as portas de seu laboratório para que eu pudesse entrar e compartilhar suas idéias e projetos; por sua confiança, respeito e amizade. Espero que essa parceria de trabalho possa render muitos outros frutos além deste estudo. Á minha co-orientadora, Cleusa, por entender a minha opção por uma mudança de projeto, se mostrando sempre tão amiga e disponível. Talvez eu não tenha conseguido demonstrar, durante estes últimos anos, toda minha admiração e respeito por sua pessoa.

Agradeço ao Prof. Miguel Marini e seus alunos pelo trabalho no campo, por suas perguntas, sugestões, esclarecimentos e pela parceria com o LBEM que são a razão deste estudo existir. Agradeço ao Prof. Marcos Rodrigues por nos permitir consultar a última edição da "bíblia" dos Thamnophilidae, recém saída do forno. E no parágrafo de agradecimento aos ornitólogos, não posso deixar de agradecer às aves. Espero estar contribuindo para o entendimento de sua história evolutiva e sua manutenção no ambiente tão ameaçado em que vivem.

Agradeço às equipes de genoma do Laboratório de Genética e Bioquímica e do NAGE por correrem nossas placas sempre que o "Horácio" nos deixava na mão, por estar de "mau humor", "encalorado" ou com a "agenda lotada".

Agradeço CNPq, pelo financiamento do PELD e pela bolsa de estudos concedida, acompanhada nos últimos 10 meses da taxa de bancada. Agradeço novamente ao CNPq e também a Fapemig e Fundação Boticário, pelo financiamento de outros projetos do LBEM, o que facilitou imensamente a realização deste estudo.

Às queridas Marias, Bernadete e Dolores, por terem me acolhido em seus laboratórios, seus gabinetes, suas vidas e seus corações; pela confiança e respeito que dedicam a mim; por me ensinarem a ser uma pessoa e uma profissional melhor e, enfim, por terem se tornado duas amigas inestimáveis. Muito obrigada!

Àgradeço a todos os amigos que estão ou estiveram no LBEM durante estes três anos: Gi, Bia e Eloísa, companheiras das aves; às "meninas do genoma" Raquel, Gaby e Michele, por me ajudarem com os seqüenciamentos, precipitações e cuidarem do "Horácio", em especial à Lu, por me ajudar também com algumas padronizações e tanto nos divertir com seu jeito tão "Luciana" de ser; Ju "do peixe-boi", que tanto tem a ensinar a nós, pesquisadores e "projetos de pesquisadores" brasileiros, sobre como "vender nosso peixe", Simone, que nos dará o prazer de sua companhia por mais 4 anos, Paula e aos meninos do LBEM Chico, Pedro, Wladimir, Cid e, em especial, ao Leandro, que tanto me ajudou com as extrações de DNA. Não tenho palavras para expressar meu agradecimento,

orgulho, respeito e admiração pelo meu amigo "jardineiro" Rodrigo, tanto por sua disponibilidade em ajudar a simplesmente todos os que lhe pedem ajuda (e são muitos além de mim!) quanto por sua enorme competência. Espero estar sempre por perto para aplaudir seu sucesso (e puxar sua orelha todas as vezes que vierem aqueles ataques esporádicos de "rabugice"...).

Aos amigos, novos e antigos, que estão ou estiveram no Laboratório de Genética de Populações, que nunca deixou de ser "meu" laboratório também: Marlene, Renata, Carol, Reinaldo, Maíra, Juliano, Gabriel, Valéria, Rosângela, Helena, Tati e Júnior. Obrigado por manterem as portas sempre abertas e não pensem que vão se livrar de mim assim tão facilmente...

À todos os amigos, constantes e esporádicos, novos e antigos, do grupo "Ciência Viva", em especial à Cláudia que, além de ter se tornado uma grande amiga, foi a responsável por essa brilhante idéia de transformar duas horas de nossas quintas-feiras em momentos de reflexão e abertura de horizontes... Obrigada, Rodrigo (de novo!), Simone (de novo!), Luiz, Neuzinha, Charles, Andréia, Carlos Gustavo, Débora, Helder, Luciana, Vanessa e todos os outros que participaram de algumas de nossas reuniões. Espero que o grupo não deixe nunca de existir pois e ele é fundamental para nossa formação como cientistas, educadores e seres humanos.

À alguns amigos mais do que especiais: Dênia, minha irmã por opção, Ana Paula, minha amiga mais querida, e Rê e Fê, companheiros de todas as viagens, inclusive e principalmente, da viagem mais importante de todas (aquela que fazemos todos os dias em torno do sol...).

Agradeço à mamãe, papai, Ricardo e Sílvia, por serem minha "pequena" e amada família. Agradeço à D. Dulce, Jussara, Marcos, Renato, Flávia, Beto, Kênia, Fabiano, Mariana, Marco Antônio, João Marcelo, André e Mércia por serem minha "grande" família. Agradeço ao meu muitíssimo amado esposo Breno, companheiro dedicado de todos os momentos, por nunca me deixar esquecer o que realmente é importante nesta vida...

Finalmente, agradeço ao meu querido sobrinho João, que chegou ao mundo há apenas um ano atrás, despertando alegria e tristeza, coragem e medo, força e fragilidade, e acabou por me mostrar (e a todos que acompanharam sua história) que milagres acontecem bem diante dos nossos olhos...

E por este e outros milagres que acontecem em minha vida, não poderia deixar de agradecer a Deus.

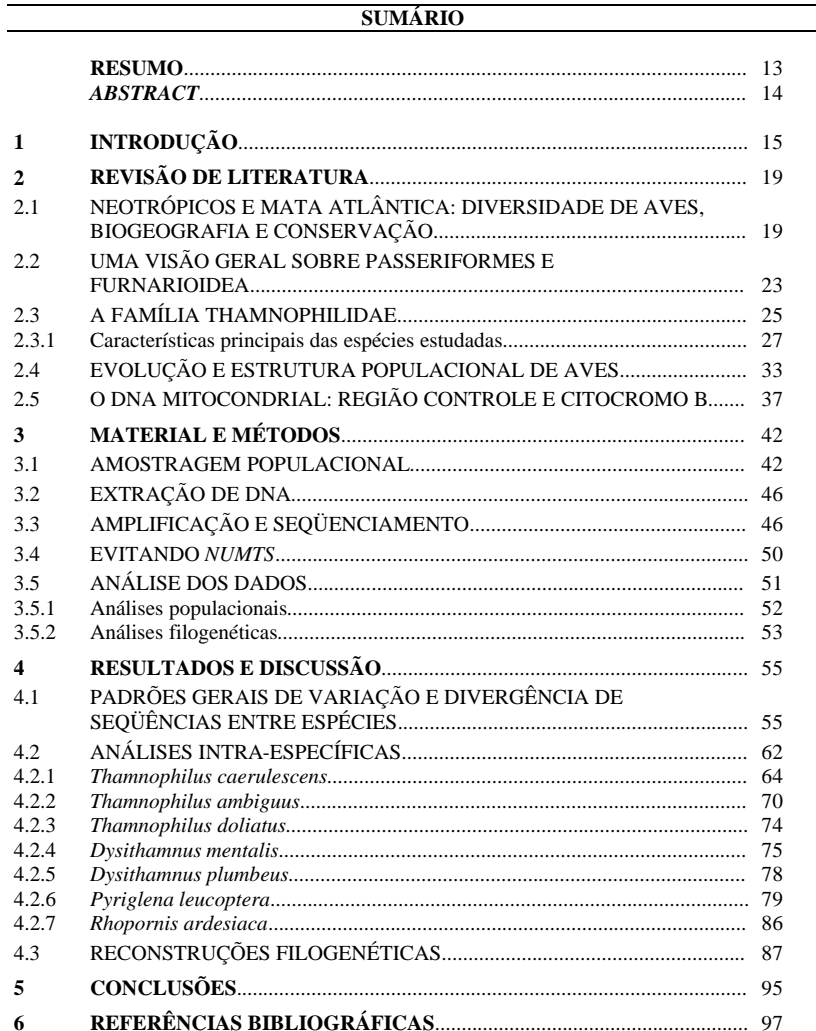

"Quando você pensa que tem todas as respostas, a vida vem e muda todas as perguntas"

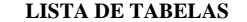

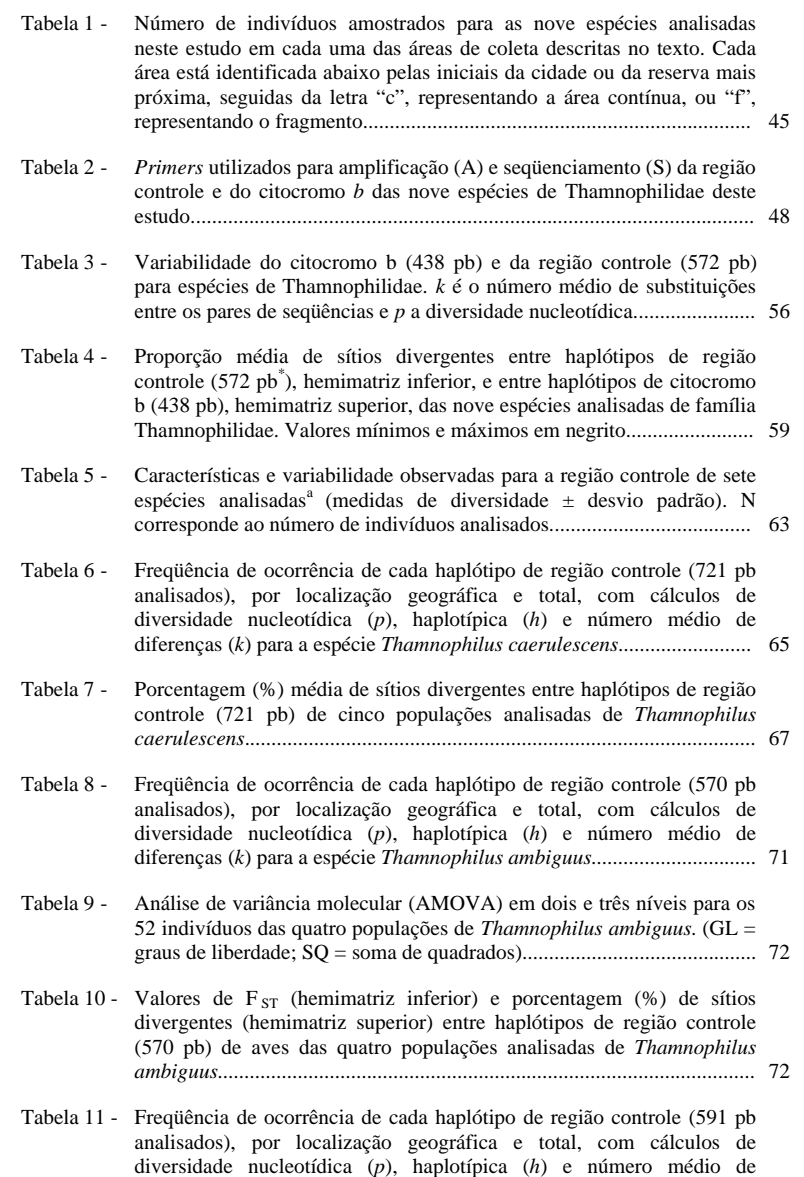

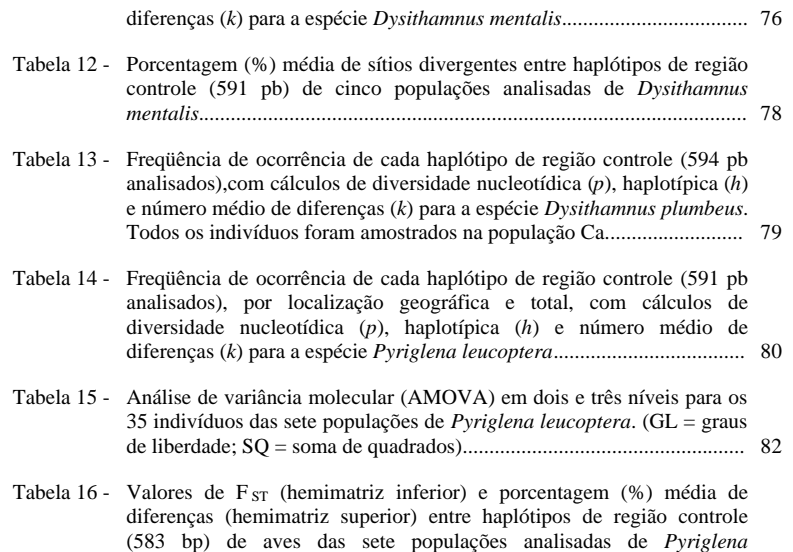

*leucoptera*................................................................................................... 83

### **LISTA DE FIGURAS**

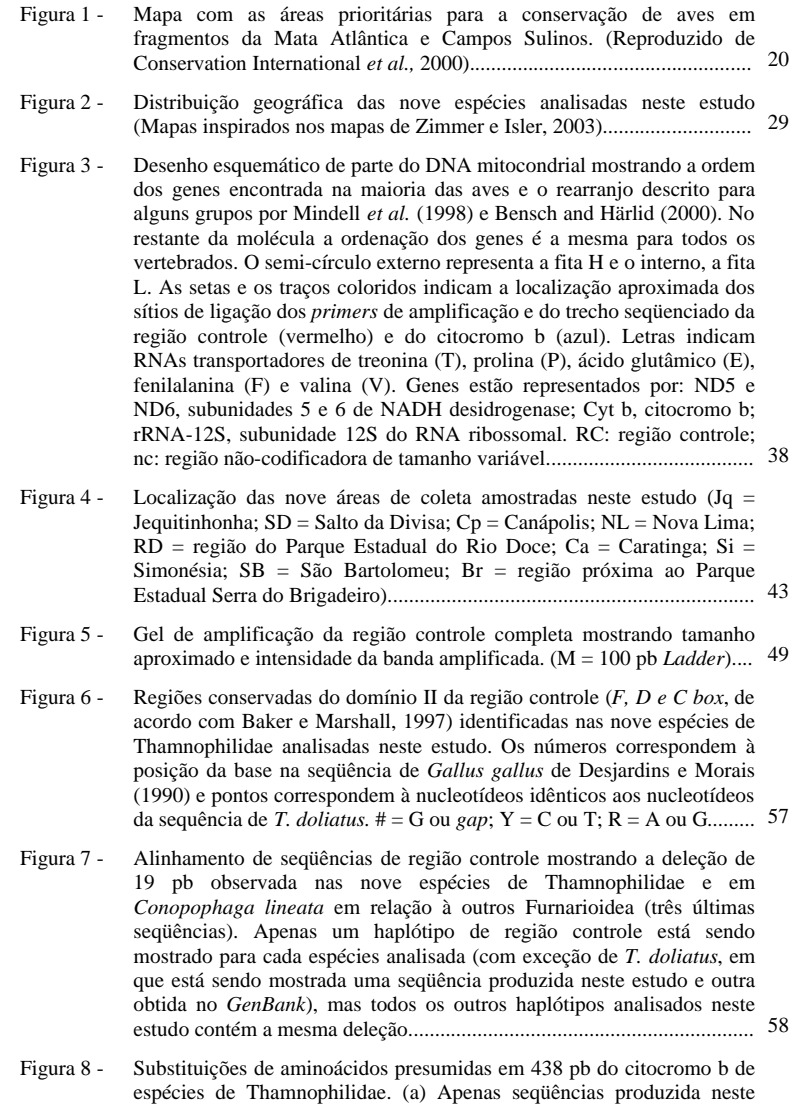

estudo (nove espécies). (b) Seqüências produzidas neste estudo mais quatro seqüências obtidas no *GenBank* (*Pyriglena leuconata, Thamnophilus caerulescens*, representada pelo asterisco, *Cercomacra*  *melanaria* e *Drymophila squamata*, ver Anexo I). Os números correspondem à posição do aminoácido no alinhamento e pontos correspondem à aminoácido idênticos aos aminoácidos da seqüência de *Pyriglena leucoptera.*  $# = L$  ou M,  $§ = L$  ou F. I=isoleucina, S=serina, L=leucina, T=treonina, W=triptofano, G=glicina, V=valina, M=metionina, A=alanina, F=fenilalanina.....

- Figura 9 - Análises de MJ (*network*; Fig. 9a) e NJ (Fig. 9b) de haplótipos de região controle (721 pb) de 29 aves da espécie *Thamnophilus caerulescens*. As áreas dos círculos são proporcionais a freqüência dos haplótipos e cores representam áreas de coleta, conforme legenda. Linhas entre haplótipos representam as mutações que estão identificadas por número. Os pontos pretos representam haplótipos hipotéticos (*median vectors*). Asteriscos representam haplótipos com indivíduos que tiveram citocromo b seqüenciado. Na Fig. 9b uma seqüência de *T. ambiguus* foi usada como *outgroup.* Os números acima do ramo representam suporte de *boostrap* (1000 replicações) e os números abaixo representam o tamanho do ramo. .......................................................................................................... 66
- Figura 10 Análise de MJ (*network*) construída com a combinação dos haplótipos de região controle (721 pb) e de citocromo b (438 pb) de oito indivíduos analisados da espécies *Thamnophilus caerulescens.* As áreas dos círculos são proporcionais a freqüência dos haplótipos e cores representam diferentes populações, conforme legenda. Linhas entre haplótipos representam as mutações que estão identificadas por número (mutações de citocromo b, números em vermelho, com peso 2x maior do que mutações de região controle). Os pontos pretos representam haplótipos hipotéticos (*median vectors*). Círculos englobam indivíduos com mesmo haplótipo de citocromo b. Quadro mostra as mutações (e suas posições) presentes nos quatro haplótipos de citocromo b (CB01, CB02, CB03 e CB04) identificados nos indivíduos analisados................. 69
- Figura 11 MJ n*etwork* construída com os haplótipos de região controle (570 pb) de *Thamnophilus ambiguus* (n=52). As áreas dos círculos são proporcionais a freqüência dos haplótipos e cores representam diferentes populações, conforme legenda. Linhas entre haplótipos representam as mutações que estão identificadas por número. Os pontos pretos representam haplótipos hipotéticos (*median vectors*). Círculos englobam indivíduos com, supostamente, o mesmo haplótipo de citocromo b, já que apenas alguns indivíduos, representantes de haplótipos de região controle marcados com asteriscos, tiveram 438pb de citocromo b seqüenciado. Quadro mostra as mutações (e suas posições) presentes nos dois haplótipos de citocromo b (CB01 e CB02) identificados em oito indivíduos analisados. 72
- Figura 12 MJ n*etwork* construída com os haplótipos de região controle (591pb) de *Dysithamnus mentalis* (n=7). As áreas dos círculos são proporcionais a freqüência dos haplótipos e cores representam diferentes populações, conforme legenda. Linhas entre haplótipos representam as mutações que estão identificadas por número. Os pontos pretos representam haplótipos hipotéticos (*median vectors*). Asteriscos representam haplótipos com indivíduos que tiveram citocromo b seqüenciado. Quadro mostra as mutações (e suas posições) presentes nos quatro haplótipos de citocromo b (CB01, CB02, CB03 e CB04) identificados em quatro indivíduos

61

analisados.................................................................................................... 77

- Figura 13 MJ n*etwork* construída com os haplótipos de região controle (583 pb) de *Pyriglena leucoptera* (n=35). As áreas dos círculos são proporcionais a freqüência dos haplótipos e cores representam diferentes populações, conforme legenda. Linhas entre haplótipos representam as mutações que estão identificadas por número. Asteriscos representam haplótipos com indivíduos que tiveram citocromo b seqüenciado...................................... 81
- Figura 14 Análise de MJ (*network*) de haplótipos de região controle (583 pb) e citocromo b (438 pb) de 13 indivíduos analisados da espécie *Pyriglena leucoptera.* As áreas dos círculos são proporcionais a freqüência dos haplótipos e cores representam diferentes populações, conforme legenda. Linhas entre haplótipos representam as mutações que estão identificadas por número (mutações de citocromo b, números em vermelho, com peso 2x maior do que mutações de região controle). Os pontos pretos representam haplótipos hipotéticos (*median vectors*). Círculos englobam indivíduos com mesmo haplótipo de citocromo b. Quadro mostra as mutações (e suas posições) presentes nos quatro haplótipos de citocromo b (CB01, CB02, CB03, CB04 e CB05) identificados nos indivíduos analisados...................................................... 84
- Figura 15 Árvore consenso (*bootstrap consensus tree*), construída pelo método de máxima parcimônia, baseada em todos os haplótipos de citocromo b (438 pb) identificados neste estudo mais algumas seqüências obtidas no *GenBank* (sigla GB após o nome da espécie) para espécies de Thamnophilidae. CB seguido de número = identificação do haplótipo produzido neste estudo. Valores de *bootstrap*, baseados em 1000 replicações, aparecem acima dos ramos..................................................... 92
- Figura 16 Árvore consenso (*majority rule consensus tree*), construída pelo método de máxima verossimilhança, baseada em alguns haplótipos de citocromo b (438 pb) encontrados neste estudo mais algumas seqüências obtidas no *GenBank* (identificados por GB após o nome da espécie) para espécies de Thamnophilidae e outras famílias próximas. Números acima dos ramos representam, respectivamente, valores de *bootstrap* (100 replicações) e freqüência do clado no consenso construído a partir de 1000 melhores árvores obtidas pelo mesmo método usando o programa MetaPIGA. Números abaixo dos ramos são valores de *bootstrap* (1000 replicações) da análise de máxima parcimônia. - = clado não observado na análise.................................................................................................... 93
- Figura 17 Árvore consenso (*majority rule consensus tree*), construída pelo método de máxima verossimilhança, baseada em alguns haplótipos de região controle (497 pb) encontrados neste estudo ou obtidos no *GenBank*  (identificados pela sigla GB após o nome da espécie) para espécies de Thamnophilidae e outras famílias próximas. Números acima dos ramos representam, respectivamente, valores de *bootstrap* (100 replicações) e freqüência do clado no consenso construído a partir de 827 melhores árvores obtidas pelo mesmo método usando o programa MetaPIGA. Números abaixo dos ramos são valores de *bootstrap* (1000 replicações) da análise de máxima parcimônia. - = clado não observado na análise..... 94

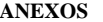

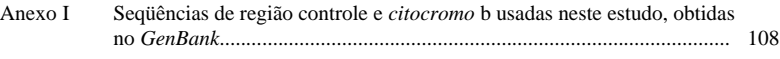

Anexo II *Primers* modificados a partir de seqüências de M. D. Sorenson (marcados com asterisco) ou elaborados para este estudo, com distância aproximada (pb) entre pares de *primers*..................................................... 109

### **RESUMO**

*ABSTRACT*

Várias espécies de Thamnophilidae estão presentes em um dos biomas mais ameaçados do planeta: a Mata Atlântica. A crescente destruição de seu hábitat, a importância dos Thamnophilidae nos Neotrópicos e a escassez de estudos genéticos e evolutivos nestas espécies em particular, e em aves de Mata Atlântica de maneira geral, evidenciam a importância de estudos de filogeografia e filogenia de espécies de Thamnophilidae presentes em remanescentes de Mata Atlântica de Minas Gerais. Para tanto, foram analisadas seqüências de região controle e citocromo b do DNA mitocondrial, produzidas neste estudo ou obtidas no *GenBank*. Os resultados sugerem uma variação genética entre populações dentro de espécies, em geral menor do que o observado em outras aves neotropicais. Por outro lado, os níveis de divergência detectados entre espécies foram comparáveis aos observados em outros grupos de aves neotropicais, sugerindo divergências maiores do que as observadas entre aves de clima temperado. Em *Thamnopilus caerulescens* foram identificados dois agrupamentos de haplótipos distintos, embora sem estrutura filogeográfica clara. Em *T. ambiguus* e em *Pyriglena leucoptera* houve uma separação entre os haplótipos do sudeste e do nordeste de Minas Gerais, sugerindo a existência de algum fator de diferenciação entre estas duas regiões do estado. As reconstruções filogenéticas confirmam várias relações evolutivas entre espécies e gêneros sugeridas pela literatura, dentre as quais destacam-se a monofilia dos Thamnophilidae, a proximidade desta família com os Conopophagidae, e a relação próxima entre os gêneros *Thamnophilus* e *Dysithamnus* e os gêneros *Pyriglena* e *Rhopornis*.

Palavras-chave: aves neotropicais, Mata Atlântica, Passeriformes, Thamnophilidae, filogeografia, filogenia, DNA mitocondrial, região controle, citocromo b.

Many typical antbirds (Thamnophilidae) can be found in one of the most endangered biomes of the world: the Atlantic Forest. The growing levels of habitat destruction, the importance of the thamnophilids in the Neotropics and the lack of genetic and evolutionary studies concerning these species and birds in general from the Atlantic Forest, make it clear the relevance of phylogeographic and phylogenetic studies of some thamnophilids found in remaining areas of Atlantic Forest. In this study we analysed sequences of the mitochondrial DNA control region and cytochrome b of several birds from populations of the Atlantic Forest of the Minas Gerais State of Brazil, aiming to determine the phylogeography and the phylogeny of these birds. Results suggest that the genetic variability found among populations within species may be lower than that described for other neotropical bird species. However, the divergence levels detected among species were similar to what is frequently found among other such groups in the Neotropics, suggesting higher levels of divergence in comparison with temperate bird species. Two divergent groups of haplotypes were identified in *Thamnopilus caerulescens*, although this could not be correlated with the geographic distribution of the populations. A clear separation of the haplotypes from Southeast and Northeast of Minas Gerais, was identified in *T. ambiguus* and *Pyriglena leucoptera*, suggesting the existence of some pattern of differentiation among these two regions. The phylogenetic reconstructions could detect many of the evolutionary relationships traditionally cited in the literature, among which are the monophyly of the Thamnophilidae family, the close relationship among this family and the Conopophagidae and the close relationship among *Thamnophilus* and *Dysithamnus* genus and among *Pyriglena* and *Rhopornis* genus.

Keywords: neotropical birds, Atlantic Forest, Passeriformes, Thamnophilidae, phylogeography, phylogeny, mitochondrial DNA, control region, citochrome b.

### **1 INTRODUÇÃO**

A região Neotropical, a despeito de sua riquíssima diversidade de avifauna, ainda é pouco explorada em termos de estudos genéticos e evolutivos em espécies de aves. Dentro deste contexto, o Brasil se destaca por sua riqueza de espécies, abrigando quase metade do número total de espécies de aves encontradas na América do Sul, mas, infelizmente, a produção científica no país ligada à genética de aves ainda é reduzida. Estudos genéticos em espécies da avifauna brasileira podem contribuir para o entendimento não apenas das condições que levaram à grande diversificação deste grupo nos Neotrópicos, como também dos principais fatores envolvidos com a preservação destas espécies em seus hábitats continuamente ameaçados por ação antrópica. Entretanto, os poucos estudos com enfoque na avifauna brasileira têm sido desenvolvidos principalmente na região amazônica, com praticamente nenhuma informação disponível sobre a genética de espécies ou de populações da Mata Atlântica e do Cerrado. A Mata Atlântica, além de ser considerada um dos cinco biomas mundiais de importância prioritária para conservação (Myers *et al.*, 2000), está entre as quatro regiões mais importantes dos neotrópicos em termos de diversidade de aves ameaçadas (Stotz *et al.*, 1996). Estas duas características tornam a Mata Atlântica um bioma no qual estudos ecológicos, genéticos e evolutivos da avifauna se fazem urgentes.

A Ordem Passeriformes é uma das principais ordens de aves dos Neotrópicos, apresentando uma imensa diversidade de espécies, muitas endêmicas desta região. Dois grandes grupos são identificados entre os Passeriformes: os Oscines, numericamente dominantes e presentes em diversos países de clima temperado e tropical, e os Suboscines, uma Subordem (ou Infraordem, conforme sugestão recente; Ericson *et al.*, 2003) com vários representantes nos Neotrópicos e algumas poucas espécies no Velho Mundo (Sick, 1997). A família Thamnophilidae, da Subordem Suboscines, é uma das famílias com maior número de espécies entre os Passeriformes e, embora componha um grupo monofilético bem definido (Sibley e Alquist, 1990; Irestedt *et al.*, 2002), as relações entre gêneros dentro da família, e com outras famílias próximas, ainda não foram bem estabelecidas. Os membros da família Thamnophilidae são aves geralmente adaptadas a áreas de floresta, dificilmente se locomovendo por grandes distâncias ou atravessando áreas abertas (Zimmer e Isler, 2003). Estas características sugerem, a princípio, uma tendência à diferenciação genética entre populações de espécies de Thamnophilidae, o que tem sido confirmado por alguns estudos moleculares (Hackett, 1993; Bates *et al.*, 1999), em concordância com o observado para outras famílias de aves neotropicais. Ainda não há um volume significativo de trabalhos para confirmar se esse é um padrão característico das aves dos Neotrópicos, mas sugere-se que os níveis observados de diferenciação genética entre populações e entre espécies de aves de clima temperado são geralmente menores do que o observado nas famílias de aves neotropicais. Somente com o levantamento de dados genéticos de aves de diferentes biomas da região neotropical será possível definir a existência de algum padrão, se de fato ele existir.

Diversos marcadores genéticos podem ser usados para acessar a diversidade e a estrutura genética de populações naturais. Na última década, com a automatização dos processos de seqüenciamento, a variabilidade genética tem sido cada vez mais estimada de forma direta a partir da comparação entre seqüências de DNA nuclear ou de DNA mitocondrial. O DNA mitocondrial apresenta algumas características peculiares (tais como herança materna, ausência de recombinação, taxa de evolução superior à do DNA nuclear, extensiva variação intra-específica e facilidade de estudo, por estar presente nas células em múltiplas cópias) que o tornam não apenas uma ferramenta apropriada para estudos genéticos, como também uma importante ponte de ligação entre a genética de populações e a filogenia (Avise *et al.*, 1987). Várias regiões do DNA mitocondrial, codificadoras ou não, têm sido utilizada em estudos populacionais e filogenéticos em espécies de aves de diversas famílias. A região controle, por ser a região com taxa de evolução mais rápida dentro da molécula, tem sido utilizada principalmente em análises intra-específicas (Kvist *et al.*, 2001; Rhymer *et al.*, 2001), mas ainda não foi usada em análises de populacionais de nenhum Thamnophilidae ou mesmo de nenhuma família da Subordem Suboscines. O citocromo b, por outro lado, é uma região codificadora, de evolução mais lenta em relação à região controle, com variação presente em pouco mais de um terço de sua extensão (3ª e 1ª base dos códons, principalmente). Seqüências de citocromo b têm sido produzidas em grande quantidade em estudos com aves de todas as famílias e regiões do planeta, visando estabelecer relações entre espécies, gêneros e famílias (Zink *et al.*, 1998; Bates *et al.*, 1999; Aleixo, 2002; Ribas e Miyaki, 2004).

O termo filogeografia, introduzido por Avise *et al.* (1987), é aplicado ao estudo da distribuição genética de uma espécie em um contexto geográfico e temporal, com base na análise de haplótipos, principalmente de DNA mitocondrial. A filogeografia comparada busca observar padrões de variação genética entre grupos de espécies co-distribuídas, tentando estabelecer os principais fatores envolvidos na geração de características comuns ou divergentes entre os grupos. Entre estes fatores pode-se destacar: características das espécies em relação ao fluxo gênico, presença de barreiras físicas à dispersão, níveis históricos de variabilidade genética e contexto evolutivo das espécies (Zink, 1997). A filogenia por sua vez, busca estudar as relações entre os diversos grupos taxonômicos, investigando sua história evolutiva para estabelecer uma sistemática fiel à evolução destes grupos.

O presente trabalho objetivou, através da utilização de seqüências de citocromo b e de região controle, estabelecer as relações entre haplótipos dentro e entre algumas espécies de aves da família Thamnophilidae. Nove áreas de Mata Atlântica de Minas Gerais foram amostradas com a obtenção de material para extração de DNA de 150 indivíduos das espécies *Thamnophilus caerulescens*, *T.*  *pelzelni*, *T. ambiguus*, *T. doliatus*, *T. palliatus*, *Dysithamnus mentalis*, *D. plumbeus*, *Pyriglena leucoptera* e *Rhopornis ardesiaca*. Algumas destas espécies, nas quais foi possível obter uma amostragem maior, foram usadas em estudos filogeográficos que, posteriormente, puderam ser comparados entre si. O objetivo geral foi investigar a história evolutiva destas espécies, procurando estabelecer, quando possível, como esta se correlaciona com sua atual distribuição e com a biogeografia da Mata Atlântica. Outras espécies de Thamnophilidae ou de famílias próximas, das quais foi possível obter no *GenBank* seqüências compatíveis com as seqüências produzidas neste estudo, foram consideradas em análises filogenéticas. Alguns objetivos específicos foram:

- determinar se a diversidade genética observada entre populações dentro de espécies ou entre espécies de Thamnophilidae corresponde ao observado para outras aves neotropicais da região amazônica, com níveis de diversidade maiores do que o que têm sido descrito para aves de clima temperado;
- determinar se há indício de isolamento entre os fragmentos de Mata Atlântica de Minas Gerais com base na divergência genética observada entre populações naturais de algumas espécies de Thamnophilidae;
- comparar os níveis de diversidade genética e os padrões filogeográficos observados nas diferentes espécies;
- verificar se as regiões seqüenciadas do DNA mitocondrial confirmam a monofilia dos Thamnophilidae, investigando se há alguma sinapomorfia que poderia ser usada na definição (molecular) da família;
- verificar a monofilia dos gêneros *Thamnophilus* e *Dysithamnus*;
- determinar se os gêneros *Thamnophilus* e *Dysithamnus* são filogeneticamente próximos, como sugerido por caracteres morfológicos e estudos de hibridação de DNA;
- estabelecer as relações entre as cinco espécies analisadas do gênero *Thamnophilus*;
- determinar se há respaldo no DNA mitocondrial para a separação das espécies *Thamnophilus ambiguus* e *T. pelzeni*, feita por Isler *et al.* (1997), com base em marcadores morfológicos e vocais;
- determinar se *Thamnophilus palliatus* e *T. doliatus* são espécies filogeneticamente próximas como sugerido por caracteres morfológicos;
- determinar se há maior proximidade filogenética entre *T. caerulescens* e as espécies *T. ambiguus e T. pelzeni*, conforme sugere similaridade morfológica;
- determinar se *Pyriglena leucoptera* e *Rhopornis ardesiaca* são espécies filogeneticamente próximas como sugerido por marcadores morfológicos e arquitetura de ninho;
- determinar os níveis de variabilidade genética presentes nas populações analisadas de *D. plumbeus* e *R. ardesiaca*, duas espécies ameaçadas de extinção, e verificar se estes níveis diferem do observado para as outras espécies não ameaçadas;
- colaborar para a compreensão da história evolutiva das aves nos Neotrópicos, ao trazer informações sobre a filogeografia e a filogenia de algumas espécies de Thamnophilidae.
- tentar estabelecer relações entre a família Thamnophilidae e outras famílias próximas, como Conopophagidae, Formicariidae e Rhinocryptidae, verificando a eficiência dos marcadores utilizados nas reconstruções filogenéticas neste nível taxonômico.

### **2 REVISÃO DE LITERATURA**

### **2.1 Neotrópicos e Mata Atlântica: diversidade de aves, biogeografia e conservação**

Nenhuma outra região do planeta se compara aos Neotrópicos em termos de diversidade e endemismo de espécies de aves (Stotz *et al.*, 1996). Esta região, que cobre o México, toda a América Central e América do Sul (Sick, 1997), abriga nada menos do que 90 famílias de aves, sendo 28 endêmicas dos Neotrópicos, com cerca de 3750 espécies (Stotz *et al.*, 1996). Dentre estas, somente a América do Sul abriga cerca de 3200 espécies (Sibley e Monroe, 1990), o que significa quase um terço das espécies de aves do planeta, enquanto o Brasil contém quase 1700 espécies ou seja, mais de 50% das aves da América do Sul, o "continente das aves" (Sick, 1997). Há pelos menos onze hábitats principais de aves no Brasil (Sick, 1997), destacando-se aqui apenas um destes: a Floresta Pluvial Atlântica ou Mata Atlântica.

A Floresta Atlântica já ocupou uma área de cerca de 1 milhão de km $^2$ , ocorrendo no Brasil do Rio Grande do Norte ao Rio Grande do Sul, invadido o interior em alguns estados, como Minas Gerais, em extensões variadas (Câmara 1991). Hoje, este importante bioma ocupa apenas 7% de seu território original e em função desse elevado grau de destruição, por sua imensa biodiversidade e por abrigar diversas espécies endêmicas de fauna e flora, é classificado como um dos cinco *hottest hotspots* de conservação mundial (Myers *et al.*, 2000). Apesar de estar em 6º lugar entre os principais biomas dos Neotrópicos, em termos de número de espécies de aves, a Floresta Atlântica contém uma amostra significativa das espécies ameaçadas ou em perigo de extinção (critérios da IUCN) da região Neotropical (cerca de 20 e 30%, respectivamente; Stotz *et al.*, 1996). Isso torna a Floresta Atlântica, junto com os Andes (centro e norte) e o centro da América do Sul, uma das quatro regiões mais importantes dos Neotrópicos em termos de diversidade de aves ameaçadas (*hotspots of threatened avian diversity*; Stotz *et al.*, 1996). Dados recentes da *Conservation International* e outras entidades (2000), indicam que a Mata Atlântica apresenta cerca de 1000 espécies de aves, sendo quase 200 espécies endêmicas e 104 espécies ameaçadas. Em 1991, Câmara estimava que os Passeriformes seriam a Ordem com maior número de espécies ameaçadas (cerca de 39). Áreas remanescentes de Mata Atlântica brasileira, consideradas de maior importância para conservação de aves estão apresentadas na Fig. 1.

O fato da Mata Atlântica, ao contrário da Amazônia, apresentar solos de boa qualidade, tanto para o cultivo de monoculturas quanto para formação de pastagens para pecuária e, além disso, apresentar diversas espécies arbóreas de alto valor comercial, tornou-a susceptível à exploração pelo homem desde os primórdios da colonização (Câmara, 1991; Sick, 1997). Ainda assim apenas recentemente surgiu uma conscientização quanto à sua importância econômica, social, ecológica e ao grau de degradação desta região (Paiva, 1999). Embora a legislação brasileira de preservação da natureza seja considerada boa (Paiva, 1999; Sick, 1997), a notória impunidade dos que descumprem estas leis favorece a manutenção de um sistema voltado exclusivamente para os interesses econômicos de uma pequena minoria. Este fator, associado à falta de embasamento teórico para direcionamento de planos de manejo, falta de pessoal treinado e qualificado, escassez de recursos para projetos voltados à preservação, falta de planejamento de longo prazo, baixo nível sócio-econômico de boa parte da população e poucos programas de conscientização, representam as

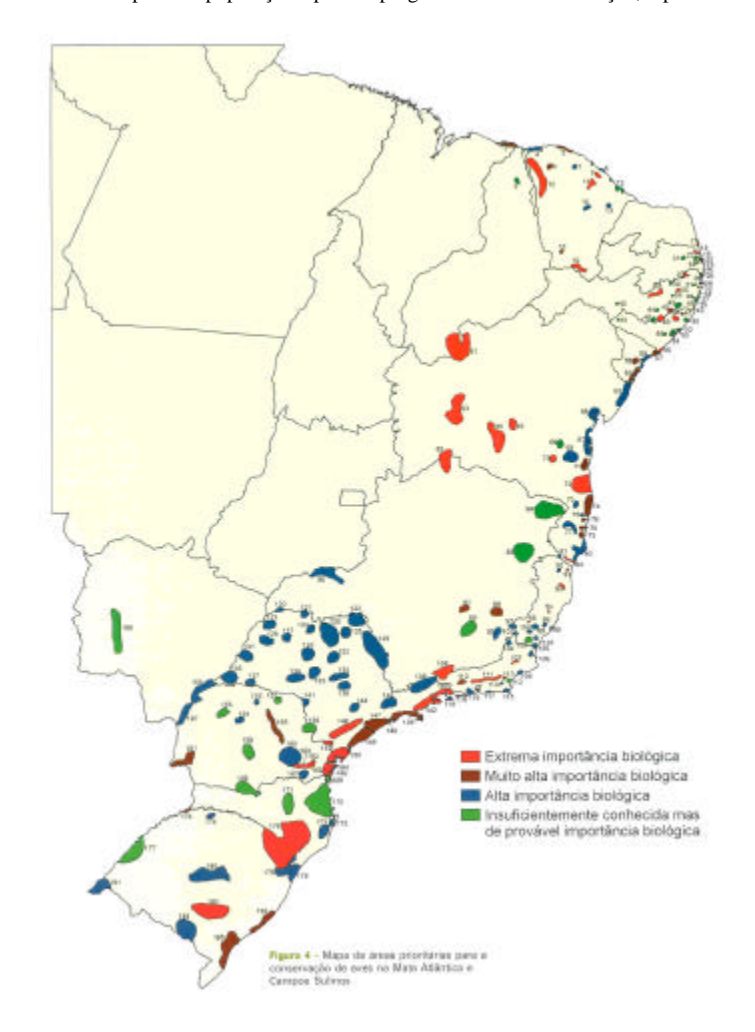

**Fig. 1** Mapa com as áreas prioritárias para a conservação de aves em fragmentos da Mata Atlântica e Campos Sulinos. (Reproduzido de Conservation International *et al.,* 2000).

principais ameaças à biodiversidade da América do Sul (Paiva, 1999). O resultado disso é que a maior parte do que resta hoje da Mata Atlântica são pequenos fragmentos dispostos esparsamente ao longo da costa e no interior das regiões Nordeste, Sul e Sudeste, além de importantes fragmentos ao sul de Goiás e Mato Grosso do Sul (SOS Mata Atlântica *et al.*, 1998). Separando os fragmentos existem pastos, áreas de monoculturas e centros urbanos de maior ou menor porte. Desnecessário dizer a urgente necessidade de estudos ecológicos, genéticos e evolutivos na fauna e flora dos fragmentos restantes da Mata Atlântica, que permanecem mantendo uma grande diversidade de espécies, ainda que se acredite que várias possam ter sido extintas antes mesmo de serem conhecidas (Câmara, 1991).

A Mata Atlântica é composta de formações vegetais bastante diversificadas, podendo-se destacar três tipos principais: i) florestas ombrófilas densas, que ocorrem ao longo da costa entre 20 e 200 m acima do nível do mar; ii) florestas semideciduais e deciduais, que ocorrem no interior do Nordeste, Sudeste, Sul e algumas partes do Centro-Oeste e iii) florestas ombrófilas mistas (florestas de Araucária) do Sul do Brasil. Além destas formações florestais, é preciso destacar alguns ecossistemas associados como restingas, manguezais e campos de altitude (Joly *et al.*, 1991; Pinto *et al.*, 1996). Esta diversidade de hábitats já explica, em parte, a riqueza de biodiversidade encontrada na Mata Atlântica. O clima na Mata Atlântica varia conforme a localidade, sendo subúmido no Nordeste e extremamente úmido no Sudeste e no Sul do País. As chuvas ocorrem principalmente no verão, mas podem estar distribuídas ao longo de todo ano no Sul e em áreas de maior altitude, onde a precipitação pode chegar a 4000 mm anuais (Fonseca, 1985; Câmara 1991, 1996). A maior parte dos solos sobre os quais a Mata Atlântica se desenvolveu foi originada a partir de depósitos de sedimentos marinhos (repetidos avanços dos mares para o interior originando bacias de sedimentação como a do Paraná e a do Parnaíba) e derramamento de lava. Durante o período Terciário, iniciado há aproximadamente 65 milhões de anos, falhas tectônicas ao longo da região litorânea do Sul e Sudeste deram origem às montanhas costeiras das Serras do Mar e da Mantiqueira, hoje duas das regiões mais preservadas da Mata Atlântica, em função do relevo íngreme. No Nordeste, sedimentos Cenozóicos da orla marítima formaram planaltos costeiros de topos aplainados, denominados "tabuleiros", sobre os quais a Mata Atlântica se desenvolveu. Durante o período Quaternário, iniciado há cerca de 2 milhões de anos, formaram-se sedimentos junto ao mar que foram cobertos por restingas e manguezais (Bigarella *et al.*, 1975; Câmara, 1991).

A presença de grupos vegetais primitivos na Mata Atlântica sugere que este bioma é uma formação muito antiga, com mais de 140 milhões de anos (Joly *et al.*, 1991). Acredita-se que Mata Atlântica e Floresta Amazônica já estiveram ligadas entre si através de brejos ou regiões alagadas do Nordeste ou, ainda, através de corredores de florestas nas bacias do Amazonas, São Francisco e Paraná (Bigarella *et al.,* 1975), o que pode ser sugerido pela similaridade na composição de espécies

de fauna e flora destes dois biomas (Sampaio 1945; Vanzolini, 1981). Algumas evidências sugerem que a região central do Brasil representa um importante papel de ligação entre este dois biomas e, ainda, que algumas espécies demonstram uma subdivisão genética latitudinal da Floresta Atlântica (Costa, 2003). Enquanto Bates *et al.* (1998) e Costa *et al.* (2000) identificaram uma grande proximidade entre clados distintos do norte e do sul da Floresta Atlântica, Costa (2003) encontrou vários exemplos em que espécies de pequenos mamíferos ao norte e ao sul eram mais próximas geneticamente de espécies amazônicas do que umas das outras. Em conjunto, estes resultados favorecem a hipótese de Cracraft e Prum (1988) de que a Mata Atlântica seria uma área composta, uma espécie de "híbrido biogeográfico", apresentando linhagens com histórias bem diferentes, com algumas destas linhagens se agrupando em meio às linhagens amazônicas, enquanto outras ocupando uma posição basal em relação a estas.

Jürgen Haffer, em contribuição direta para Sick (1997), sugere três hipóteses para explicar a diversidade de espécies observada nos Neotrópicos. A primeira hipótese, a "teoria paleogeográfica", se relaciona a mudanças da distribuição das terras e mares durante os períodos Terciário e Quaternário, com sucessivas reduções e aumentos no nível do mar em Períodos Glaciais e Interglaciais, respectivamente, levando à separação de uma biota previamente contínua. A segunda hipótese, a "teoria dos rios", se refere à grande amplitude do leito dos rios em alguns trechos, formando verdadeiras barreiras à dispersão e promovendo a diferenciação de aves e outras espécies situadas em margens opostas. E finalmente, a "teoria dos refúgios", que explora a possibilidade de retração e expansão de florestas durante as mudanças climáticas do Pleistoceno (Haffer, 1969; Whitmore e Prance, 1987). Segundo esta teoria, nos períodos mais secos e frios, as florestas retraídas ficariam apenas em áreas onde as condições fossem mais favoráveis, formando refúgios onde a fauna local poderia se diferenciar. A coincidência entre refúgios propostos e áreas de endemismo descritas para vários grupos é uma evidência em favor desta teoria (Câmara, 1996; Sick, 1997). Haffer (1987) propõe três áreas de endemismo de avifauna na costa leste do Brasil: a primeira no litoral de Pernambuco, outra no litoral da Bahia e a terceira a partir do Espírito Santo em direção ao sul (figura 5.2, pg. 107). A revisão de Avise e Walker (1998), baseada em estudos genéticos de aves (DNA mitocondrial), também favorece a teoria dos refúgios ao mostrar que 76% dos pares analisados (agrupamentos de haplótipos intra-específicos) se separaram durante as mudanças climáticas do Pleistoceno, sugerindo que este deve ter sido um período importante para a diversificação genética de aves.

Entretanto, apesar da teoria dos refúgios ser muito utilizada para explicar padrões de diversificação de espécies observados hoje (Roy *et al.*, 1999; García-Moreno *et al.*, 1999), muita controvérsia permanece em torno deste assunto (e.g. Connor, 1986). Alguns estudos recentes sugerem que padrões de divergência atuais devem ter se estabelecido bem antes das mudanças climáticas do Pleistoceno (García-Moreno *et al.*, 1998; Costa, 2003). Além disso, Zink e Slowinski (1995) sugerem que a diversificação de Passeriformes teria sido mais proeminente antes do que durante o Pleistoceno, informação que viria a ser desafiada mais tarde pelo estudo de Avise e Walker (1998) referido acima. Existe ainda a possibilidade de ocorrer diferenciação de populações em um gradiente de variação ambiental, o que poderia produzir padrões biogeográficos similares aos propostos pela teoria dos refúgios (Endler, 1982). Bates *et al.* (1998) destacam que todas estas teorias de diversificação de espécies, incluindo a teoria dos refúgios, foram desenvolvidas com base em registros geológicos e palinológicos, mas que falta a elas um conhecimento mais abrangente sobre a história filogenética de aves neotropicais. Mais do que isso, esses autores sugerem que importantes eventos biogeográficos ocorreram no Terciário, portanto antes das instabilidades climáticas do Pleistoceno, mas que ainda não há dados suficientes para especular o que teria acontecido neste período. Como sugere Costa (2003), talvez o momento ainda não seja de buscar modelos simples para explicar a diversidade de espécies nos Neotrópicos e sim, antes de tudo, de levantar mais dados filogeográficos de linhagens neotropicais, ainda escassos na literatura, que poderão ajudar a compreender melhor os fatos históricos que conduziram ao que observamos hoje.

### **2.2 Uma visão geral sobre Passeriformes e Furnarioidea**

A Ordem Passeriformes, que abrange mais da metade de todas as espécies de aves do planeta, é um grupo monofilético (Rainkow, 1982; Sibley e Alquist, 1990; Irestedt *et al.*, 2001), ainda sem grupo irmão definido (Ericson *et al.*, 2003), dividido em duas principais subordens (com base principalmente na morfologia de um ossículo localizado dentro do ouvido): os Oscines (Passeri) e os Suboscines (Tyrannni) (Ames, 1971; Sibley e Alquist, 1990). Outros caracteres morfológicos (Feduccia, 1974; Rainkow, 1982) e moleculares (Edwards *et al.*, 1991; Irestdt *et al.*, 2001) sustentam esta dicotomia da ordem. Quase 80% das espécies de Passeriformes compõem a subordem Oscines, um grupo de grande sucesso evolutivo, encontrado em todo o mundo e adaptado a praticamente todos os tipos de hábitat (Irestedt *et al.* 2001). Os Suboscines, por outro lado, estão praticamente restritos aos Neotrópicos, embora existam algumas famílias no Velho Mundo e alguns poucos gêneros tenham entrado na América do Norte após a formação do Istmo do Panamá há cerca de 3 a 5 milhões de anos (Ericson *et al.*, 2002).

Mais de 35% da avifauna brasileira é composta por espécies de Passeriformes Suboscines, sendo Tyrannidae, Formicariidae *lato sensu* (formicarídeos típicos e terrícolas) e Furnariidae, as três famílias com maior número de espécies (Sick, 1997). Tanto a monofilia dos Suboscines, quanto a monofilia dos dois principais grupos dentro deste (Suboscines do Novo e do Velho Mundo), são sustentadas por vários estudos (Sibley e Alquist, 1990; Irestedt *et al.*, 2001). De acordo com Irestedt *et al.* (2001) a maior parte das classificações atuais de aves reconhecem 14 famílias de Suboscines,

sendo que, entre os Suboscines do Novo Mundo, há duas superfamílias e 11 famílias reconhecidas. As famílias Tyrannidae, Pipridae, Cotingidae, Oxyruncidae e Phytotomidae compõem a superfamília Tyrannoidea, enquanto as famílias Dendrocolaptidae, Furnariidae, Formicariidae, Thamnophilidae, Conopophagidae e Rhinocryptidae compõem a superfamília Furnarioidea. No Velho Mundo, três famílias formam um grupo monofilético: Pittidae, Philepittidae e Eurylaimidae (Isler *et al.*, 2001). A radiação dos Passeriformes parece ter ocorrido durante o Terciário de forma tão rápida e tão bem sucedida, em função de suas principais adaptações, que as linhas de separação entre famílias permanecem pouco definidas em alguns casos (Feduccia, 1995). Com o advento da biologia molecular, e o desenvolvimento de novas técnicas de sistemática molecular, o debate sobre as relações dentro da Ordem Passeriformes, se aqueceu ainda mais (Spicer e Dunipace, 2004).

A superfamília Furnarioidea, endêmica à região Neotropical, contém cerca de 560 das cerca de 5700 espécies de aves existentes. Sendo extremamente diversa em termos de especialização ecológica, este grupo torna-se bastante apropriado ao estudo de adaptações ecológicas e de biogeografia (Irestedt *et al.*, 2002). Enquanto a monofilia dos Furnarioidea é sustentada tanto pela morfologia traqueofônica da siringe (Ames, 1971), quanto por dados moleculares (Irestedt *et al.*, 2001; Irestedt *et al.*, 2002), as relações entre famílias e subfamílias não são tão claras (Ericson *et al.*, 2003). Irestedt *et al.* (2001), por exemplo, questionam a validade dos grupos Furnariida e Thamnophilida de Sibley e Alquist (1990), já que, em seu estudo, o gênero *Thamnophilus* agrupa, com alto suporte de *bootstrap* (87%), com outros gêneros membros da parvordem Furnariida, e não em um clado separado. Outro ponto controverso seria a relação entre as famílias Thamnophilidae, Conopophagidae, Formicariidae e Rhinocryptidae. Ames (1971) sugeriu uma relação filogenética mais próxima entre Conopophagidae e Formicariidae *strictu sensu* (somente formicarídeos terrícolas). Sibley e Alquist (1990), por outro lado, sugeriram uma posição basal para a família Thamnophilidae em relação às outras famílias de Furnarioidea que, por sua vez, estariam organizadas em dois agrupamentos, o primeiro contendo Furnariidae e Dendrocolaptidae e, o segundo, contendo Formicariidae (*Formicarius*) como táxon irmão do clado contendo Conopophagidae (*Conopophaga*) e Rhinocryptidae (*Liosceles* e *Scytalopus*). Irestedt *et al.* (2001) discordam da proximidade filogenética entre as famílias Conopophagidae e Rhynocryptidae proposta por Sibley e Alquist (1990) e, ao invés disso, propõem maior proximidade entre *Conopophaga* e *Thamnophilus* (suporte de *bootstrap* de 68%). Lovette e Bermingham (2000) já haviam sugerido essa proximidade entre Conopophagidae e Thamnophilidae em seu estudo com o proto-oncogene *c-mos*, onde *Conopophaga* e *Myrmotherula* (Thamnophilidae) formam um clado (com alto suporte na análise de máxima verossimilhança, mas com suporte baixo nas análises de máxima parcimônia e *neighbor-joining*) que tem *Formicarius* como táxon irmão.

Recentemente, Irestedt *et al.* (2002) buscaram estabelecer melhor as relações entre as famílias de Furnarioidea. Entre outras coisas, estes autores concordam com Lovette e Bermingham (2000) e Irestedt *et al.* (2001) em relação à proximidade filogenética entre Conopophagidae e Thamnophilidae e propõem a separação destas duas famílias na Superfamília Thamnophiloidea. Irestedt *et al.* (2002) ainda sugerem a divisão da família Formicariidae em duas, sendo que os gêneros *Formicarius* e *Chamaeza* formariam um grupo irmão de Rhynocriptidae (excluindo-se o gênero *Melanopareia*). Além disso, a monofilia dos Thamnophilidae recebe alto suporte de *boostrap* (100%), com os gêneros *Drymophila, Cercomacra* e *Pyriglena* próximos entre si (porém com a relação entre eles variando conforme a análise), e o gênero *Thamnophilus* basal a estes três, muito embora os autores concordem que uma amostragem maior seja necessária para estabelecer relações entre as espécies desta família. Em concordância com Sibley e Alquist (1990), Irestedt *et al.* (2002) determinaram para a família Thamnophilidae uma posição basal em relação às outras famílias do grupo. Estes autores concluem fazendo uma proposta de reestruturação para as famílias de Furnarioidea que foi, recentemente, acatada por Ericson *et al.* (2003) em sua revisão sobre a taxonomia de Passeriformes. Resumidamente, os principais grupos propostos, atualmente, dentro da Ordem Passeriformes são (com enfoque na posição dos Thamnophilidae em relação às famílias mais próximas):

> Subordem Acanthisittia Subordem Eupasseres Infraordem Oscines Infraordem Suboscines Parvordem Eurylaimides (Suboscines do Velho Mundo) Parvordem Tyrannides (Suboscines do Novo Mundo) Tyrannida Furnariida *Incertae sedis* Fam. Melanopareiidae (nova família) Superfamília Thamnophiloidea Fam. Thamnophilidae Fam. Conopophagidae Superfamília Furnarioidea Fam. Grallariidae (nova família, resultante da divisão de Formicariidae) Fam. Rhinocryptidae (sem o gênero *Melanopareia*) Fam. Formicariidae (*Chamaeza* e *Formicarius*) Fam. Furnariidae Subfam. Sclerurinae Subfam. Dendrocolaptinae Subfam. Furnariinae

### **2.3 A família Thamnophilidae**

Em 1890, P. L. Sclater, com base em caracteres morfológicos (bico, tarso, tamanho, plumagem etc.) de alguns espécimes do Museu Britânico (*The British Museum*), estabeleceu a família Formicariidae (Zimmer e Isler, 2003). De acordo com Zimmer e Isler (2003), a base desta classificação de Sclater permanece ainda hoje com apenas algumas modificações, sendo a principal delas a separação dos formicarídeos terrícolas dos típicos, com os primeiros formando a família

Formicariidae *strictu sensu* e os últimos vindo a compor a família Thamnophilidae (Ames, 1971; Sibley e Alquist 1990), uma das famílias de aves neotropicais numericamente mais importantes (Isler *et al.*, 1998). A família Thamnophilidae apresenta espécies de pequeno (7,5-8,0 cm; 6-8 g) a médio (30,0-34,0 cm; 148-155 g) porte, concentradas nas regiões Neotropicais, com poucas espécies atingindo o sul do México e o norte da Argentina (Zimmer e Isler, 2003). A grande diversidade de espécies está na Bacia Amazônica, embora exista também grande diversidade e várias espécies endêmicas na Floresta Atlântica (Zimmer e Isler, 2003). Espécies de Thamnophilidae geralmente são encontradas em áreas de florestas, dificilmente ocorrendo acima de 2000 m (Zimmer e Isler, 2003). Membros desta família locomovem-se predominantemente saltando e pulando, através da ramaria ou no solo, sendo aves tipicamente sedentárias, com asas em formato geralmente elíptico e de comprimento relativamente curto, adequadas ao vôo em áreas densamente vegetadas (Sick, 1997; Zimmer e Isler, 2003). Em geral, os Thamnophilidae não se adaptam bem a áreas abertas e ambientes muito degradados por ação antrópica e, apesar de apresentarem boa capacidade de vôo, cursos de rios, às vezes nem tão largos, ou até mesmo estradas, podem atuar como barreiras à sua dispersão (Sick, 1997; Zimmer e Isler, 2003). Recentemente, Bates (2002) estimou a distância de dispersão em três espécies desta família como sendo inferior a 270 m. Entretanto, Sick (1997) comenta sobre a ocorrência de espécies de Formicariidae *lato sensu* (incluindo, portanto, membros da hoje reconhecida família Thamnophilidae) em ilhas vegetadas, distantes até 2 km da margem de rios, sugerindo uma capacidade de dispersão maior do que se esperaria para estas espécies. Na maioria das espécies de Thamnophilidae há dimorfismo sexual, embora haja exceções, e muitas espécies formam pares por toda a vida, defendendo territórios ao longo do ano (Zimmer e Isler, 2003). Várias espécies desta família exibem grandes diferenças vocais e comportamentais entre populações e, embora geralmente as espécies de Thamnophilidae que apresentam ampla distribuição ocupem basicamente o mesmo tipo de hábitat, é possível encontrar também grandes diferenças entre populações em relação a esta característica (Zimmer e Isler, 2003). Sugere-se ainda a existência de uma grande diferenciação genética que pode estar associada à natureza sedentária dos Thamnophilidae e/ou a um longo tempo de separação geográfica entre as presentes localizações das populações (Hackett, 1993; Bates *et al.*, 1999).

Apesar de não serem ameaçados diretamente pelo homem, já que não são caçadas, capturadas e não representam ameaça às áreas cultivadas, o principal risco ao qual as espécies de Thamnophilidae estão submetidas está ligado à destruição de seu hábitat (Zimmer e Isler, 2003). No sudeste do Brasil, a grande destruição das áreas de Mata Atlântica tende a comprometer definitivamente a sobrevivência de espécies como *Rhopornis ardesiaca*, *Pyriglena atra* e *Formicivora iheringi* (Sick 1997). A despeito da destruição de seu hábitat, a família Thamnophilidae indiretamente tem ajudado a incrementar a indústria do ecoturismo nas Américas Central e do Sul, uma vez que diversas de suas espécies estão entre os principais "alvos" de observadores de aves (*birdwatchers*) de todo o mundo (Zimmer e Isler, 2003).

De acordo com o *Handbook of the Birds of the World v. 8* (Zimmer e Isler, 2003), atualmente a família Thamnophilidae apresenta 45 gêneros, divididos em 209 espécies, sendo 25 espécies ameaçadas, e 516 táxons. Algumas características morfológicas, internas e externas, definem os Thamnophilidae, tais como: formato da siringe e do esterno, escutelação do tarso, conexão dos artelhos e detalhes na estrutura do bico ou maxilar (Zimmer e Isler, 2003). Embora estudos moleculares tenham sido apresentados até o momento em um número muito limitado de espécies desta família (e.g. Hackett, 1993; Bates *et al.*, 1999; Bates, 2000; Bates, 2002), os Thamnophilidae forma um grupo monofilético bem definido, tanto por marcadores morfológicos quanto marcadores moleculares. Ainda assim, muitas relações entre gêneros e entre espécies dentro desta família permanecem obscuras (Zimmer e Isler, 2003). Para resolver as relações entre espécies de Thamnophilidae têm sido usados, além dos marcadores morfológicos e moleculares tradicionais, características de distribuição, comportamento, arquitetura do ninho e vocalizações (Isler *et al.*, 1997, 1998). Acredita-se que várias espécies atualmente reconhecidas sejam apenas ecótipos de uma única espécie, enquanto outras não classificadas como espécie deveriam receber esta classificação. Desde 1990, 19 novas espécies de Thamnophilidae foram reconhecidas, sendo nove descritas pela primeira vez e 10 resultantes de revisões taxonômicas (Zimmer e Isler, 2003). Fica claro, portanto, a necessidade de mais estudos taxonômicos com o desenvolvimento de pesquisas nas áreas de ecologia, filogenia e biogeografia, que poderão permitir a determinação de regiões de endemismo e de áreas prioritárias para conservação a fim de conhecer a história natural e garantir a preservação dos Thamnophilidae (Zimmer e Isler, 2003).

### *2.3.1 Características principais das espécies estudadas*

O gênero *Thamnophilus* apresenta 26 espécies, sendo o segundo em maior número de espécies da família Thamnophilidae e, embora as relações entre espécies não sejam claras, alguns agrupamentos puderam ser definidos: um grupo de espécies do complexo *T. punctatus*, um grupo de espécies relacionadas a *T. doliatus* e alguns pares de espécies relacionadas (Zimmer e Isler, 2003).

A antiga espécie, ou complexo de espécies, *Thamnophilus punctatus* ("choca-bate-cabo"; Sick, 1997) foi recentemente dividida por Isler *et al.* (1997) em seis espécies, com base em morfologia, canto, plumagem e distribuição geográfica, sendo que o nome *T. punctatus* foi mantido em uma espécie encontrada apenas na região Amazônica. Duas destas seis novas espécies estão representadas neste estudo. *Thamnophilus pelzelni* e *T. ambiguus* são consideradas espécies distintas com base em alguns caracteres morfológicos e na ausência de indivíduos com fenótipos intermediários na região onde elas co-ocorrem, mas, embora existam diferenças detectáveis no

canto das duas espécies, os marcadores vocais usados por Isler *et al.* (1997) se sobrepõem, não sendo possível defini-las sem ambigüidade com base nestes marcadores.

*Thamnophilus pelzelni* ocorre em uma ampla região que vai da área central do Brasil (onde ocupa principalmente matas de galeria) até a região Nordeste (Fig. 2a). É uma espécie comum, ocorrendo em maior densidade ao norte de sua área de distribuição, onde ocupa hábitats continuamente ameaçados por monoculturas e extração de madeira (Zimmer e Isler, 2003).

*Thamnophilus ambiguus* tem distribuição bem mais restrita do que *T. pelzelni*, ocorrendo do sul de Sergipe ao sul do Rio de Janeiro, invadindo Minas Gerais na região do Vale do Rio Doce (Fig. 2a; Zimmer e Isler, 2003) e no nordeste do estado (M. Marini, com. pessoal). É uma espécie que prefere áreas de borda de floresta e clareiras no interior da mata (Zimmer e Isler, 2003).

*Thamnophilus caerulescens*, conhecida em Minas Gerais como "choró da mata", apresenta ampla distribuição, ocorrendo no Uruguai, Paraguai, Argentina, Bolívia, Peru e no Brasil do Nordeste ao Rio Grande do Sul de forma disjunta (Fig. 2b). É principalmente uma ave de borda e freqüentemente persiste em áreas degradadas, o que a torna pouco sensível à perturbação antrópica (Zimmer e Isler, 2003). Já foi descrito como presente em fragmentos com menos de 0,5 ha, sendo o único Thamnophilidae encontrado entre as aves mais freqüentemente observadas em plantações de eucalipto de Minas Gerais (Zimmer e Isler, 2003). *Thamnophilus caerulescens* é bastante similar morfologicamente às aves do complexo *T. punctatus* (Sick, 1997). Há 8 subespécies reconhecidas, sendo *T. c. caerulescens* a subespécie representada neste estudo, ocorrendo no sudeste do Paraguai, Norte da Argentina e sudeste e sul do Brasil (Zimmer e Isler, 2003). Contrariando a característica sedentária da família, *T. caerulescens* aparentemente realiza movimentos sazonais até o extremo sul de sua distribuição, no norte da Argentina, sendo aparentemente residente em outras localidades (Zimmer e Isler, 2003). Zimmer e Isler (2003) sugerem que a ampla distribuição geográfica de *T. caerulescens*, junto com seu complexo padrão de plumagem (o que se reflete no nome popular em inglês da espécie, *variable antshrike*), colocam *T. caerulescens* como um importante candidato para estudos de sistemática.

A espécie *Thamnophilus doliatus*, popularmente conhecida como "choca-barrada", ocorre do México a Argentina, o que a torna uma das duas espécies de distribuição mais ampla dentro da família (Fig. 2c; Sick, 1997; Zimmer e Isler, 2003). *Thamnophilus doliatus* também é uma exceção dentro da família em termos de adaptação a ambientes perturbados por ação antrópica, sendo capaz de ocupar áreas de vegetação secundária, além de parques e jardins em áreas urbanas (Zimmer e Isler, 2003). Há 12 subespécies reconhecidas, sendo *T. d. capistratus* a subespécie representada neste estudo, ocorrendo em Minas Gerais de Norte a Sul, na região central da Bahia, no leste e no sul do Piauí, e ainda nos estados do Ceará e Rio Grande do Norte. Nesta região do Nordeste Brasileiro ocupa hábitats bastante ameaçados. De acordo com Zimmer e Isler (2003) as diversas

subespécies descritas de *T. doliatus* possivelmente constituem diferentes espécies, o que ressalta a necessidade de estudos taxonômicos (morfologia e molecular) nesta espécie. Pertencem ao mesmo grupo de espécies de *T. doliatus* as espécies *T. zarumae*, *T. multistriatus*, *T. tenuepunctatus*, *T. torquatus*, *T. ruficapillus* e *T. palliatus* (Zimmer e Isler, 2003), estando esta última representada neste estudo. Todos os membros deste grupo apresentam canto similar, tendem a habitar o subbosque fechado ou hábitats secundários e apresentam plumagem amplamente listrada em pelo menos um dos sexos (Zimmer e Isler, 2003).

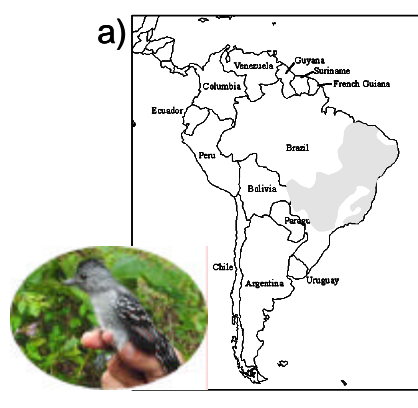

*Thamnophilus pelzelni* (área em azul) e *T. ambiguus* (área em vermelho)

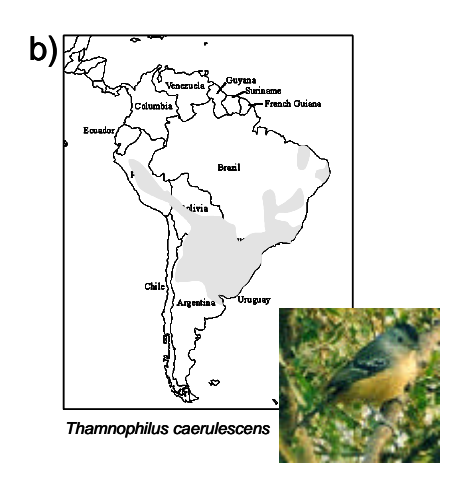

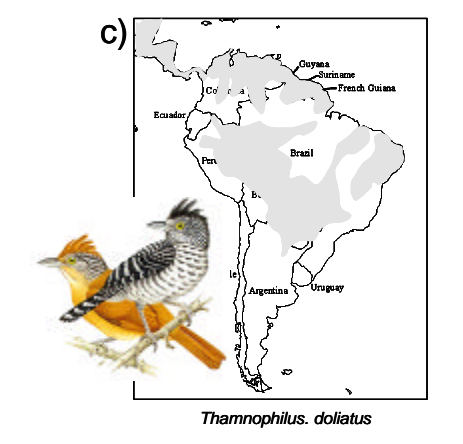

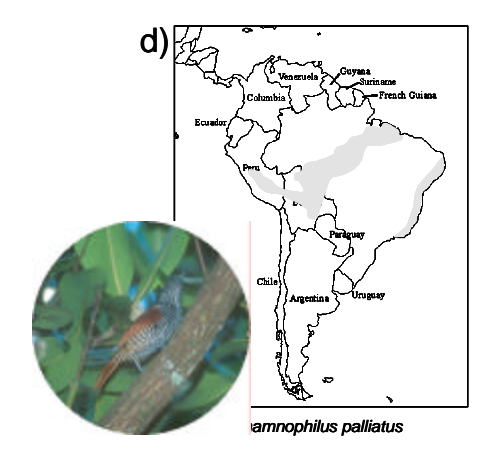

**Fig. 2** *continuação*

**Fig. 2** Distribuição geográfica das nove espécies analisadas neste estudo (Mapas inspirados nos mapas de Zimmer e Isler, 2003)

*Thamnophilus palliatus*, conhecida como "choca-listrada", apresenta distribuição disjunta, ocorrendo do Peru à Bolívia e no Brasil ao sul do Rio Amazonas, nos estados do Amazonas, Pará e Mato Grosso, ao Norte do Maranhão e ainda na costa brasileira desde a Paraíba até o Rio de Janeiro (Fig. 2d). Habita áreas de mata e, de acordo com Sick (1997), pode ser encontrada nas copas de árvores de algumas cidades como Belém e Rio de Janeiro. Há quatro subespécies reconhecidas sendo *T. p. vestitus*, que ocorre do sul da Bahia ao Rio de Janeiro, a subespécie representada neste estudo. Assim como *T. doliatus*, esta espécie necessita de uma revisão quanto à validade e distribuição de suas raças (Zimmer e Isler, 2003). *Thamnophilus palliatus* e *T. doliatus* foram usadas por Isler *et al.* (1998) como um dos pares de espécies-modelo para sua metodologia de diferenciação de espécies de Thamnophilidae com base em características do canto, mostrando que pelo menos três caracteres vocais distintos diferenciam estas duas espécies.

Estudos de hibridação de DNA sugerem que *Dysithamnus* seja um gênero próximo a *Thamnophilus* (Sibley e Alquist, 1990). O gênero *Dysithamnus* apresenta 8 espécies, sendo que *D. mentalis* (representado neste estudo), *D. stictothorax*, *D. striaticeps*, *D. puncticeps* e *D. xanthopterus* formam um grupo monofilético, separado e talvez não muito próximo das outras três espécies do gênero: *D. leucostictus*, *D. occidentalis* e *D. plumbeus* (Zimmer e Isler, 2003), esta última também representada neste estudo.

*Dysithamnus mentalis*, conhecida como "choquinha-lisa", apresenta ampla distribuição, ocorrendo de forma descontínua desde o México até a Bolívia, parte do Brasil Central descendo até do Rio Grande do Sul, Argentina e Paraguai e ainda do leste do Pará à costa do Nordeste (Fig. 2e). Esta espécie pode ser encontrada em diversos tipos de hábitat, tanto em áreas de borda quanto no interior da mata (Zimmer e Isler, 2003). Dezoito subespécies são reconhecidas sendo *D. m. mentalis* a subespécie representada neste estudo. Zimmer e Isler (2003) ressaltam a importância de estudos moleculares para estabelecer relações entre populações desta espécie, principalmente considerandose a destruição crescente de diversas áreas onde ocorre, o que fatalmente ameaça algumas raças. Em pequenos fragmentos do Sudeste do Brasil, sua taxa de sobrevivência parece ser desigual, sendo aparentemente negativamente afetada por corte seletivo de madeira (Zimmer e Isler, 2003). Bates (2000) destaca a presença abundante de *D. mentalis* em um fragmento de 350 ha na região amazônica, caracterizado pela aparente extinção local de diversas aves de floresta, inclusive um Thamnophilidae (*Hypocnemis cantator*), o que pode sugerir a boa sobrevivência de *D. mentalis* em fragmentos pequenos.

Ao contrário de seu congênere representado neste estudo, *Dysithamnus plumbeus*, conhecido como "choquinha-chumbo", apresenta distribuição bastante restrita, ocorrendo apenas no Sudeste do Brasil, do sul da Bahia ao norte do Rio de Janeiro, invadindo sul e leste de Minas Gerais (Fig. 2e). Esta espécie habita o estrato inferior da mata alta, ocorrendo até 900 m de altitude, mas principalmente abaixo de 600 m (Sick, 1997; Zimmer e Isler, 2003). Aparentemente é uma ave sensível à degradação do hábitat, ocorrendo em matas primárias ou pouco perturbadas, característica que, somada à sua distribuição restrita e seu caráter endêmico, torna a espécie vulnerável à extinção, segundo critérios da IUCN. Apesar de provavelmente nunca ter sido uma espécie comum, a destruição crescente de seu hábitat tem promovido um declínio numérico da espécie nas últimas décadas (Zimmer e Isler, 2003). *Dysithamnus plumbeus* ocorre em diversas pequenas reservas de Minas Gerais e Espírito Santo, incluindo o Parque Estadual do Rio Doce

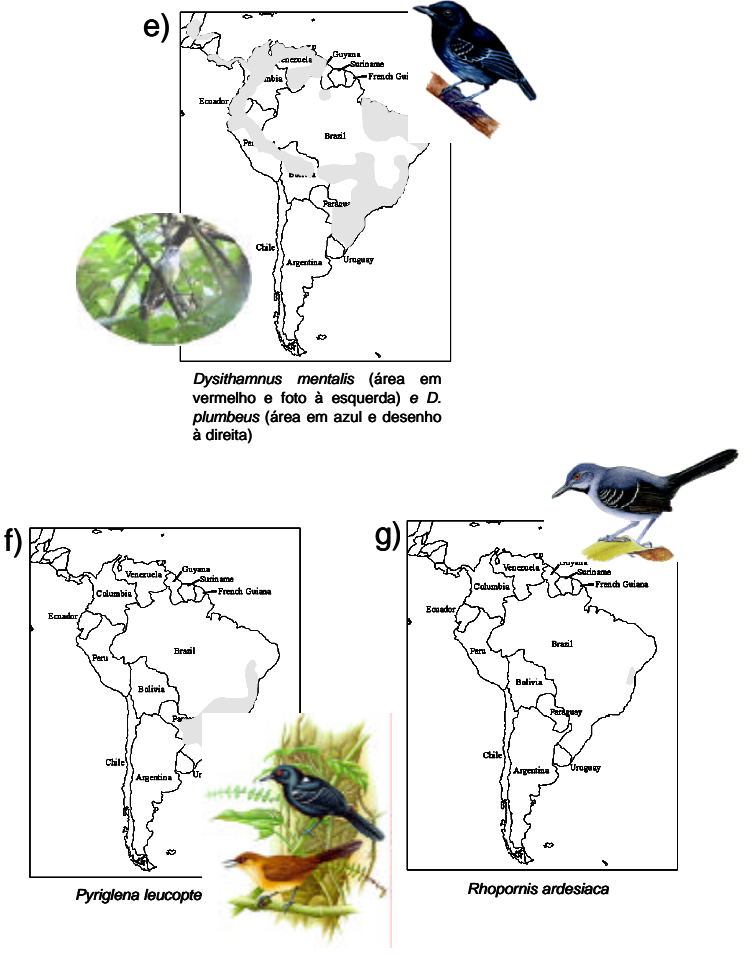

**Fig. 2** *continuação*

(Zimmer e Isler, 2003). A identificação de novas áreas onde *D. plumbeus* possa ser encontrada, a proteção das áreas já identificadas e estudos relacionados à história natural desta espécie são fundamentais para sua conservação (Zimmer e Isler, 2003).

As outras duas espécies representadas neste estudo pertencem a diferentes gêneros, mas a arquitetura do ninho sugere que *Rhopornis* e *Pyriglena* devem ser proximamente relacionados entre si, embora esta informação ainda careça de confirmação (Zimmer e Isler, 2003).

O gênero *Pyriglena* apresenta três espécies, sendo *Pyriglena leucoptera* ("papa-taoca-dosul") uma espécie endêmica de Floresta Atlântica, ocorrendo em algumas áreas do Sul, Sudeste e Nordeste do Brasil, no leste do Paraguai e no Norte da Argentina (Fig. 2f). Esta espécie ocorre no estrato inferior em bordas de florestas perenes e matas secundárias maduras. Como seus congêneres, evita áreas abertas do interior da mata (Zimmer e Isler, 2003). Um estudo de Willis (1979) indica que *P. leucoptera* parece desaparecer de fragmentos muito pequenos, com área inferior a 300 ha. Algumas populações podem estar localmente ameaçadas em decorrência da substituição de seu hábitat por áreas de cultivo (Zimmer e Isler, 2003). Por outro lado, *P. leucoptera*  sobrevive bem em áreas de corte seletivo, sendo encontrada em plantações de eucalipto com subbosque de plantas nativas (Zimmer e Isler, 2003).

*Rhopornis ardesiaca* ("gravatazeiro"), a única espécie deste gênero, é classificada pela IUCN como criticamente ameaçada. Em sua área de distribuição muito restrita, com tamanho total inferior à 3000 km<sup>2</sup> , *R. ardesiaca* pode ser encontrada principalmente em matas de cipó ao sul da Bahia e no nordeste de Minas Gerais (Fig. 2g; Stotz *et al.*, 1996; Sick, 1997). Estas regiões são caracterizadas pela presença de bromeliáceas, onde estas aves se alimentam, cantam e constroem seus ninhos (Sick, 1997; Zimmer e Isler, 2003). Apesar de ser uma espécie comum nestas áreas (população global estimada em 1000-2500 indivíduos), a crescente destruição de seu hábitat, especialmente para exploração de madeira, formação de pastagens e plantações de café, sem dúvida torna *R. ardesiaca* muito ameaçada de extinção (Sick, 1997; Zimmer e Isler, 2003). A Fazenda Santana em Salto da Divisa (nordeste de Minas Gerais), uma das áreas de coleta da espécie neste estudo, é reconhecida por Zimmer e Isler (2003) como um importante refúgio de *R. ardesiaca*. Stotz *et al.* (1996) ressaltam a urgente necessidade de pesquisas para a conservação desta espécie.

### **2.4 Evolução e estrutura populacional de aves**

Muitos estudos têm sido feitos com o intuito de colaborar na compreensão da evolução das aves, tentando estimar quando e como se deu o surgimento desta Classe e quando e como divergiram os principais grupos dentro desta. Além do registro fóssil, muito incompleto, os pesquisadores têm contado com marcadores moleculares para auxiliar nestes estudos. Recentemente, Ericsson *et al.* (2002), usando seqüências dos genes *c-myc* e *RAG-1* e calibrando as

estimativas com a separação da família Acanthisittidae dos outros Passeriformes em paralelo com a separação da Nova Zelândia da Austrália/Antártica, estimaram que a principal subdivisão dentro da Ordem Passeriformes, a divergência entre Oscines e Suboscines, teria ocorrido há cerca de 71 milhões de anos. Segundo estes autores, a radiação destes dois grupos teria acontecido em diferentes partes da Gondwana, com os Oscines radiando pelo leste e os Suboscines pelo oeste. Quase 20 milhões de anos mais tarde, há cerca de 53 milhões de anos, teria ocorrido a separação entre Suboscines do Novo e do Velho Mundo. Os Suboscines do Novo Mundo por sua vez, teriam se dividido entre Furnarioidea e Tyrannoidea há cerca de 45 milhões anos. Embora estimativas de tempo de divergência baseadas apenas em estudos moleculares estejam sujeitas a diversos erros, elas ajudam a formular hipóteses até que uma datação mais acurada possa ser obtida (García-Moreno e Fjeldsä, 2000). Irestedt *et al.* (2002) sugerem que os grupos da América do Sul podem ter se originado tanto ao sul do continente quanto na Antártica, que apresentava clima ameno até o início do Mioceno, e sugerem que a diferenciação inicial dos Furnarioidea deve ter ocorrido ao sul da Bacia Amazônica em diferentes localidades, entre elas a Floresta Atlântica.

No início dos anos 90, estudos com isoenzimas indicaram que a diversidade genética observada entre espécies do mesmo gênero ou entre gêneros da mesma família é menor em aves do que em outros grupos de vertebrados (Avise e Aquadro, 1982). Em 1998, Johns e Avise mostraram que este fenômeno também podia ser observado com dados de DNA mitocondrial, descartando a possibilidade de que esta diferença pudesse ser atribuída a alguma característica específica das isoenzimas. Estes autores encontraram em média 1,95% de divergência entre seqüências de citocromo b de espécies congenéricas de aves, valor significativamente menor do que o observado para outros vertebrados na mesma escala taxonômica (2,85% a 3,5%). Várias hipóteses foram levantadas para explicar este fenômeno, entre elas a possibilidade da Classe Aves estar *out of step*, ou seja, dividida taxonomicamente segundo uma escala um pouco diferente em relação aos outros vertebrados. O fato das Aves hoje serem consideradas um subgrupo de Répteis, explicaria essa diferença de escala (Johns e Avise, 1998). Outra explicação seria o fato das características morfológicas das aves, a principal base de classificação de taxonomistas, permitirem uma separação entre grupos mais "eficiente" do que ocorre para outros vertebrados. Aves apresentam vários caracteres taxonomicamente importantes, tais como coloração da plumagem, forma do bico, estrutura dos pés e canto, e, além disso, sugere-se que divergências detectáveis deste tipo podem ocorrer nas aves em menos tempo, não sendo necessariamente acompanhadas por divergência genética (Johns e Avise, 1998). A outra hipótese mais usada para explicar a menor divergência genética observada entre táxons de aves é a hipótese de restrição funcional (*functional constraint*) em proteínas de aves (Avise e Aquadro, 1982). Resumidamente, esta hipótese parte de características fisiológicas das aves (maior temperatura corporal, principalmente, mas também

outras características relacionadas à concentração de  $CO<sub>2</sub>$  e pH do sangue) para propor que mutações não sinônimas, resultando em proteínas ligeiramente modificadas, reduziriam o *fitness*  dos indivíduos afetados de forma muito mais proeminente nas aves do que em outros grupos de vertebrados. Esta menor tolerância à substituição de aminoácidos em proteínas de aves implicaria em taxas de evolução molecular mais lentas para aves em relação a outros vertebrados, especialmente mamíferos, o que vem sendo confirmado por estudos moleculares (Stanley e Harrison, 1999). Stanley e Harrison (1999) demonstraram que, de fato, a proporção entre substituições não sinônimas e sinônimas (*dN/dS*) no citocromo b de aves é significativamente menor do que no citocromo b de mamíferos (0,023 e 0,056, respectivamente), o que, segundo os autores, reforça a hipótese de restrição funcional em proteínas de aves. Na contra-mão destas conclusões, Hackett (1993), Hackett (1996) e Bates *et al.* (1999) encontraram grande diferenciação genética entre espécies de aves neotropicais, o que levantaria a hipótese de que a menor divergência genética observada em níveis taxonômicos equivalentes, quando se comparam aves com outros vertebrados, poderia ser decorrente de um desvio de amostragem, uma vez que esta conclusão se baseia principalmente em revisões de estudos de aves de clima temperado (Stanley e Harrison, 1999; Winker *et al.*, 2000).

Em termos de estrutura genética populacional a controvérsia persiste. Até recentemente dominava a visão de que havia uma discrepância entre os valores de  $F_{ST}$  (estimativa do quanto da variação genética total pode ser atribuída às diferenças entre populações; Wright, 1951) encontrados em estudos com diferentes marcadores, com as isoenzimas apontando para uma menor diferenciação entre populações de aves em relação às populações de outros vertebrados, e o DNA mitocondrial indicando valores mais altos de  $F_{ST}$ . Segundo Crochet (2000), esta aparente discrepância se deve à falta de um fator de correção para os cálculos de  $F_{ST}$  em estudos com DNA mitocondrial, que precisam levar em conta o menor tamanho efetivo populacional a ser considerado nas análises com este marcador. Uma vez feita a correção [FST*mt* = 4FST*nuc* / (1 + 3FST*nuc*), assumindo que número efetivo de fêmeas é igual à metade do tamanho efetivo populacional e que a taxa de migração de machos e fêmeas não difere], com ambos marcadores observam-se valores menores de FST entre populações de aves se comparados aos valores entre populações de outros vertebrados, concordando com o padrão observado entre espécies e gêneros (Avise e Aquadro, 1982; Johns e Avise, 1998). Mas novamente surge a diferença em relação às aves neotropicais: vários estudos mostrando grande diferenciação genética entre populações destas espécies em oposição ao observado para aves de clima temperado. Hackett e Rosenberg (1990) encontraram distâncias genéticas equivalentes entre populações de espécies de aves neotropicais, ou mesmo superiores, ao observado entre diferentes espécies congenéricas de aves de clima temperado. Bates (2000) destaca que valores de F<sub>ST</sub> observados entre populações de Passeriformes de florestas tropicais, separadas

por pequena distância geográfica, podem ser equivalentes ao observado entre populações de aves de clima temperado separadas por centenas de quilômetros. Winker *et al.* (2000) revisam alguns dados de literatura estimando um  $F_{ST}$  médio entre populações de aves neotropicais de 0,213 enquanto para aves em geral este valor não ultrapassa 0,049 (podendo ser metade disso com a exclusão de *Fringilla coelebs*, que apresenta um  $F_{ST}$  significativamente maior do que o apresentado por outras aves de clima temperado). Uma alta capacidade de dispersão de aves de clima temperado, muitas delas migratórias, explica tanto a diferença entre estas espécies e outros vertebrados, quanto entre elas e aves de clima tropical, especialmente espécies de floresta, naturalmente sedentárias e receosas em atravessar áreas abertas. Embora poucos estudos tenham medido direta ou indiretamente o número de migrantes entre populações de aves tropicais, em cinco espécies de Passeriformes amazônicos, incluindo três Thamnophilidae, Bates (2000) estima a ocorrência de menos de três migrantes por geração (*Nm* < 2,53, estimativas baseadas no método de alelos privados; Slatkin, 1985), valor abaixo do que o próprio autor calcula para outros Passeriformes a partir de dados da literatura (*Nm* entre 4,64 e 9,95, com uma única exceção) e, provavelmente, insuficiente para prevenir diferenciação entre populações. Outra característica que explicaria a maior divergência entre populações de aves tropicais seria o fato destas espécies estarem há mais tempo em sua presente localização se comparadas com espécies de clima temperado (Hackett, 1993; Bates, 2000, 2002).

Mas será que já há dados suficientes na literatura para estabelecer este padrão de que aves tropicais mostram maiores níveis de divergência dentro e entre espécies se comparadas a aves de clima temperado? Marks *et al.* (2002), trabalhando com diversas populações amazônicas de *Glyphorynchus spirurus* (Dendrocolaptidae) não encontraram valores de divergência muito diferentes daqueles observados por Johns e Avise (1998) para a maioria das aves, embora eles reconheçam unidades geneticamente distintas dentro desta espécie. García-Moreno *et al.* (1999) encontraram baixos níveis de diferenciação genética entre espécies de *Cranioleuca* (porcentagem média de divergência entre seqüências dos genes mitocondriais ND2 e citocromo b, variando entre 0,5% e 4,7%), um gênero neotropical da família Furnariidae, sugerindo na época que o número de estudos para fazer generalizações ainda era pequeno. Lamentavelmente, talvez ainda seja cedo para tentar estabelecer algum tipo de padrão, especialmente porque os estudos genéticos com aves neotropicais estão ainda amplamente concentrados na região amazônica. Recentemente foi publicado o primeiro estudo a fazer uma avaliação preliminar sobre a diversidade genética de aves do Cerrado (Bates *et al.*, 2003), encontrando para dez espécies valores baixos de divergência dentro e entre duas populações separadas por cerca de 2000 km de distância (<2,5% de divergência entre seqüências de citocromo b e ND2). Por outro lado, Dantas (2003), no único estudo encontrado com aves envolvendo populações de Floresta Atlântica, encontrou cerca de 10% da variabilidade

genética (determinada por marcadores moleculares do tipo RAPD) presente entre populações de *Conopophaga lineata*, valor considerado alto se comparado ao observado entre populações de aves de clima temperado (Winker *et al.*, 2000). E, se ainda há poucos estudos genéticos com aves neotropicais, principalmente com populações e espécies não amazônicas, também muito escassos são os estudos genéticos envolvendo membros da família Thamnophilidae. Além de estudos filogenéticos entre famílias, que às vezes consideram algumas espécies de Thamnophilidae (Sibley e Alquist, 1990; Irestedt *et al.*, 2001; Irestedt *et al.*, 2002), apenas cinco estudos genéticos, com enfoque em uma ou mais espécies de Thamnophilidae, foram encontrados na literatura (Hackett e Rosenberg, 1990; Hackett, 1993; Bates *et al.*, 1999; Bates, 2000, 2002).

### **2..5 O DNA mitocondrial: região controle e citocromo b**

As mitocôndrias são organelas celulares que muito provavelmente se originaram quando uma célula protoeucariótica engolfou ou foi invadida por uma bactéria aeróbica (Quinn, 1997). Esta organela, presente em várias cópias nas células de praticamente todos os organismos eucariotos, contém seu próprio genoma circular e pequeno (15-20kb), com cerca de 1% do tamanho dos genomas circulares das bactérias existentes hoje, um indicativo de que deve ter havido a eliminação de muitos genes redundantes (Quinn, 1997). Seu tamanho reduzido, ocorrência de múltiplas cópias dentro das células e fácil isolamento são apenas algumas das vantagens do genoma mitocondrial como ferramenta para estudos genéticos. Outras vantagens que tornam o DNA mitocondrial um "sistema molecular ideal" para análises filogenéticas, incluem: herança materna com ausência ou freqüência mínima de recombinação, tornando mais diretas as reconstruções filogenéticas; taxa de evolução 1 a 10 vezes mais rápida do que a do DNA nuclear, com extensiva variação intraespecífica, e variação entre indivíduos quase sempre relacionada a simples substituições de bases com algumas, geralmente pequenas, inserções ou deleções (Avise *et al.*, 1987). Além disso, o DNA mitocondrial pode ser considerado como uma ferramenta melhor para captar uma estrutura populacional, se houver, do que o DNA nuclear, que, além de apresentar taxa de evolução mais lenta, está associado a um maior tamanho efetivo populacional, o que significa um tempo maior de coalescência para alelos de locos nucleares do que de locos mitocondriais (Moore, 1995).

O genoma mitocondrial de vertebrados apresenta conteúdo de GC diferente entre as duas fitas, resultando em uma fita leve (fita L), com menos guanina, e uma fita pesada (fita H) (Baker e Marshall, 1997). Os componentes básicos do genoma mitocondrial dos vertebrados são: genes de 22 RNAs transportadores (tRNAs), 13 genes codificadores de proteínas (geralmente envolvidas com transporte de elétrons e fosforilação oxidativa), dois genes de RNAs ribossomais (rRNAs), uma ou duas grandes regiões não-codificadoras, ausência de íntrons e presença de pequenos espaçadores inter-gênicos (geralmente menores que 10 pb) (Quinn, 1997). Em 1990, Desjardins e Morais

publicaram a primeira seqüência completa de um genoma mitocontrial de ave (*Gallus gallus*), mostrando que as aves não compartilhavam com os outros vertebrados a mesma ordem dos genes. Em 1998, Mindell e colaboradores constataram que dentro da Classe Aves havia duas possíveis ordenações dos genes mitocondriais, com origens múltiplas e independentes. Basicamente, no rearranjo descrito por Mindell *et al.* (1998), a região controle aparece entre os tRNAs de treonina e prolina e não entre os tRNAs de glutamina e fenialanina, como descrito para aves anteriormente (Fig. 3). Interessante notar que essa ordenação alternativa, além de estar presente nas Ordens Falconiformes, Cuculiformes, Piciformes, é característica dos Passeriformes Suboscines, mas não dos Passeriformes Oscines, que apresentam a mesma ordem gênica descrita por Desjardins e Morais (1990) e presente na maioria das aves. Entretanto, Bensch e Härlid (2000) encontraram um gênero de Oscines (*Phylloscopus*) apresentando a mesma ordenação de genes mitocondriais observada nos Suboscines, o que sugere que esse rearranjo ocorreu múltiplas vezes não apenas dentro da Classe Aves como também dentro da Ordem Passeriformes.

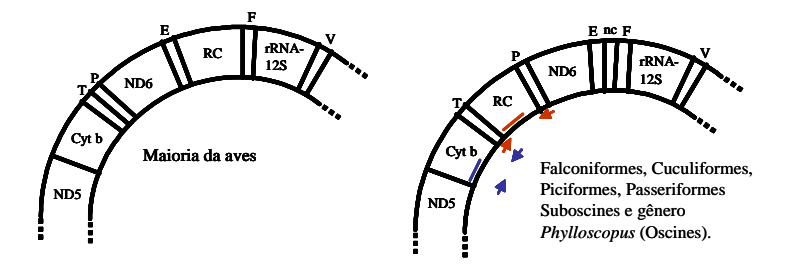

**Fig. 3** Desenho esquemático de parte do DNA mitocondrial mostrando a ordem dos genes encontrada na maioria das aves e o rearranjo descrito para alguns grupos por Mindell *et al.* (1998) e Bensch and Härlid (2000). No restante da molécula a ordenação dos genes é a mesma para todos os vertebrados. O semicírculo externo representa a fita H e o interno, a fita L. As setas e os traços coloridos indicam a localização aproximada dos sítios de ligação dos *primers* de amplificação e do trecho seqüenciado da região controle (vermelho) e do citocromo b (azul). Letras indicam RNAs transportadores de treonina (T), prolina (P), ácido glutâmico (E), fenilalanina (F) e valina (V). Genes estão representados por: ND5 e ND6, subunidades 5 e 6 de NADH desidrogenase; Cyt b, citocromo b; rRNA-12S, subunidade 12S do RNA ribossomal. RC: região controle; nc: região não-codificadora de tamanho variável.

A região controle do DNA mitocondrial (*d-loop*), é uma região não codificadora e de evolução mais rápida dentro da molécula, tornado-a, por isso mesmo, um marcador genético adequado para estudos populacionais ou entre espécies próximas (Baker e Marshall, 1997). A região controle contém os promotores de transcrição das fitas L e H e a origem de replicação da fita H (Quinn, 1997; Kvist, 2000). Em aves a região controle tem cerca de 1200 pb, com pequenos *indels* (inserções ou deleções) e repetições em *tandem* respondendo pela variação de tamanho entre espécies (Baker e Marshall, 1997). Didaticamente a região controle pode ser dividida em três domínios, sendo os domínios I e III hipervariáveis e o domínio II ou domínio central, mais conservado (Saccone *et al.*, 1991; Baker e Marshall, 1997). Os três domínios também variam bastante quanto à sua composição de bases, sendo a fita L rica em CT no domínio central, rica em AC no domínio I, e rica em AT e muito pobre em G no domínio III (Baker e Marshall, 1997; Ruokonen e Kvist, 2002). Baker e Marshall (1997) identificaram quatro regiões conservadas na região controle, estando os *boxes F*, *D* e *C* localizados no domínio II e o CSB-1, marcando o início do domínio III. Ruokonen e Kvist (2002) não puderam identificar o *box C*, mas identificaram o *box B* e uma região próxima ao *box B* muito conservada em aves, mas não em outros vertebrados, a qual denominaram *bird similarity box*. Uma região característica da região controle de aves (Kvist, 2000), caracterizada pela presença de várias citosinas interrompidas por uma ou mais timinas, conhecida como *hairpin* de citosina ou *C-stretch*, aparece logo no começo do domínio I e está, aparentemente, relacionada a alguma função estrutural (formação de um *hairpin*). Ruokonen e Kvist (2002) encontraram padrões de variação para a região controle bastante diferentes entre espécies de aves, com distâncias genéticas dentro de um mesmo gênero variando entre 0,5 e 26,2%, sugerindo que uma estimativa de relógio molecular feita para uma espécie pode não ser aplicável a outra espécie. As estimativas de taxa de mutação para a região controle também variam dentro de uma faixa ampla, desde 2,8% a 20,8% por milhão de anos. Saturação, ou seja, ocorrência de múltiplas substituições, especialmente transições, em um mesmo sítio nucleotídico, eventualmente mascarando a distância genética real entre dois táxons, parece ocorrer na região controle a partir de uma distância genética pareada de cerca de 10% (Ruokonen e Kvist, 2002).

O citocromo b, o único citocromo codificado pelo DNA mitocondrial, está envolvido com transporte de elétrons na cadeia respiratória da mitocôndria (Kvist, 2000). É codificado por um gene com 1143 pb ou 381 códons, considerado mais conservado do que a região controle, muito embora alguns autores considerem que as substituições sinônimas nos treze genes codificadores de proteínas do DNA mitocondrial evoluam a uma taxa tão rápida quanto a taxa de evolução da região controle (Moore e DeFilippis, 1997). A grande maioria das substituições de nucleotídeos do citocromo b é sinônima e Kocher *et al.* (1989) destacam diversos aminoácidos, em especial quatro que parecem ser essenciais para a função do citocromo b, que não variam em organismos tão distantes quanto o homem, roedores, aves e peixes. Ao contrário da região controle, seqüências de citocromo b, por sua conservação e ausência de inserções ou deleções, são facilmente alinháveis, mesmo entre espécies às vezes muito distantes. Além de uma ordenação de genes diferente da observada para a maioria dos vertebrados, outra característica peculiar das aves é a baixa incidência de timinas em posições silenciosas de regiões codificadoras do citocromo *b*, havendo quase 80% de AC na 3ª base dos códons, um desvio que pode tornar efeitos de saturação particularmente importantes em estudos filogenéticos de aves utilizando seqüências deste gene (Kocher *et al.*, 1989; Edwards *et al.*, 1991; Moore e DeFilippis, 1997). Moore e DeFilippis (1997) revisaram alguns estudos com aves utilizando citocromo b e concluíram que este gene tem maior poder de resolução quando se trata de relações entre espécies (ou subespécies) até no máximo entre famílias. Em níveis taxonômicos acima disso, outros marcadores que acumulam múltiplas transições mais lentamente, seriam mais recomendados. Diferentes estudos têm estimado a taxa de divergência para citocromo b em aves, em cerca de 2% de por milhão de anos (Shields e Wilson, 1987; Tarr e Fleischer, 1993; Randi, 1996), calibração que só será útil enquanto houver uma relação linear entre tempo e divergência, o que ocorre para citocromo b até aproximadamente cerca de 18% de divergência entre seqüências, ou uma diferenciação ocorrida até cerca de 9 milhões de anos atrás para aves com tempo de geração de cerca de um ano, como pequenos Passeriformes (Moore e DeFilippis, 1997). Segundo esta visão, o citocromo b não seria útil para estabelecer relações entre famílias de Passeriformes uma vez que, mesmo as famílias mais recentemente divergidas, devem ter se separado entre 12 e 16 milhões de anos atrás (Spicer e Dunipace, 2004). Outras estimativas de relógio molecular sugeridas para citocromo b seriam em torno de 10% de divergência por milhão de anos para substituições (transições ou transversões) ou 0,5% para transversões, ambas considerando apenas 3ª base dos códons (Irwin *et al.*, 1991).

Enzimas de restrição, através da técnica de RFLP, e seqüenciamento são as ferramentas usadas para análises do genoma mitocondrial. Com o advento da reação de polimerase em cadeia (*polymerase chain reaction* ou PCR; Saiki *et al.*, 1988) e o aumento da disponibilidade de iniciadores (*primers*) para DNA mitocondrial (Kocher *et al.*, 1989; Edwards *et al.*, 1991; Tarr, 1995; Hackett, 1996; Sorenson *et al.*, 1999), o seqüenciamento tem sido cada vez mais a técnica predominante, permitindo acesso à variação genética no nível do DNA de forma rápida e direta. Apesar das vantagens da análise de DNA mitocondrial já abordadas anteriormente, Avise *et al.* (1987) reconhecem que não existe tal "sistema ideal" e destacam algumas limitações do DNA mitocondrial como ferramenta molecular que incluem, entre outras coisas, homoplasia e problemas com a escala taxonômica abordada pela análise. A homoplasia no DNA mitocondrial freqüentemente é atribuída à substituição de bases recorrente em alguns sítios com maior freqüência de mutação. A escala de abordagem pode representar um problema de duas formas: *i)* dificuldade de comparar grupos mais distantes, uma vez que substituições sempre irão ocorrer rapidamente nos sítios mais sujeitos a isso, até um ponto a partir do qual as mudanças passam a se acumular mais lentamente, ou *ii)* dificuldade de comparar grupos com divergência recente, uma vez que boa parte das diferenças observadas hoje no DNA mitocondrial já devia estar presente antes da separação das populações, sendo portanto um reflexo de polimorfismo ancestral. Além disso, a acurácia de reconstruções filogenéticas feitas a partir de dados moleculares, incluindo seqüências de DNA mitocondrial, pode estar comprometida pela limitação da quantidade de genes e de caracteres informativos utilizados, pelo nível de amostragem de táxons (número de indivíduos ou de haplótipos por espécie) e pela escolha dos grupos externos ou *outgroups* (Hills *et al.*, 1996; Zink *et al.*, 1998).

Apesar de haver diversos estudos em aves usando seqüências de região controle como marcador genético (e.g. Omland *et al.*, 2000; Kvist *et al.*, 2001; Rhymer *et al.*, 2001), seu uso ainda é muito menos freqüente do que outras regiões do DNA mitocondrial. Isso provavelmente se deve à maior dificuldade de se desenhar *primers* (se não universais, pelo menos de uso mais abrangente) para esta região hipervariável do que para outras regiões mais conservadas. Este fato se reflete no número muito mais reduzido de seqüências de região controle disponíveis no *GenBank* do que de citocromo b, por exemplo. Apenas para se ter uma idéia, até dezembro de 2003 havia no *GenBank*  apenas seis seqüências de região controle de seis espécies de todas as famílias de Suboscines, sendo apenas duas seqüências da região controle completa (*Smithornis sharpei* e *Sayornis phoebe*) e outras quatro seqüências parciais (envolvendo praticamente apenas o domínio I). Na maioria das vezes a região controle é usada para estabelecer relações entre populações de uma espécie (Rhymer *et al.*, 2001), algumas vezes entre espécies de um mesmo gênero (Kvist, 2000; Kvist *et al.*, 2001) e, menos freqüentemente, entre gêneros de uma mesma família (Sounders e Edwards, 2000). O citocromo b, por sua vez, é provavelmente o gene mais seqüenciado em estudos genéticos de aves. Além de haver na literatura uma grande disponibilidade de *primers* para amplificação e seqüenciamento deste gene, o grande volume de dados facilita a comparação dos resultados entre espécies (Kvist, 2000). Seqüências completas ou parciais de citocromo b, geralmente associadas a seqüências de outros genes, mitocondriais (tais como rRNA18S, ND2 ou ND3) ou nucleares (tais como *c-myc*, *RAG-1* ou gene da mioglobina), já foram usadas para estabelecer relações filogenéticas dentro de espécies (Marks *et al.*, 2002), entre espécies dentro do mesmo gênero (Aleixo, 2002), entre gêneros dentro de famílias (Chikuni *et al.*, 1996; Prum *et al.*, 2000) e entre famílias (Irestedt *et al.*, 2002).

### **3 MATERIAL E MÉTODOS**

### **3.1 Amostragem populacional**

Todas as aves analisadas neste estudo foram capturadas em áreas de Mata Atlântica do estado de Minas Gerais durante os anos de 2000 e 2001 (Fig. 4). A captura das aves foi feita com 20 redes de neblina (12 x 2,5 m, malha de 35 mm), mantidas nas áreas de coleta durante 3 a 6 dias, do nascer do sol até as 17 horas. A cada 30 minutos as redes eram vistoriadas para retirada das aves que eram então identificadas (identificação feita pelo Prof. Miguel Marini e equipe), anilhadas (anilhas fornecidas pelo CEMAVE/IBAMA) para posterior identificação em caso de recaptura, medidas e liberadas após a coleta de sangue e as informações terem sido anotadas nas fichas de campo. O sangue periférico foi coletado através de uma pequena perfuração na perna (veia do tarso) da ave, o suficiente para permitir a obtenção de uma ou duas gotas de sangue sem causar maiores danos ao animal. O sangue foi armazenado em álcool 70% ou absoluto, em tubos de 1,5 ml devidamente identificados com o número da anilha da ave. No campo, o sangue era mantido nestes tubos em temperatura ambiente até ser levado para o Laboratório de Biodiversidade e Evolução Molecular (LBEM – ICB/UFMG), onde foi armazenado em geladeira até a extração de DNA descrita a seguir. Após a extração de DNA todas as amostras passam a compor o banco de DNA do LBEM, laboratório recentemente registrado como "Fiel Depositário" do patrimônio genético brasileiro no CGEN (Ministério do Meio Ambiente) sob o processo 02000.002032/2003-26 (publicado no D.O.U. em 14 de janeiro de 2004).

Em geral, duas áreas foram amostradas em cada local de coleta: uma área grande, com mais de 1000 ha e um fragmento menor, próximo à área contínua, com menos de 30 ha. Embora este delineamento amostral possa ser útil para sugerir a abundância relativa das espécies analisadas em áreas de diferentes tamanhos (Tabela 1), avaliações preliminares mostraram que não havia justificativa para considerar os dois tipos de área de coleta nas análises genéticas. Desta forma, aves coletadas na mesma área, independente do sítio de coleta, foram consideradas parte de uma única população. As características do hábitat descritas abaixo, ficam restritas aos aspectos da área contínua, sabendo que o fragmento próximo, com exceção do tamanho, apresenta características similares.

População Si  $\Rightarrow$  Localizada próxima ao município de Simonésia (20°07´S e 42°00´W), a área contínua amostrada foi a Reserva Particular do Patrimônio Natural (RPPN) da Mata do Sossego que, apesar de ter apenas 180 ha de mata protegida (gerenciada pela Fundação Biodiversitas), faz parte de um extenso remanescente de Mata Atlântica que cobre uma área de cerca de 1000 ha de mata nativa preservada (Sebaio, 2002).

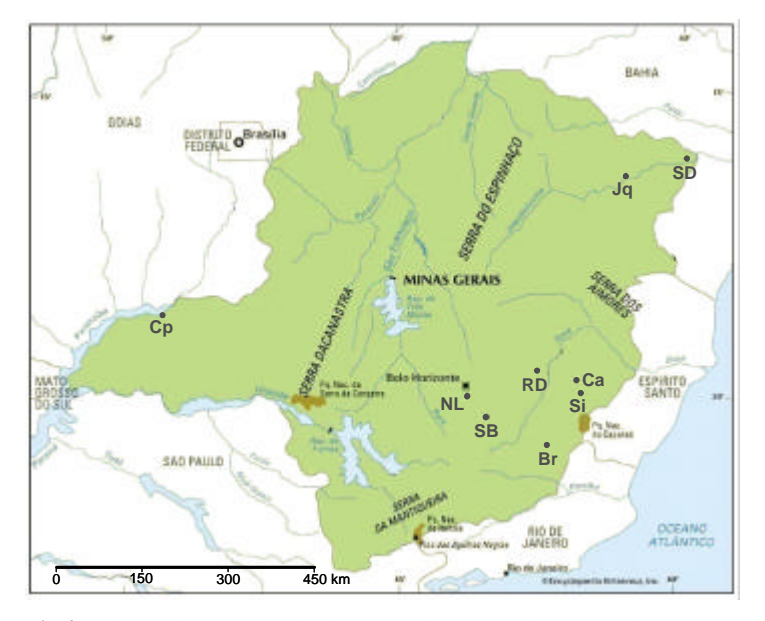

**Fig. 4** Localização das nove áreas de coleta amostradas neste estudo (Jq = Jequitinhonha; SD = Salto da Divisa; Cp = Canápolis; NL = Nova Lima; RD = região do Parque Estadual do Rio Doce; Ca = Caratinga; Si = Simonésia; SB = São Bartolomeu; Br = região próxima ao Parque Estadual Serra do Brigadeiro).

População Ca => Localizada às margens do Rio Manhuaçu, no município de Caratinga, está a RPPN de Caratinga (20º50´S e 42º05´W), uma reserva com cerca de 860 ha de área protegida, adjacente a florestas particulares, totalizando cerca de 1000 ha de Mata Atlântica (Sebaio, 2002). O relevo da região é relativamente montanhoso, com altitudes entre 340 e 680m. O inverno é seco mas com temperaturas amenas (acima de 18ºC). A vegetação é do tipo Floresta Pluvial Atlântica Baixo-Montana. Esta área está situada no complexo da Serra da Mantiqueira.

População RD => O Parque Estadual do Rio Doce (19º48´S e 42º38´W) é a maior área de Mata Atlântica do Estado de Minas Gerais, cobrindo cerca de 36.000 ha. Sua vegetação é composta principalmente por florestas primárias e secundárias, com características semi-decídua e decídua situando-se entre 300 e 800 metros de altitude (Rizzini, 1979).

População Br => O Parque Estadual da Serra do Brigadeiro, situado próximo ao município de Ervália, é uma área preservada com cerca de 13200 ha. Trata-se de uma das últimas áreas de Mata Atlântica do leste de Minas Gerais, situada em uma região com verões úmidos (chuvas de novembro a março), de temperaturas médias a altas e invernos secos (Castro *et al.*, 1983). A Serra do Brigadeiro também pertence ao conjunto Serra da Mantiqueira.

População NL => Próximo ao município de Nova Lima, a área contínua amostrada foi a RPPN Mata do Jambreiro, uma área com aproximadamente 1000 ha, somando a mata protegida e florestas adjacentes. O relevo na região é bastante acidentado com altitudes entre 800 e 1.100 m. O verão é brando, com chuvas ocorrendo entre outubro e março, e o inverno é seco e não rigoroso (Andrade, 1992).

População Jq => Nos arredores do município de Jequitinhonha (16º20´S e 41º00´W), foi amostrada uma propriedade particular com cerca de 5.000 ha de matas contínuas, situada na margem esquerda do Rio Jequitinhonha (Sebaio, 2002). Esta região apresenta relevo montanhoso, com até 1.100 m de altitude, e clima mesotérmico com verões quentes e chuvosos. Nas partes mais elevadas as bromeliáceas são abundantes em campos com arbustos e árvores de até 3 m de altura. A vegetação do local pode ser definida como Floresta Estacional Semidecidual Submontana (Veloso *et al.*, 1991).

População SD => Também situada na margem esquerda do Rio Jequitinhonha, existe uma grande área particular próxima ao município de Salto da Divisa, chamada Fazenda Santana (16º05´S e 40º02´W). Nesta fazenda, uma floresta fragmentada incluindo matas em regeneração totaliza uma área de cerca de 2.000 ha (Sebaio, 2002). O clima na região é subúmido a seco, com chuvas distribuídas entre a primavera e o verão. A vegetação é do tipo Floresta Estacional Decidual das Terras Baixas (Veloso *et al.*, 1991). Esta região está situada próxima ao limite de distribuição entre as espécies *Thamnophilus ambiguus* e *T. pelzelni*. A Fazenda Santana é citada pelo *Handbook of the Birds of the World v. 8* (Zimmer e Isler, 2003), com um importante refúgio de *Rhopornis ardesiaca*.

População Cp => Localizada próxima ao município de Canápolis, está é uma área em bom estado de conservação, com aproximadamente 3.000 ha (M. Marini, com. pessoal). É a única dentre as áreas amostradas que não se encontra na região central do bioma Floresta Atlântica, sendo um fragmento de mata em meio ao bioma do Cerrado. Nesta região não foi amostrado nenhum fragmento pequeno.

População SB => A grande Mata de São Bartolomeu, próxima a Ouro Preto, é uma área com mais de 3.000 ha, embora não exista um levantamento preciso a esse respeito (M. Marini, com. pessoal). A vegetação é do tipo Floresta Estacional Semideciual Montana formada principalmente por mata secundária em estágio inicial de sucessão. Nesta região também não foi amostrado nenhum fragmento pequeno.

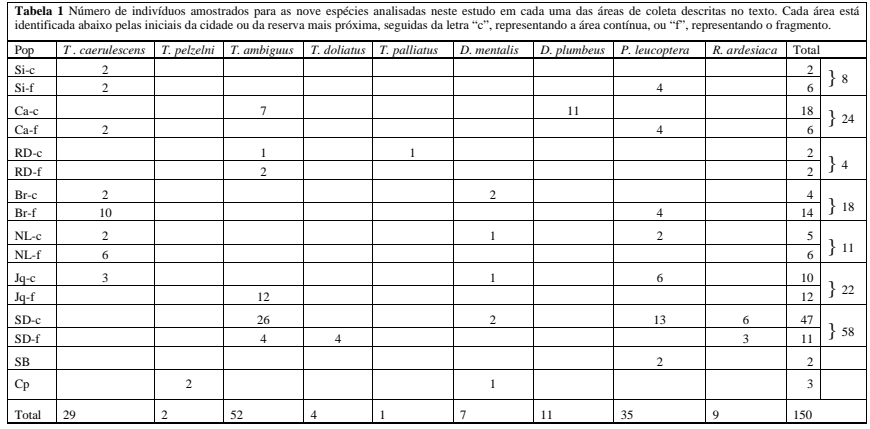

### **3.2 Extração de DNA**

A partir da amostras de sangue, foi feita extração de DNA genômico através de protocolo padrão de fenol-clorofórmio com digestão por proteinase K (Sambrook *et al.*, 1989), com algumas modificações feitas em nosso laboratório. O protocolo detalhado está descrito a seguir.

- 1. Centrifugar o tubo com sangue e álcool a 14.000 rpm por 1,5 min.
- 2. Tirar todo o álcool do tubo com uma pipeta. Lavar o sangue com Tris NH4Cl e solução salina 0,85%.
- 3. Ressuspender o pellet em 300 µL de High TE e vortexar, quebrando os *pellets* com um bastão se necessário.
- 4. Adicionar 400 µL de solução de lise de Madisen previamente aquecida a 55°C e vortexar.
- 5. Adicionar 5-10 µL de Proteinase K 20mg/mL e vortexar.
- 6. Incubar amostras em banho-maria à 55°C *over night* ou o tempo que for necessário para a lise completa do material. Vortexar algumas vezes durante o processo de lise.
- 7. Adicionar 10 µL de RNAse (10 µg/ml) ao material lisado. Deixar 3-5 min em temperatura ambiente.
- 8. Completar volume do tubo com de fenol:clorofórmio:álcool isoamílico (25:24:1). Agitar cuidadosamente os tubos por 10 min.
- 9. Centrifugar a 14.000 rpm por 10 min.
- 10. Pipetar cuidadosamente o sobrenadante para um novo tubo.
- 11. Repetir passos 8-10 mais uma ou duas vezes, até obter um sobrenadante limpo e livre de fenol.
- 12. Fazer uma limpeza com cloroformio:álcool isoamílico (24:1). Repetir passos 9-10.
- 13. Adicionar 100 µL de acetato de amônio 7,5 M e completar o volume do tubo com isopropanol, ambos previamente resfriados em freezer. Inverter os tubos até a precipitação do DNA.
- 14. Após os DNAs terem precipitado, centrifugar a 14.000 rpm por 15 min, descartar sobrenadante cuidadosamente e deixar secar em temperatura ambiente.
- 15. Lavar DNAs com 100 µL de etanol 70% gelado e repetir passo 14.
- 16. Ressuspender o DNA em 50-100 µL de TE, conforme o tamanho do *pellet*.
- 17. Incubar em banho-maria a 37°C por 30 min.
- 18. Quantificar DNA em gel de agarose 1%, corado com brometo de etídio.
- 19. Armazenar tubos a -20ºC.

### **3.3 Amplificação e seqüenciamento**

Para amplificar a região controle foram usados os *primers* L16087 e H16137 (modificados a partir de seqüências fornecidas por M. D. Sorenson, com. pessoal), que resultavam em uma banda única de aproximadamente 1.200 pb, envolvendo a região controle inteira e parte dos RNA transportadores flanqueadores (Fig. 3). Para o citocromo *b* foram usados os *primers* L14841 (modificado de Kocher *et al.*, 1989) e H16065 (Lougheed *et al.*, 2000), resultando em uma banda única com cerca de 1.100 pb abrangendo boa parte do citocromo *b* e uma parte do RNA transportador na extremidade 3´ (Fig. 3).

Os *primers* usados na amplificação da região controle de todos os indivíduos não se mostraram eficientes no seqüenciamento, resultando em poucas seqüências de boa qualidade (talvez por conterem sítios degenerados). Uma vez que não foi possível encontrar na literatura *primers* para a região controle de Suboscines, diversos *primers* internos para seqüenciamento específico desta região tiveram que ser elaborados em nosso laboratório. O desenho destes *primers*, feito com a ajuda dos programas AMPLIFY 1.2 (Engels, 1993) e PRIMERS! v. 1.0 (Resnick, 1996), se baseou nas seqüências de região controle de Suboscines disponíveis no *GenBank* (apenas seis seqüências de toda a subordem, incluindo um Thamnophilidae, um Furnariidae e um Dendrocolaptidae; Anexo I) e nas primeiras seqüências obtidas neste estudo através dos *primers* L16087 e H16137. Entre os *primers* elaborados para este estudo (Anexo II), quatro se mostraram eficientes nas reações de seqüenciamento da região controle sendo que os *primers* L6 (localizado logo após o *hairpin* de citosina, próximo à extremidade 5´ da região controle) e H2 (localizado cerca de 50 pb antes do *F box*, região conservada no domínio central) foram usados em todos dos indivíduos, enquanto os *primers* L3 (localizado na região do *F box*) e H4 (localizado próximo à CSB-1, outra região conservada localizada no começo do domínio III) foram usados em algumas aves de todas as espécies e em todas as aves das espécies *Thamnophilus caerulescens* e *Rhopornis ardesiaca*. Em nosso laboratório, a região controle de uma ave da espécie *Conopophaga lineata* (Conopophagidae) foi parcialmente amplificada com os *primers* L16087 e H4 (por razões ainda desconhecidas, o par L16087 e H16137 não se mostrou eficiente nesta espécie) e seqüenciada com os *primers* L16087, H2 e H4 (o *primer* L6, como mais tarde se verificou, não encontra um sítio de pareamento adequado nesta espécie), com o objetivo de usar esta seqüência como *outgroup* e tentar definir como esta espécie se relaciona com os Thamnophilidae. Para seqüenciamento do citocromo *b* foram usados os *primers* L14841 e H15149 (modificado de Kocher *et al.*, 1989). As seqüências dos *primers* usados na amplificação e seqüenciamento das duas regiões estão apresentadas na Tabela 2. Seqüências de região controle foram obtidas de todos os indivíduos das nove espécies analisadas (n=150), enquanto seqüências de citocromo b foram obtidas de apenas alguns indivíduos de cada espécie (n=42), geralmente aqueles que apresentaram haplótipos de região controle mais divergentes. Essa estratégia de seleção de indivíduos para o seqüenciamento do citocromo b poderia gerar superestimativas de diversidade intra-específicas para este gene, já foram analisadas as aves geneticamente mais divergentes, segundo as seqüências de região controle. Dessa forma, ainda que

estas medidas sejam apresentadas e, algumas vezes, comparadas ao observado para a região controle, é preciso esclarecer que elas podem não corresponder à realidade da população em questão. Entretanto, esta estratégia não prejudica as comparações interespecíficas, que eram o objetivo principal em relação às seqüências de citocromo b.

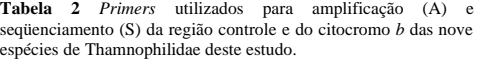

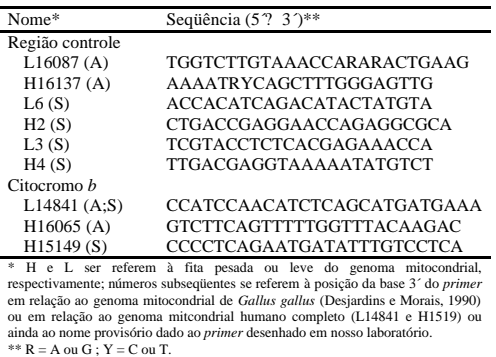

Tanto para região controle quanto para citocromo b, as reações de amplificação foram feitas em um volume final de 12,5 a 15 µl usando 10-40 ng de DNA genômico, tampão Tris-KCl 1X, 1,5 mM de MgCl2, 200 µM de dNTPs, 0,5 µM de *primer* e 1 U/tubo de *Taq* polimerase. O programa de amplificação da região controle consistia de um passo de desnaturação de 94ºC por 2 min, seguido de 35 ciclos de 94ºC por 30 seg, 65ºC por 45 seg e 72º por 2 min, terminando com um passo final de extensão de 72ºC por 10 minutos. Para amplificação de citocromo *b*, um programa similar foi utilizado, apenas reduzindo a temperatura de anelamento de 65ºC para 55ºC. Após as condições de amplificação estarem devidamente padronizadas, uma alíquota de 5 µl do produto amplificado era visualizada em gel de agarose 1% corado com brometo de etídio. Apenas as amplificações que resultavam em uma banda única, nítida e de maior concentração, eram usadas no seqüenciamento (Fig. 5). Um controle negativo, no qual estavam presentes todos os reagentes com exceção do DNA, era feito a cada série de reações de amplificação, garantindo assim a ausência de contaminação entre amostras.

Antes das reações de seqüenciamento, o produto de PCR era tratado com exonuclease I (ExoI, para eliminação dos *primers* restantes da reação de amplificação) e fosfatase alcalina de camarão (SAP, *shrimp alkaline phosphatase*, para eliminação do excesso de dNTPs restantes da reação de amplificação) ou diluído em água milliQ. O tratamento com ExoI:SAP era feito adicionando-se 1 µl de um *mix* de ExoI:SAP [para 500 µl: 100 µl de ExoI (10 U/µl), 100 µl de SAP

(1 U/µl), 50 µl tampão de SAP (10X), 250 µl água milliQ] a 2 µl de produto de PCR, colocando em seguida a 37ºC por 45 min e 80ºC por 15 min. Quando diluído em água, a proporção era 1:1, seguindo recomendações do fabricante do kit de sequencimento (*ET DYE Terminator Kit*, *Ammersham Biosciences*). DNAs de fita simples foram produzidos usando-se apenas um *primer* por reação de seqüenciamento, feita em um volume final de 10 µl contendo: 2-4 µl de produto de PCR (previamente tratado com ExoI:SAP ou diluído), 1-3 µl de água milliQ, 1 µl de *primer* (5 µM), 4 µl de kit de seqüenciamento. O programa de seqüenciamento das duas regiões mitocondriais consistia de 35 ciclos de 95ºC por 25 seg, 50ºC por 15 seg e 60ºC por 3 min. Produtos de seqüenciamento foram precipitados com acetato de amônia e etanol, secos à temperatura ambiente, ressuspensos em tampão com formamida-EDTA e aplicados no seqüenciador automático MegaBace (60 a 120 segundos de injeção e 200 min de corrida).

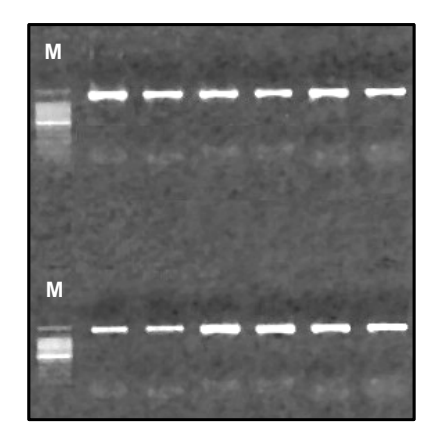

**Fig. 5** Gel de amplificação da região controle completa mostrando tamanho aproximado e intensidade da banda amplificada.  $(M = 100$  pb *Ladder*).

Tanto para região controle quanto para citocromo b, pelo menos duas seqüências oriundas de cada *primer*, obtidas a partir de diferentes produtos de PCR, foram utilizadas na construção de seqüências-consenso para cada indivíduo. A maior parte da seqüência de cada indivíduo era o resultado do consenso entre seqüências de diferentes fitas do DNA mitocondrial (i.e., seqüências do mesmo indivíduo obtidas com *primers forward* e *reverse*). Entretanto, a depender da observação da qualidade das seqüências, foram admitidos alguns trechos, tanto para região controle quanto para citocromo *b*, que eram o resultado do consenso de duas seqüências independentes da mesma fita.

Para análises intra-específicas, o tamanho final do fragmento analisado de região controle variou conforme a espécie (em função da qualidade dos consensos em todos os indivíduos), começando aproximadamente no mesmo local (logo após o *hairpin* de citosina, para todas as espécies com exceção de *Rhopornis ardesiaca*) e abrangendo parte do domínio I e uma parte, maior ou menor, do domínio central. Para as análises entre as seqüências produzidas neste estudo (nove espécies de Thamnophilidae, n=150), um fragmento de 572 pb de região controle foi analisado. Quando seqüências de região controle de outras espécies de Thamnophilidae ou de famílias próximas, obtidas no *GenBank* (Anexo I), eram acrescentadas às análises, por limitação do tamanho destas seqüências depositadas, o fragmento analisado foi de 497 pb quando excluídos todos os sítios com *gaps* de alinhamento (544 pb no total). A porção analisada do citocromo *b* foi um fragmento de 438 pb (146 códons), correspondendo à seqüência entre as posições 15037 e 15474 do DNA mitocondrial de *Gallus gallus* (Desjardins e Morais, 1990). Seqüências de citocromo b, de outras espécies de Thamnophilidae ou de famílias próximas, que abrangiam este fragmento de 438 pb, também foram obtidas no *GenBank* (Anexo I). Exceto quando especificado, a caracterização da variação genética da região controle ou do citocromo b se refere apenas aos indivíduos e às espécies seqüenciadas neste estudo.

### **3.4 Evitando** *numts*

Ao tentar amplificar um segmento específico de DNA mitocondrial a partir de uma fonte de DNA genômico, têm sido descrita, com alguma freqüência, a ocorrência em diversos organismos, incluindo aves (Quinn, 1992; Arctander, 1995; Sorenson e Fleischer, 1996), de amplificação indesejada de seqüências de DNA nuclear de origem mitocondrial ou *numts* [termo sugerido por Lopez *et al.* (1994) e adotado para aves por Sorenson e Quinn (1998)]. Devido ao fato de que o DNA nuclear e o DNA mitocondrial evoluem em diferentes taxas, uma vez inserida no núcleo a seqüência mitocondrial passa a evoluir de forma mais lenta e independente do DNA na mitocôndria. Portanto, analisar uma seqüência de *numt* erroneamente acreditando se tratar de uma seqüência de DNA mitocondrial, pode levar um estudo a várias conclusões incorretas. Esse risco é ainda maior em estudos filogenéticos, onde freqüentemente apenas um ou poucos indivíduos são usados para representar espécies, gêneros e até mesmo famílias (Quinn, 1997). Por conter hemácias nucleadas e ser um tecido relativamente pobre em mitocôndrias, o sangue de aves seria teoricamente uma fonte inadequada de DNA para amplificação por PCR de seqüências mitocondriais, a partir da qual o risco de amplificação de *numts* estaria bastante aumentado. Entretanto, sangue permanece sendo um dos tecidos mais simples de ser coletado e armazenado em campo, característica fundamental em estudos populacionais, permitindo a extração de DNA de boa qualidade, de forma simples e com baixo custo. Desta forma, por ser sangue a fonte de todo o DNA mitocondrial seqüenciado neste estudo, algumas medidas foram tomadas no sentido de prevenir a amplificação de *numts* ou reconhecer uma seqüência nuclear, caso ela fosse seqüenciada: *i)* seqüências amplificadas, tanto de citocromo b quanto de região controle, eram maiores que 1000 pb em todos dos indivíduos analisados (Bates *et al.*, 1999), com exceção da seqüência de região controle de *Conopophaga lineata*; *ii)* amplificação da região controle foi feita com *primers* contendo sítios degenerados e com sítios de ligação em genes de tRNA e, do citocromo b, feita com pelo menos um dos *primers* ligando-se a um gene de tRNA (Sorenson e Quinn, 1998); *iii)* durante padronização das amplificações das duas regiões do DNA mitocondrial, o produto de PCR era visualizado em gel de poliacrilamida 8%, garantindo a presença de uma única banda de amplificação sob as condições padronizadas; *iv)* reações de seqüenciamento foram feitas utilizando-se diferentes *primers*, permitindo obter consensos com sobreposição de diferentes seqüências do mesmo indivíduo, sendo que, em sua maior parte, o consenso era resultado de seqüências de diferentes fitas do DNA mitocondrial (Quinn, 1997; Bates *et al.*, 1999); *v)* para cada indivíduo e para cada região seqüenciada, eram feitas no mínimo duas reações de PCR independentes de forma que, para construção dos consensos, eram utilizadas no mínimo duas seqüências de boa qualidade obtidas com cada *primer* de seqüenciamento a partir de diferentes produtos de PCR; *vi)* com apenas duas exceções (*Thamnophilus palliatus* e *Conopophaga lineata*), foram usados no mínimo dois indivíduos de cada espécie, sendo que para seis, das nove espécies analisadas, foram usados pelo menos sete indivíduos, permitindo a comparação de seqüências intra-específicas e aumentando a chance de perceber a presença de um *numt*, caso este viesse a ocorrer; *vii)* foi feita uma criteriosa verificação dos cromatogramas das seqüências de todos os indivíduos em busca de ambigüidades, principalmente as de alta qualidade, que poderiam denunciar a presença de *numts* (Sorenson e Quinn, 1998) e, finalmente, *viii)* foi feito o alinhamento das seqüências de citocromo b com outras seqüências do mesmo gene em outras aves, inclusive *Gallus gallus*, em busca de inserções, deleções, códons finalizadores ou sem sentido, que poderiam ser indicativos da amplificação indesejada de um *numt* (Quinn, 1992).

### **3.5 Análise dos dados**

Seqüências-consenso para cada ave foram obtidas através dos programas Phred v. 0.20425 (Ewing e Green, 1998; Ewing *et al.*, 1998), Phrap v. 0.990319 (http://www.phrap.org/) e Consed 12.0 (Gordon *et al.*, 1998) a partir das seqüências (cromatograma) de cada indivíduo, produzidas com diferentes *primers*. O programa Consed, por permitir a visualização dos cromatogramas, foi usado para conferência de todos os sítios variáveis. Posteriormente, alinhamentos intra e interespecíficos foram feitos usando o programa Clustal X (Thompson *et al.*, 1997) com parâmetros *default*. Edições manuais de alinhamentos ou de sítios variáveis foram feitas quando necessário.

As estatísticas de variação de nucleotídeos [diversidade de nucleotídeos (*p*), diversidade gênica ou haplotípica (*h*), número médio de substituições de nucleotídeos (*k*), taxas de transição e transversão (ti/tv), composição de bases, substituição de aminoácidos] foram obtidas através dos programas MEGA 2.1 (Kumar *et al.*, 1993), DnaSP v. 3.99 (Rozas *et al.*, 2003) e Arlequin 2.0 (Schneider *et al.*, 2000). Não foram feitas análises de diversidade nas espécies em que apenas um indivíduo havia sido amostrado (*Thamnophilus palliatus*) ou apenas um haplótipo foi identificado (*T. pelzelni*).

### *3.5.1 Análises populacionais*

Além de medidas de variação de nucleotídeos, já descritas, foram feitas *networks* de haplótipos de região controle principalmente, mas também algumas com a combinação dos sítios polimórficos de região controle e citocromo b. As *networks* foram construídas pelo método *medianjoining* (MJ; Bandelt *et al.*, 1999), usando o programa NETWORK 4.0. As *networks* são diagramas multidimensionais que permitem visualizar a genealogia dos haplótipos de diferentes sítios de coleta, ajudando na observação de padrões de correlação geográfica com melhor resolução do que através da construção de árvores.

Em algumas espécies com tamanho amostral mais significativo, o programa Arlequin 2.0 foi usado para inferir os níveis de variabilidade genética intra e interpopulacional através de análise de variância molecular (AMOVA; Excoffier *et al.*, 1992), que considera as freqüências dos haplótipos e a distância filogenética entre eles para determinar componentes de variância em diferentes níveis hierárquicos. Durante a AMOVA, o Arlequin estima para o conjunto de populações e para cada par de populações, valores de F<sub>ST</sub>, uma medida análoga ao F<sub>ST</sub> de Wright (1951), que são utilizados para estimar a partição da variação genética que representa a variabilidade dentro de populações, entre populações (AMOVA em dois níveis) e entre grupos, esta última no caso de uso de agrupamento de populações (AMOVA em três níveis). O Arlequin também executa um teste exato de diferenciação de populações, avaliando a probabilidade de distribuição aleatória dos haplótipos entre as populações através de uma cadeia de Markov (10.000 *steps*), partindo de uma hipótese nula de panmixia. Apenas dados da região controle foram utilizados nestas análises e a distância entre haplótipos foi estimada pelo método Tamura-Nei, que considera diferentes taxas de transição e transversão bem como desvio no conteúdo de bases, características típicas do DNA mitocondrial (Tamura e Nei, 1993). A significância dos componentes de variância foi testada através de 1000 permutações, nas quais indivíduos são aleatoriamente colocados em populações e grupos diferentes.

### *3.5.2 Análises filogenéticas*

A ocorrência de múltiplas substituições levando à saturação no citocromo b, foi verificada através da plotagem do número de transições e transversões *versus* a distância genética (Tamura-Nei) entre seqüências, usando o programa DAMBE (Xia e Xie, 2001). O modelo de substituição de nucleotídeos utilizado nas análises de máxima verossimilhança descritas a seguir, foi determinado usando o programa MODELTEST 3.06 (Posada e Crandall, 1998). Usando o teste de razão de verossimilhançca (*likelihood-ratio test* ou LRT), este programa escolhe o modelo mais simples que não teve respaldo estatístico para ser rejeitado em favor de um modelo mais complexo. Esta análise também estima a freqüência de cada base e o parâmetro a (*shape parameter*) de distribuição gamma.

Todas as reconstruções filogenéticas foram feitas com as seqüências de citocromo b e região controle separadamente. As análise filogenéticas feitas com região controle usaram como *outgroups* uma seqüência de Furnariidae (*Furnarius rufus*) e outra de Dendrocolaptidae (*Dendrocolaptes picumnus*), obtidas no *GenBank* (Anexo I). Uma seqüência de Formicariidae do *GenBank* (*Formicarius colma*) e outra de Conopophagidae (*Conopophaga lineata*) produzida em nosso laboratório, também foram utilizadas nas análises com as seqüências de Thamnophilidae (todas ou algumas das seqüências produzidas neste estudo mais uma seqüência de *Thamnophilus doliatus* do *GenBank*). Os *gaps* de alinhamento foram excluídos nas filogenias feitas com seqüências de região controle. Para as filogenias feitas com citocromo b foram usadas todas ou algumas das seqüências produzidas neste estudo e outras obtidas no *GenBank* (Anexo I): quatro seqüências de Thamnophilidae (*Cercomacra melanaria*, *Drymophila squamata*, *Pyriglena leuconata* e *Thamnophilus caerulescens*), uma seqüência de Formicariidae (*Formicarius nigricapillus*), uma de Conopophagidae (*Conopophaga lineata*), uma de Rhinocryptidae (*Rhinocrypta lanceolata*) e dois *outgroups* das famílias Furnariidae (*Lepidocolaptes angustirostris*) e Dendrocolaptidae (*Cranioleuca pyrrhophia*).

Análises de máxima parcimônia (MP), conduzidas no programas MEGA [busca heurística com o algoritmo CNI (*Close-Neighbor-Interchange*), 1000 replicações de *bootstrap* com 10 turnos de adições aleatórias de seqüências, gerando em seguida uma árvore consenso (*bootstrap consensus tree*)], foram feitas usando todos os haplótipos de citocromo b e todos os haplótipos de região controle identificados neste estudo. Uma vez observados agrupamentos de haplótipos intraespecíficos, o que ocorreu tanto para o citocromo b quanto para a região controle, foram criados conjuntos de dados reduzidos, com no máximo dois haplótipos por espécie, para a condução das análises seguintes.

Análises de máxima parcimônia (MP) e máxima verossimilhança (*maximum likelihood* ou ML) foram conduzidas no programa PAUP\* 4.08b (Swofford, 1998) através de busca heurística

com permuta de ramos usando algoritmo TBR (*Tree Bisection Reconnection*) e 10 turnos de adição aleatória de seqüências. Na ML, foi usada uma árvore inicial construída pelo método por *neighbor joining* (NJ), em função de limitação de tempo computacional. Os suportes dos nós foram testados por 100 replicações de *bootstrap* nas análises de ML e 1000 replicações nas análises de MP. Nas duas análises foram obtidas árvores consenso (*majority rule consensus tree*). Além da ML conduzida no PAUP, outra ML foi feita usando o programa MetaPIGA 1.02 (Lemon e Milinkovitch, 2002). O MetaPIGA utiliza um algorítimo genético metapopulacional (Meta GA), capaz de calcular rapidamente árvores de ML com muitos taxons. O programa foi usado com a maioria dos parâmetros no modo *default*, partindo de um conjunto de árvores geradas por NJ com perturbação de ruido (*noise perturbation*) para gerar as populações iniciais (de árvores), sendo feitas 50 réplicas, com armazenamento das cinco melhores árvores em cada uma das quatro populações, resultando na obtenção de até 1000 melhores árvores. Essas árvores foram então agrupadas em um único arquivo usado como arquivo de entrada para o PAUP\* calcular uma árvore consenso (*majority rule consensus tree*), com a freqüência estimada de cada nó servindo como uma medida de suporte.

### **4 RESULTADOS E DISCUSSÃO**

### **4.1 Padrões gerais de variação e divergência de seqüências entre espécies**

As medidas preventivas usadas para evitar a amplificação acidental de *numts* se mostraram eficazes uma vez que nenhum sinal que indicasse que estaríamos trabalhando com uma seqüência de origem nuclear e não mitocondrial foi detectado. A checagem cuidadosa de todas as seqüências de região controle e de citocromo b, pela análise visual dos cromatogramas, não revelou qualquer ambigüidade. Observou-se ainda uma substancial variação intra-especifica nas seqüências de região controle da maioria das espécies analisadas, resultado diferente do obtido por Sorenson e Fleischer (1996) que não observaram variação intra-específica para os *numts* de região controle, enquanto extensiva variação neste nível foi observada para as seqüências verdadeiramente mitocondriais. As transições foram mais freqüentes que as transversões, tanto para a região controle quanto para o citocromo b, como é característico do DNA mitocondrial. A composição de bases observada esteve de acordo com o descrito para a região controle (Baker e Marshall, 1997) e para o citocromo b (Kocher *et al.*, 1989). Após alinhamento e comparação das seqüências de citocromo b das espécies analisadas com seqüências de outros Suboscines e de *Gallus gallus* (Desjardins e Morais, 1990), não foram observadas inserções ou deleções, nem a presença de códons iniciadores, finalizadores ou sem sentido. Além disso, os resultados como um todo não sugerem qualquer relação inesperada entre haplótipos interespecíficos, havendo muita concordância com filogenias propostas por outros autores com base em marcadores morfológicos e moleculares.

Um fragmento de 572 pb de região controle foi analisado em todos os indivíduos das nove espécies de Thamnophilidae seqüenciadas neste estudo (n=150). Sessenta e três haplótipos de região controle foram determinados com a identificação de 179 sítios polimórficos (31,3%) e 169 sítios informativos para parcimônia (29,5%) (Tabela 3). Em um total de 213 mutações, foram observadas 10 mutações únicas (autapomorfias), 30 mutações com três tipos de bases e três com quatro tipos de bases. Cinco *indels* (inserções ou deleções) estavam presentes nas posições 227, 245, 247, 481 e 520 do alinhamento. A composição de nucleotídeos esteve de acordo com o previsto para a fita L do DNA mitocondrial: baixo conteúdo de G (17,6%) em relação às outras bases (>26,4%). A taxa de transição, como esperado para DNA mitocondrial, também foi superior à taxa de transversão, sendo mais freqüentes as transições do tipo C? T. Em todas as análises intrapopulacionais descritas adiante, a maioria das mutações detectadas ocorreu antes da posição 300 do alinhamento, mostrando a maior variabilidade presente no domínio I da região controle. Apesar das seqüências produzidas com o *primer* H2 freqüentemente alcançarem a região do *hairpin* de citosina, no começo do domínio I, as seqüências deste ponto em diante (em direção à extremidade 5´) geralmente não apresentavam boa qualidade e, portanto, para a maioria dos

consensos, esta região não foi considerada. Sounders e Edwards (2000) também tiveram dificuldade em obter seqüências não-ambíguas nesta porção da região controle.

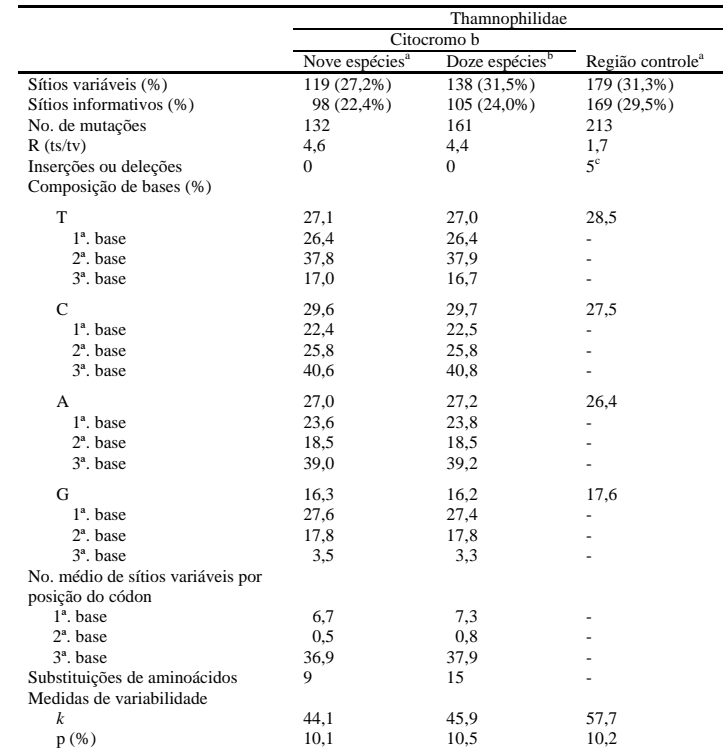

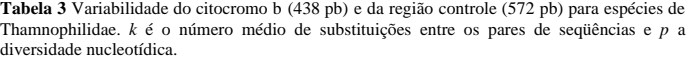

a = somente seqüências produzidas neste estudo (nove espécies).

b = seqüências produzidas neste estudo mais quatro seqüências de Thamnophilidae do *GenBank* (incluindo uma seqüência de *T. caerulescens*).

c = Sítios com *gaps* excluídos das análises

Alguns domínios conservados de região controle puderam ser identificados nas nove espécies analisadas. Seguindo indicação de Baker e Marshall (1997), foram identificados os *boxes F, D e C* do domínio II em todas as espécies analisadas (Fig. 6). O *box B* e o *bird similarity Box*, destacados por Ruokonen e Kvist (2002), não foram identificados porque mesmo as seqüências de região controle de *T. caerulescens* e *R. ardesiaca*, em que foi possível obter consensos de maior tamanho, terminavam antes desses sítios conservados. Os *boxes D* e *F* se mostraram os mais

conservados em relação à seqüência de *Gallus gallus* (Desjardins e Morais, 1990), enquanto o *box C*, embora conservado entre os Thamnophilidae testados, não se mostrou tão similar à seqüência de *G. gallus*.

> *Tambiguus* ............................. .............................. .........................#..... *Ggallus* GTCCACCTCACGAGAGATCAGCAACCCC- CCTCTGGTTCCTCGGTCAGGCACATCCCAT TCACTTTTCAC-GAAGTCATCTGT---GGAT *Tdoliatus* GTACCTCTCACGAGAAACCAGCAACCCGG CCTCTGGTTCCTCGGTCAGGGCCATCACCT TTGCCCTTCACAGAAGCTAGTGGTT-GGGAT The low-the low-theory intervalses in the low-theory intervalses in the low-theory intervalses in the low-theory intervalses in the low-theory intervalses in the low-theory intervalses in the low-theory intervalses in th **RSS** || | ||||||||| | ||||||||| |||||||||||||||||||| |||| | | | | ||||| |||| | || |||| **The little is a set of the little is a set of the little is a set of the little is a set of the little is a set of the little is a set of the little is a set of the little is a set of the little is a set of the little is** *Tcaerulescens* ............................. .............................. .........................-..... *Dplumbeus* ............................. .............................. .........................-..T.. *Dmentalis* ..R.TC....................... .............................. .........................-..... *Pleucoptera* ....................T........ .........................Y.... ...................T.....G..... *Rardesiaca* .....C..............C........ .............................. ....T.........TA...T.....G..... ୍ GAAGTCATCTGT GA AGCT AGT GG C box *F box D box C box*  $T_A$ **CAC-CACTT**  $\blacksquare$  $568$ 412 519 568 | | | GGCACATCCCAT  $\cdot$ |||||||||||||||||||||||<br>сстозот сладовослатол **D** box **POGGTCA FGGTT** Ĕ ្ត<br>ក្នុ CONCORDING |||||||||||<br>||<br>||CGAGAAACCAGCA ပ  $F$  box **TCTCA** CCTCZ  $\begin{array}{c}\n\vdots \\
> \vdots \\
> \vdots \\
> \vdots\n\end{array}$  $\frac{1}{2}$  $\frac{3}{2}$ **Jumbeus<br>mentalis<br>.eucoptera<br>.rdesiaca** Tdoliatus<br>Tpalliatus<br>Tpelzelni<br>Tambiguus<br>Tcaerulesce Ggallus

r e Marshall, 1997)<br>a posição da base na<br>s aos nucleotideos da seqüência de *Gallus gallus* de Desjardins e Morais (1990) e pontos correspondem à nucleotídeos idênticos aos nucleotídeos da **Fig. 6** Regiões conservadas do domínio II da região controle (*F, D e C box*, de acordo com Baker e Marshall, 1997) identificadas nas nove espécies de Thamnophilidae analisadas neste estudo. Os números correspondem à posição da base na **Fig. 6** Regiões conservadas do domínio II da região controle (F, D e C hox, de acordo com Baker<br>identificadas nas nove espécies de Thamnophilidae amalisadas neste estudo. Os números correspondem à sequência de Gallus gal sequência de *T. doliatus.* # = G ou *gap*; Y = C ou T; R = A ou G

No alinhamento da região controle com seqüências de Suboscines de outras famílias e com a seqüência de *Gallus gallus* de Desjardins e Morais (1990) foram observadas diversas inserções, deleções e regiões de difícil alinhamento, o que é esperado para a região controle. Uma deleção, a uma distância de cerca de 130 pb do *hairpin* de citosina, chama a atenção em especial: 19 pb ausentes nas seqüências de região controle de todos os Thamnophilidae analisados (incluindo uma seqüência de *Thamnophilus doliatus* obtida no *GenBank*; Anexo I) e também na seqüência de *Conophaga lineata* produzida em nosso laboratório (Fig. 7). O seqüenciamento da região controle de mais aves poderá dizer se essa deleção, uma provável sinapomorfia, está presente em todas as espécies destas duas famílias. De qualquer forma, essa característica parece reforçar uma maior proximidade entre Conopophagidae e Thamnophilidae, sugerida por estudos recentes (Lovette e Bermingham, 2000; Irestedt *et al.*, 2001; Irestedt *et al.*, 2002).

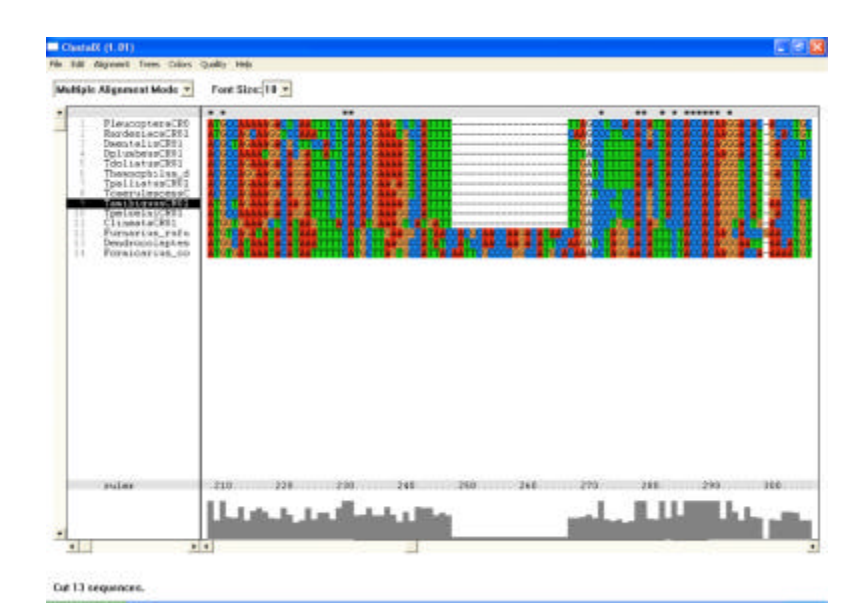

**Fig. 7** Alinhamento de seqüências de região controle mostrando a deleção de 19 pb observada nas nove espécies de Thamnophilidae e em *Conopophaga lineata* em relação à outros Furnarioidea (três últimas seqüências). Apenas um haplótipo de região controle está sendo mostrado para cada espécies analisada (com exceção de *T. doliatus*, em que está sendo mostrada uma seqüência produzida neste estudo e outra obtida no *GenBank*), mas todos os outros haplótipos analisados neste estudo contém a mesma deleção.

A porcentagem média de sítios divergentes entre haplótipos de região controle de diferentes espécies variou entre 2,7% e 16,8% (Tabela 4). *Rhopornis ardesiaca* e *P. leucoptera* se mostraram bastante divergentes das outras espécies de Thamnophilidae (>14,3% de divergência), e até mesmo uma da outra (13,4% de divergência) ainda que *Pyriglena* e *Rhopornis* sejam considerados gêneros próximos (Zimmer e Isler, 2003). A divergência entre as duas espécies do gênero *Dysithamnus* foi cerca de 6,6%, valor similar ao observado entre as espécies do gênero *Thamnophilus* (5,2-7,4%), excetuando-se a divergência entre *T. pelzelni* e *T. ambiguus* (2,7%), e *T. doliatus* e *T. palliatus* (3,0%). Essa baixa divergência observada nestes dois pares de espécies está de acordo com a similaridade morfológica existente entre elas (Sick, 1997; Zimmer e Isler, 2003). As medidas de divergência de região controle observadas entre espécies congenéricas estão dentro da ampla faixa revisada por Ruokonen e Kvist (2002) e também dentro do observado por Sounders e Edwards (2000), para gêneros de Corvidae (5,8-18,1%), e Ribas e Miyaki (2003) para o gênero *Aratinga* (1,9-10,7%). A divergência entre as espécies dos gêneros *Dysithamnus* e *Thamophilus* variou entre 9,6% e 12,8%, valores inferiores ao observado entre estes dois gêneros e os gêneros *Rhopornis* e *Pyriglena* (>14,3%). Em média, a divergência entre estes quatro gêneros variou entre 11,2% e 16,6%, valores menores do que o observado por Sounders e Edwards (2000), que estimaram em média 20% de divergência para seqüências de região controle completa entre gêneros de Corvidae (18% para domínio I, 9% para domínio central e 27% para domínio III).

**Tabela 4** Proporção média de sítios divergentes entre haplótipos de região controle (572 pb\* ), hemimatriz inferior, e entre haplótipos de citocromo b (438 pb), hemimatriz superior, das nove espécies analisadas de família Thamnophilidae. Valores mínimos e máximos em negrito.

|                    |        |        |        | 4      |        |        |        |        | 9      |
|--------------------|--------|--------|--------|--------|--------|--------|--------|--------|--------|
| 1. T. caerulescens |        | 0.0662 | 0.0571 | 0.0811 | 0.0959 | 0.1010 | 0.1119 | 0.1443 | 0.1210 |
| 2. T. ambiguus     | 0.0717 |        | 0.0514 | 0.0913 | 0.1096 | 0.1124 | 0.1142 | 0.1324 | 0.1324 |
| 3. T. pelzelni     | 0.0603 | 0.0266 |        | 0.0913 | 0.1050 | 0.1102 | 0.1142 | 0.1457 | 0.1279 |
| 4. T. doliatus     | 0.0525 | 0.0737 | 0.0728 |        | 0.0548 | 0,0942 | 0.0959 | 0.1274 | 0.1210 |
| 5. T. palliatus    | 0.0517 | 0.0704 | 0.0653 | 0.0304 |        | 0.0816 | 0.0845 | 0.1283 | 0.1187 |
| 6. D. mentalis     | 0.1111 | 0.1204 | 0.1280 | 0.1007 | 0.1088 |        | 0.0788 | 0.1313 | 0.1142 |
| 7. D. plumbeus     | 0.1000 | 0,1158 | 0,1135 | 0,0963 | 0.0994 | 0.0657 |        | 0.1452 | 0,1256 |
| 8. P. leucoptera   | 0.1693 | 0.1507 | 0.1474 | 0.1681 | 0.1668 | 0,1656 | 0.1680 |        | 0.1023 |
| 9. R. ardesiaca    | 0.1591 | 0.1434 | 0.1455 | 0.1645 | 0.1684 | 0.1619 | 0.1637 | 0.1339 |        |

\* 567 pb, excluindo cinco posições com *gaps*.

Após alinhamento e comparação das seqüências de citocromo b das espécies analisadas com seqüências de outros Suboscines e de *G. gallus* (Desjardins e Morais, 1990), não foram observadas inserções ou deleções, nem a presença de códons finalizadores ou sem sentido. Como esperado, a variação de citocromo b entre espécies próximas ocorre principalmente através de substituições sinônimas, principalmente transições. Entre as nove espécies analisadas, 42 indivíduos tiveram 438 pb do citocromo b seqüenciados, resultando na identificação de 20 haplótipos, determinados por 119 (27,2%) sítios polimórficos e 98 (22,4%) sítios informativos para parcimônia (Tabela 3).

Embora em relação ao citocromo b, a região controle apresente maior proporção de sítios polimórficos, sítios informativos e maior número médio de substituições entre seqüências (*k*), as estimativas de diversidade nucleotídica (*p*) ficam em torno de 10% para estas duas regiões mitocondriais. É importante lembrar, no entanto, que as medidas de diversidade observadas para o citocromo b devem ser vistas com cautela, uma vez que as seqüências deste gene foram produzidas apenas em indivíduos pré-definidos, com base nas seqüências de região controle, como geneticamente mais divergentes. Assim como para a região controle, as seqüências de citocromo b também exibiram baixos níveis de guanina (16,3% em média) em relação às outras bases ( $>27$ ), o que é característico da fita L do DNA mitocondrial (Baker e Marshall, 1997). Vale ressaltar que a observação feita por Kocher *et al.* (1989) sobre a escassez de timina na 3ª. base do códon do citocromo b de aves, se confirma aqui. Praticamente todas as substituições ocorreram na 1ª ou na 3ª posição do códon, com uma taxa de transição/transversão de 4,6, maior do que o observado para a região controle. Ao traduzir as seqüências de citocromo b, quatro aminoácidos possivelmente essenciais para a função da proteína e outros, descritos por Kocher *et al.* (1989) como invariáveis entre os organismos testados por eles, também estavam presentes sem variação nas espécies analisadas. Nove substituições de aminoácidos foram observadas entre as nove espécies de Thamnophilidae analisadas (Tabela 3 e Fig. 8a). Entre as duas espécies do gênero *Dysithamnus* ocorreu uma substituição de aminoácidos, enquanto entre as cinco espécies de *Thamnophilus*, cinco substituições de aminoácidos foram observadas, inclusive uma entre haplótipos da mesma espécie (códon 42, em *T. caerulescens*) e entre espécies consideradas próximas como *T. pelzelni* e *T. ambiguus*, e *T. palliatus* e *T. doliatus*. Essa elevada taxa de substituição de aminoácidos observada entre espécies do gênero *Thamnophilus* difere do resultado obtido por Ribas e Miyaki (2003) que não observaram qualquer substituição de aminoácidos no citocromo b de três espécies de *Aratinga*  (340 pb analisados). Acrescentando seqüências de três outras espécies de Thamnophilidae (*Pyriglena leuconata*, *Drymophila squamata* e *Cercomacra melanaria*) e mais uma de *Thamnophilus caerulescens*, obtidas no *GenBank* (Anexo I), o número de sítios polimórficos sobe para 138 e o de substituições de aminoácidos sobe para 15 (Tabela 3 e Fig. 8b). Entre as duas espécies do gênero *Pyriglena* não foi observada nenhuma substituição de aminoácidos, enquanto a seqüência acrescentada de *T. caerulescens* eleva para dois o número de substituições de aminoácidos nesta espécie (códons 42 e 55). Embora outras seqüências de citocromo b de espécies desta família também possam ser obtidas no *GenBank*, apenas estas quatro abrangem os 438 pb considerados para as espécies analisadas neste estudo.

| aı |                           | 000000111                        |  |
|----|---------------------------|----------------------------------|--|
|    |                           | 114577114                        |  |
|    |                           | 272515261                        |  |
|    | Pleucoptera               | <b>ISLLISTWI</b>                 |  |
|    | Rardesiaca                | . G .                            |  |
|    | Tcaerulescens TT#.VTV     |                                  |  |
|    | Tambiquus                 | TTMFVTV                          |  |
|    | Tpelzelni                 | TTM.VTV                          |  |
|    | Tdoliatus                 | <b>TTVTA.V</b>                   |  |
|    | Tpalliatus                | $TT\ldots T\ldots G$             |  |
|    | Dmentalis                 | $TT\ldots T\ldots V$             |  |
|    | Dplumbeus                 | TT. . V T. . V                   |  |
|    |                           |                                  |  |
| b) |                           | 000000000111111                  |  |
|    |                           | 011245677113444                  |  |
|    |                           | 627025815263134                  |  |
|    | Pleucoptera               | MISALLTISTWAIAG                  |  |
|    | PleuconotaGB              | .                                |  |
|    | Rardesiaca                | . G.                             |  |
|    | Tcaerulescens* .TT.#§.VTV |                                  |  |
|    | Tambiquus                 | .TT.MF.VTV.                      |  |
|    | Tpelzelni                 | TT.M. .VT.V. .                   |  |
|    | Tdoliatus                 | $TT \ldots VTA \ldots V$         |  |
|    | Tpalliatus                | $TT \ldots T$ $G \ldots$         |  |
|    | Dmentalis                 | $.TT \ldots .T \ldots .V \ldots$ |  |
|    | Dplumbeus                 | $TT \ldots V$ $T \ldots V$       |  |
|    | CmelanariaGB TTSI.TMS     |                                  |  |
|    | Dr squamataGB             | $ATTT$ $T$ $T$                   |  |

**Fig. 8** Substituições de aminoácidos presumidas em 438 pb do citocromo b de espécies de Thamnophilidae. (a) Apenas seqüências produzida neste estudo (nove espécies). (b) Seqüências produzidas neste estudo mais quatro seqüências obtidas no *GenBank* (*Pyriglena leuconata, Thamnophilus caerulescens*, representada pelo asterisco, *Cercomacra melanaria* e *Drymophila squamata*, ver Anexo I). Os números correspondem à posição do aminoácido no alinhamento e pontos correspondem à aminoácido idênticos aos aminoácidos da seqüência de *Pyriglena leucoptera.*  $# = L$  ou M,  $§ = L$  ou F. I=isoleucina, S=serina, L=leucina, T=treonina, W=triptofano, G=glicina, V=valina, M=metionina, A=alanina, F=fenilalanina.

Para o citocromo b, a porcentagem média de sítios divergentes entre espécies variou entre 5,1% e 14,6% (Tabela 4). Assim como observado para a região controle, *Rhopornis* e *Pyriglena*, apesar de considerados gêneros próximos (Zimmer e Isler, 2003), exibiram considerável divergência uma da outra (10,2%) e grande divergência das outras sete espécies da família analisadas neste estudo (>11,4%). O menor valor de divergência observado para o citocromo b entre espécies de gêneros diferentes foi 8,2% (*T. palliatus* x *D. mentalis*). Prum *et al.* (2000), trabalhando com 26 gêneros de Cotingidae, encontrou porcentagens de divergência de citocromo b entre 4,3% e 25,7%. É possível que com uma amostragem maior de gêneros de Thamnophilidae, seja observada uma faixa mais ampla de variação para valores de divergência de seqüências de citocromo b do que o observado no presente estudo.

No presente estudo, foi possível comparar porcentagem de divergência entre seqüências de citocromo b entre espécies dentro de dois gêneros. A divergência entre as espécies de *Thamnophilus*  variou entre 5,1% e 11,0% e, entre as duas espécies de *Dysithamnus*, 7,9% dos sítios analisados eram divergentes. Estes valores se mostram superiores ao observado por García-Moreno *et al.* (1999) entre espécies do gênero *Cranioleuca* (0,5-4,7%), mas são compatíveis com o observado para outras aves neotropicais. As divergências observadas por Bates *et al.* (1999), com base em seqüências de citocromo b e ND2, entre duas espécies de *Drymophila* (7,2%) e entre duas espécies de *Hypocnemis* (9,3%), ambos gêneros de Thamnophilidae, são comparáveis aos valores observados no presente estudo entre espécies dentro dos gêneros *Thamnophilus* e *Dysithamnus*, sugerindo eventos de especiação ocorridos há muitos milhares de anos. Em oito conjuntos de espécies congenéricas de Tyrannidae, Cicero e Johnson (2002) observaram uma divergência média de 6,6%, baseado em seqüências de citocromo b, ND2, ND3 e citocromo oxidase I.

Para o citocromo b, a divergência entre espécies dos gêneros *Thamnophilus* e *Dysithamnus*  variou entre 8,2% e 11,4%, valores pouco menores do que o observado para a região controle, mas similares ao observado por García-Moreno e Silva (1997) entre dois gêneros próximos de Dendrocolaptidae (5,9%-11,3% entre *Lepidocolaptes* e *Xiphorhynchus*), também baseados em seqüências de citocromo b. Diferente do observado para a região controle, onde a divergência entre espécies dos gêneros *Thamnophilus* e *Dysithamnus* era sempre inferior à divergência entre estas e *R. ardesiaca* e *P. leucoptera*, para o citocromo b *D. mentalis* pode ser quase tão divergente de *T. ambiguus* e *T. pelzelni* quanto de *R. ardesiaca*. Interessante notar ainda que, para o citocromo b, *T. palliatus* e *T. doliatus* podem apresentar-se tão ou mais divergentes das outras espécies do gênero *Thamnophilus* quanto das duas espécies de *Dysithamnus*. Assim como observado para a região controle, a divergência entre *T. pelzelni* e *T. ambiguus* (5,1%) é a menor divergência observada entre espécies. Aleixo (2002), analisando seqüências de citocromo b, ND2 e ND3, encontra 4,8% de divergência entre haplótipos de duas espécies de *Xiphorhynchus* (*X. triangularis* e *X. erythropygius*, Dendrocolaptidae), divergência que, segundo o autor, sugere isolamento reprodutivo de longo prazo, o que se confirma pela ausência de híbridos descritos entre as duas espécies. O mesmo pode ser concluído aqui em relação a *T. pelzelni* e *T. ambiguus*, inclusive com a aparente ausência de híbridos na região onde elas co-ocorrem (Isler *et al.*, 1997). Este resultado portanto, fornece um suporte molecular à separação de *T. pelzelni* e *T. ambiguus* feita por Isler *et al.* (1997) com base em marcadores morfológicos e vocais.

### **4.2 Análises intra-específicas**

A Tabela 5 contém um resumo das principais medidas de diversidade intra-específicas observadas para a região controle de sete espécies analisadas, excluindo-se *Thamnophilus palliatus*,

em que apenas um indivíduo foi amostrado, e *T. pelzelni*, em que apenas um haplótipo de região controle foi observado em dois indivíduos. O citocromo b foi parcialmente seqüenciado em uma ave de *T. pelzelni* e na única ave de *T. palliatus*, e estas seqüências, bem como as duas seqüências de região controle, foram utilizadas nas análises filogenéticas descritas adiante.

 $\overline{z}$ 

 $\frac{1}{2}$ 

abela 5 Ca

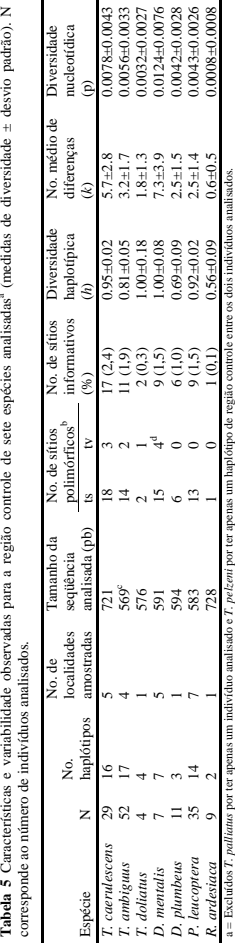

b = ts, transições e tv, transversões.

c = 570 pb com um *gap* (não considerado nas análises de diversidade).

d = uma transição e uma transversão ocorrendo no mesmo sítio, ocorrendo 19 mutações em 18 sítios polimórficos.

rsões.<br>considerado nas análises de diversidade).<br>sversão ocorrendo no mesmo sítio, ccorrendo 19 mutaç

órficos.

.8

*4.2.1 Thamnophilus caerulescens*

Um segmento de 721 pb foi analisado entre os 29 indivíduos de *T. caerulescens*, observando-se 21 sítios polimórficos e 17 sítios informativos para parcimônia, que resultaram na distinção de 16 haplótipos entre as cinco populações analisadas (Tabela 6). Dentre os 16 haplótipos observados nesta espécie, sete foram observados mais de uma vez, sendo que cinco destes eram compartilhados por diferentes populações. O número médio de diferenças entre haplótipos (*k*) dentro de populações variou entre 1,8 e 6,4, com um valor de 5,7 para *T. caerulescens*. A diversidade de nucleotídeos (*p*) estimada para a espécie foi 0,78%, variando entre 0,25 e 0,89% por população. Estes valores estão um pouco acima das estimativas feitas por Bates *et al.* (2003) para duas populações de Cerrado da espécie de Thamnophilidae *Formicivora rufa* (0,17 e 0,49%), feitas com base em seqüências de citocromo b, mas Marks *et al.* (2002) encontraram até 2% de divergência entre haplótipos de uma mesma localidade em *Glyphorynchus spirurus* (Dendrocolaptidae), embora este valor elevado seja a exceção e não a regra. As populações Si e Ca apresentaram os menores índices de diversidade, com exceção da diversidade haplotípica já que em cada população os indivíduos apresentaram haplótipos únicos. As populações Br e NL, por outro lado, apesar de apresentarem menores diversidades de haplótipos (*h*), exibiram maior variação genética para a região controle. A população Jq, mesmo estando representada por apenas três indivíduos, apresentou valores intermediários de variabilidade genética.

Para melhor compreender como estes haplótipos estão relacionados filogeneticamente e distribuídos geograficamente, foi feita uma *network* pelo método *median-joining*, a princípio apenas com as seqüências de região controle (Fig. 9a). Por esta análise percebe-se que não existe uma clara separação geográfica entre os haplótipos, apenas havendo uma tendência de agrupamento dos haplótipos encontrados em Si e Ca, que ocupam uma posição intermediária em relação aos outros haplótipos. As populações NL e Br apresentaram haplótipos bem divergentes, o que se reflete nos altos valores de *k* e *p* observados para estas populações (Tabela 6). É interessante observar também que os haplótipos RC12, RC13 e RC14, estão distantes dos outros por pelo menos quatro passos de mutação, sugerindo a existência de dois grupos, porém sem correlação geográfica. O haplótipo RC11 ocupa em uma posição intermediária entre este dois grupos, parecendo ser igualmente divergente de ambos. Para quantificar esta diferenciação, estimou-se a porcentagem de divergência entre haplótipos dentro e entre dois grupos: o grupo 1 (GP1), contendo os haplótipos RC01 a RC10, e o grupo 2 (GP2), contendo os haplótipos RC12 a RC14. A proporção de nucleotídeos diferentes entre haplótipos dentro de GP1 e GP2 foi, respectivamente, 0,53 e 0,32%, enquanto na comparação entre haplótipos destes dois grupos, em média 1,38% dos sítios analisados eram diferentes. A porcentagem média de sítios divergentes entre o haplótipo RC11 e os haplótipos dos grupos GP1 e

 GP2 foi, respectivamente, 0,90% e 0,76%, revelando a posição intermediária deste haplótipo em relação aos outros. Uma análise de *neighbor-joininig* com estas seqüências de região controle ajuda a evidenciar a existência de dois grupos de haplótipos (Fig. 9b) e mostra o haplótipo RC11 agrupando com alto suporte (79%) com os haplótipos do grupo GP1, embora em termos de porcentagem média de divergência entre haplótipos RC11, seja menos distante do grupo GP2.

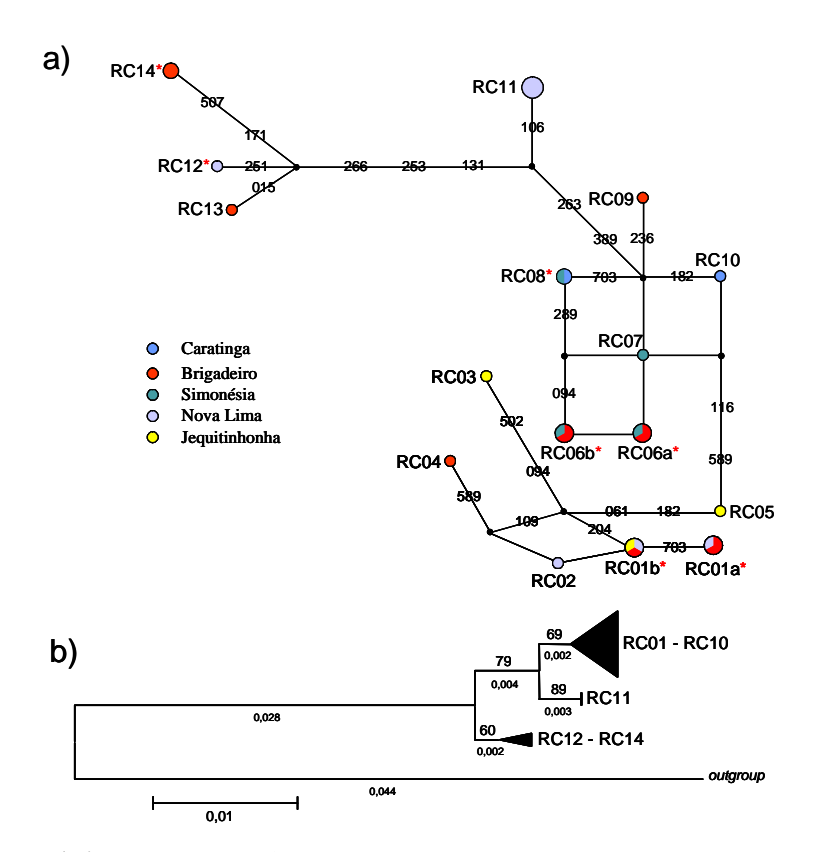

**Fig. 9** Análises de MJ (*network*; Fig. 9a) e NJ (Fig. 9b) de haplótipos de região controle (721 pb) de 29 aves da espécie *Thamnophilus caerulescens*. As áreas dos círculos são proporcionais a freqüência dos haplótipos e cores representam áreas de coleta, conforme legenda. Linhas entre haplótipos representam as mutações que estão identificadas por número. Os pontos pretos representam haplótipos hipotéticos (*median vectors*). Asteriscos representam haplótipos com indivíduos que tiveram citocromo b seqüenciado. Na Fig. 9b uma seqüência de *T. ambiguus* foi usada como *outgroup.* Os números acima do ramo representam suporte de *boostrap* (1000 replicações) e os números abaixo representam o tamanho do ramo.

**Tabela 6** Freqüência de ocorrência de cada haplótipo de região controle (721 pb analisados), por localização geográfica e total, com cálculos de diversidade nucleotídica (*p*), haplotípica (*h*) e número médio de diferenças (*k*) para a espécie *Thamnophilus caerulescens*.

|                  | sítios polimórficos <sup>a</sup>                                                                                                    |                     |                     |                     |                     |                     |                     |
|------------------|----------------------------------------------------------------------------------------------------|---------------------|---------------------|---------------------|---------------------|---------------------|---------------------|
|                  | 000111111222222235557                                                                                                    |                     |                     |                     |                     |                     |                     |
|                  | 169001378035566880080                                                                                                    |                     |                     |                     |                     |                     |                     |
| Haplótipos       | 514696112461336992793                                                                                                    | Br                  | Ja                  | NL                  | Si                  | Ca                  | T. caerulescens     |
| RC01a            | AGAAACTGCCTAAGTCTAACG                                                                                                    | 1                   | L                   | 1                   |                     |                     | 3                   |
| RC01b            |                                                                                                    | $\mathfrak{D}$      |                     |                     |                     |                     | 3                   |
| RC02             | . <b>G</b>                                                                                                    |                     |                     |                     |                     |                     |                     |
| RC03             | GTTG                                                                                                    |                     |                     |                     |                     |                     |                     |
| RC04             |                                                                                                    | -1                  |                     |                     |                     |                     |                     |
| <b>RC05</b>      | .A. TT.                                                                                                    |                     |                     |                     |                     |                     |                     |
| RC06b            | AG. . T. T. T.                                                                                                    | $\overline{2}$      |                     |                     |                     |                     | 3                   |
| RC06b            | AG. . T. T. TA                                                                                                    | $\mathfrak{D}$      |                     |                     |                     |                     | 3                   |
| <b>RC07</b>      | .ATTT.                                                                                                    |                     |                     |                     |                     |                     |                     |
| <b>RC08</b>      | .A. T. T. T. TA                                                                                                    |                     |                     |                     |                     | 1                   | 2                   |
| <b>RC09</b>      | .A. T. TC. T. T.                                                                                                    | -1                  |                     |                     |                     |                     |                     |
| <b>RC10</b>      | .ATTTTT.                                                                                                    |                     |                     |                     |                     | 1                   |                     |
| RC11             | .A.T.TTA.TCT.                                                                                                    |                     |                     | 4                   |                     |                     |                     |
| <b>RC12</b>      | .A. TC. . T. CGACTC. . T.                                                                                                    |                     |                     |                     |                     |                     |                     |
| <b>RC13</b>      | GATCTGACTCT.                                                                                                    | 1                   |                     |                     |                     |                     |                     |
| <b>RC14</b>      | .ATCA.TGACTC.CT.                                                                                                    | $\overline{c}$      |                     |                     |                     |                     | $\overline{a}$      |
| n                | número de indivíduos                                                                                                    | 12                  | 3                   | 8                   | $\overline{4}$      | $\mathfrak{D}$      | 29                  |
| no. hapl.        | número de haplótipos                                                                                                    | 8                   | 3                   | 5                   | 4                   | $\overline{c}$      | 16                  |
| h                | div. haplótipos <sup>e</sup>                                                                                                    | $0.939 \pm 0.048$   | $1,000\pm0,272$     | $0,786 \pm 0,151$   | $1,000 \pm 0,177$   | $1,000\pm0,500$     | $0,951 \pm 0.019$   |
| $\boldsymbol{p}$ | div. nucleotídeos <sup>c</sup>                                                                                                    | $0.0089 \pm 0.0051$ | $0.0046 \pm 0.0040$ | $0.0081 \pm 0.0049$ | $0,0025 \pm 0,0022$ | $0.0028 \pm 0.0034$ | $0,0078 \pm 0,0043$ |
| k                | no.médio dif. nucleotídeos <sup>c</sup>                                                                                                    | $6,4{\pm}3.3$       | $3.3 \pm 2.3$       | $5,8+3,1$           | $1,8+1,3$           | $2,0+1,7$           | $5.7 + 2.8$         |
|                  | a = Números correspondem à posição da base no alinhamento e pontos representam bases que não mudam em relação à seqüência de referência RC01a.<br>$b =$ Ver texto para referência aos nomes das populações.<br>$c = Medidas$ de diversidade $\pm$ desvio padrão. |                     |                     |                     |                     |                     |                     |

A análise de variância molecular em dois níveis, feita com as seqüências de região controle, revelou uma considerável proporção da variação genética presente entre populações ( $F_{ST} = 0.099$ ), embora este valor não seja significativo (*P* = 0,08). Entre pares de populações, o único par que mostrou  $F_{ST}$  significativo foi Si e Jq, com valor próximo de 50% ( $P = 0.02$ ), embora outros pares também tenham exibido valores muito elevados de  $F_{ST}$ , porém sem significância. O teste exato de diferenciação populacional não revelou pares significativamente diferentes. A porcentagem média de nucleotídeos divergentes entre haplótipos de diferentes populações variou entre 0,3% (Si x Ca) e 0,89% (Br x NL) (Tabela 7). Bates *et al.* (1999), analisando seqüências de citocromo b, encontraram valores muito acima disso entre populações dos Thamnophilidae *Drymophila devillei* (2,5%), *D. caudata* (2,4%) e *Hypocnemis cantator* (em torno de 5%), mostrando que algumas vezes são rios que servem de barreira ao fluxo gênico enquanto outras vezes não há barreira aparente. A comparação com este e outros estudos com aves amazônicas (e.g. Marks *et al.*, 2002) sugere que os níveis de divergência observados entre populações de *T. caerulescens*, separadas por até 500 km (distância linear aproximada entre Jq x RD) não são elevados e talvez sejam comparáveis ao observado por Bates *et al.* (2003) entre duas populações de algumas espécies de aves do Cerrado, com base em seqüências de citocromo b (0,13-2,6% com valor de 1,6% para o Thamnophilidae *Formicivora rufa*).

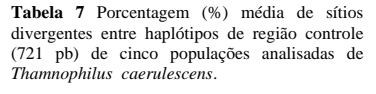

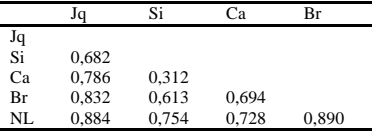

Com base na *network* apresentada na Fig. 9a, alguns indivíduos, com haplótipos mais divergentes de região controle, foram selecionados para seqüenciamento do citocromo b. Uma seqüência de 438 pb de citocromo b foi obtida de oito indivíduos, representantes dos haplótipos RC01a (uma ave da população Jq), RC01b (uma ave da população Br e outra da população NL), RC06a (uma ave da população Br), RC06b (uma ave da população Si), RC08 (uma ave da população Ca), RC12 (uma ave da população NL), RC14 (uma ave da população Br). Entre os oito indivíduos seqüenciados, dez sítios variáveis e oito sítios informativos revelaram quatro haplótipos de citocromo b, um deles observado em cinco aves (quadro na Fig. 10). Apenas uma transversão foi observada, ocorrendo na 1ª base do códon 42 (mutação na posição 124), resultando na única troca de aminoácidos observada dentro de uma espécie (Fig. 8a). Esta substituição e as várias mutações separando os haplótipos CB1 e CB2 dos haplótipos CB3 e CB4, evidencia a existência de dois grupos distintos, que já havia sido sugerida pela *network* de região controle. Este dois grupos aparecem nitidamente na *network* apresentada na Fig. 10, feita com a combinação dos dados de região controle e citocromo b. Para *T. caerulescens* a diversidade haplotípica (*h*) do citocromo b foi 0,643 enquanto a diversidade nucleotídica (*p*) foi 0,9% e número médio de diferenças (*k*) foi 3,9. Se incluirmos nesta análise um quinto haplótipo de citocromo b de *T. caerulescens* obtido no *GenBank* (Anexo I), além de ocorrer mais uma substituição de aminoácidos (códon 55; Fig. 8b), *h*, *p* e *k* sobem respectivamente para 0,722, 1,04% e 4,6. Por outro lado, se considerarmos a existência de dois grupos de haplótipos e medirmos a diversidade dentro destes grupos, os valores serão bem menores. Para o grupo formado pelos haplótipos CB01 e CB02, a diversidade de nucleotídeos (*p*) é de apenas 0,076% enquanto para o grupo de haplótipos CB03 e CB04, *p* é igual a 0,23%, valores bem abaixo do valor de 0,9% observado quando se considera em conjunto todos os haplótipos de citocromo b. Entre estes dois grupos, 1,98% dos sítios analisados eram diferentes, valor ainda maior do que o observado entre os grupos GP1 e GP3 de região controle descritos acima.

Como explicar a existência destas duas linhagens de haplótipos em *T. caerulescens* sem correlação geográfica? Avise *et al.* (1987) propõem uma explicação para este modelo filogeográfico, em que haplótipos divergentes podem ser encontrados na mesma localidade. Os autores sugerem que a ocorrência de divergência de grupos em alopatria, com posterior expansão populacional e contanto secundário, poderia explicar este modelo. Isso poderia estar ocorrendo nas populações de Brigadeiro e Nova Lima, onde foram observados haplótipos muito divergentes coexistindo. Avise *et al.* (1987) sugere ainda que este padrão filogeográfico também pode ser observado se duas espécies próximas, morfologicamente similares mas reprodutivamente isoladas, vivendo em simpatria, forem erroneamente classificadas como sendo uma única espécie. O nível de divergência observado no citocromo b na comparação entre os dois grupos de haplótipos (CB01- CB02 x CB03-CB04) sugere uma separação entre eles de milhares de anos, mas não há como saber se indivíduos dos dois grupos estão ou não reprodutivamente isolados. Outra possível explicação deste padrão poderia estar relacionada à ocorrência de fluxo gênico entre localidades distintas. Apesar dos Thamnophilidae serem aves reconhecidas por seu sedentarismo, *T. caerulescens* pode ser uma exceção a esta regra, uma vez que já foram registrados deslocamentos sazonais ocorrendo no norte da Argentina (Zimmer e Isler, 2003). Ribon (1998) encontrou indivíduos desta espécie em fragmentos pequenos de Mata Atlântica, sugerindo que aves desta espécie possam estar se deslocando por áreas abertas. No presente estudo vários indivíduos desta espécie foram amostrados em fragmentos com menos de 30 ha (Tabela 1), concordando com o relato de Ribon (1998). Entretanto, ainda que fosse possível admitir a ocorrência de fluxo gênico entre as populações do sudeste de Minas Gerais (ver Fig. 4), é pouco provável que isto também estivesse ocorrendo entre estas e a população Jq, situada no nordeste do estado e distante das outras (com exceção da população SD) por mais de 400 km. Os dois haplótipos únicos da população Jq (RC03 e RC05) não se mostram especialmente divergentes dos demais e o haplótipo RC01b é compartilhado entre esta população e as populações NL e Br. Ainda que não seja possível concluir qual a causa do padrão filogeográfico observado em *T. caerulescens*, é preciso lembrar que as áreas de amostragem desta espécie neste estudo correspondem a uma pequena parte de sua distribuição total (Fig. 2b), ficando em aberto, portanto, a possibilidade de se observar alguma estruturação geográfica em uma escala de amostragem mais abrangente do que a realizada aqui.

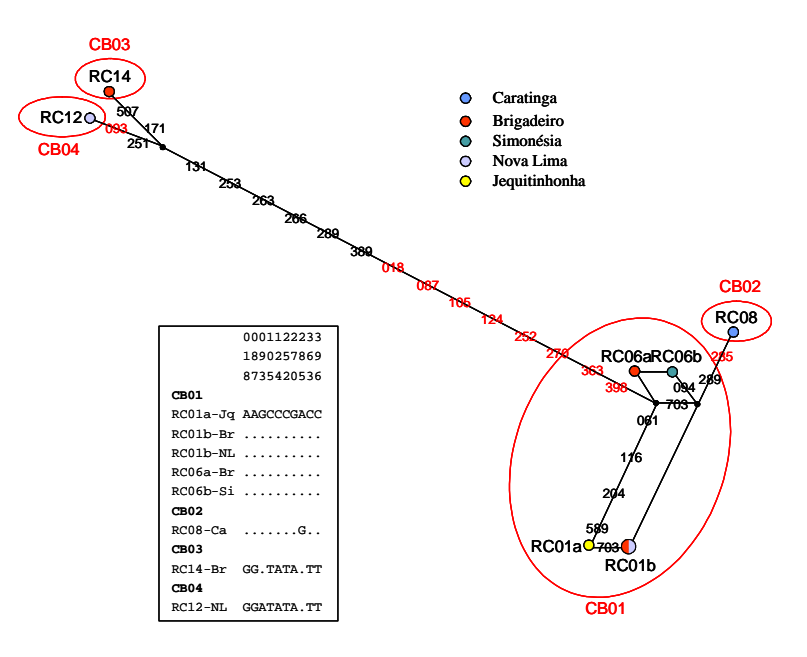

**Fig. 10** Análise de MJ (*network*) construída com a combinação dos haplótipos de região controle (721 pb) e de citocromo b (438 pb) de oito indivíduos analisados da espécies *Thamnophilus caerulescens.* As áreas dos círculos são proporcionais a freqüência dos haplótipos e cores representam diferentes populações, conforme legenda. Linhas entre haplótipos representam as mutações que estão identificadas por número (mutações de citocromo b, números em vermelho, com peso 2x maior do que mutações de região controle). Os pontos pretos representam haplótipos hipotéticos (*median vectors*). Círculos englobam indivíduos com mesmo haplótipo de citocromo b. Quadro mostra as mutações (e suas posições) presentes nos quatro haplótipos de citocromo b (CB01, CB02, CB03 e CB04) identificados nos indivíduos analisados.

### *4.2.2 Thamnophilus ambiguus*

Um padrão de relações entre haplótipos, diferente do descrito acima para *T. caerulescens,* foi observado para os 52 indivíduos de quatro populações amostradas para a espécie *T. ambiguus*. Foram analisados 570 pb de região controle, resultando na identificação de 16 sítios variáveis e uma deleção (não considerada nas análises de variabilidade), sendo 11 sítios informativos para parcimônia. Foram identificados 17 haplótipos, sendo nove haplótipos únicos (Tabela 8). Apenas três haplótipos foram compartilhados por diferentes populações, sendo que, nestes casos, só houve compartilhamento de haplótipos entre as populações RD e Ca e as populações SD e Jq. As medidas de diversidade não variaram muito entre as populações RD, Ca e SD, mas a população Jq apresentou índices muito inferiores para todos os parâmetros analisados (Tabela 8). Em *T. ambiguus*, a diversidade de nucleotídeos para a região controle foi 0,56%, sendo 3,2 o número médio de diferenças entre haplótipos, ambos valores inferiores aos observados para *T. caerulescens* (Tabela 5)*.*

A *network* revelou nitidamente os agrupamentos dos haplótipos das populações Ca e RD e das populações SD e Jq (Fig. 11). Vários haplótipos hipotéticos (*median vectors*) tiveram que ser criados para unir estes dois grupos, formando a estrutura multidimensional em forma de cubo que aparece entre os haplótipos RC07, RC09 e RC12. Com a separação dos dois grupos, uma nova *network* construída apenas com os haplótipos de SD e Jq (não mostrada) evidencia uma estrutura em forma de estrela que permite sugerir que o haplótipo RC12 é o haplótipo ancestral deste grupo pois, além de ser o mais freqüente, dá origem a todos os demais haplótipos.

Tanto a AMOVA quanto a medida do número médio de divergências entre os dois grupos de haplótipos de região controle (RD-Ca e Jq-SD), revelaram uma significativa estrutura populacional. A AMOVA feita com dois níveis hierárquicos (sem agrupamento de populações), indicou que 62,3% da variação genética estava presente entre populações ( $F_{ST} = 0.623$ ,  $P < 0.001$ ), mas esta grande variação está ligada principalmente à divergência entre os dois grupos de populações, como revelado pela a AMOVA feita em três níveis (Tabela 9). Esta análise indicou que mais de 75% da variação genética total observada na região controle das aves desta espécie pode ser atribuída à divergência entre os dois grupos de populações. Este é um valor considerável de divergência entre regiões geográficas, mas valores ainda maiores já foram observados entre grupos de populações de outras espécies de aves (Milá *et al.*, 2000). Os haplótipos de região controle destes dois grupos de populações (RD-Ca e Jq-SD) divergem em média por 1,17% (1,13-1,20%) dos sítios analisados, enquanto a divergência intra-grupos fica entre 0,13% e 0,28% (Tabela 10). Os valores de  $F_{ST}$ observados entre pares de populações de grupos distintos se apresentaram altos e significativos ( $F_{ST}$  $> 0.7$ ), enquanto não houve diferenciação significativa ( $P > 0.05$ ) entre populações do mesmo grupo (Tabela 10). O mesmo resultado foi obtido com o teste exato de diferenciação populacional, com

valores significativos observados apenas entre populações de grupos diferentes.

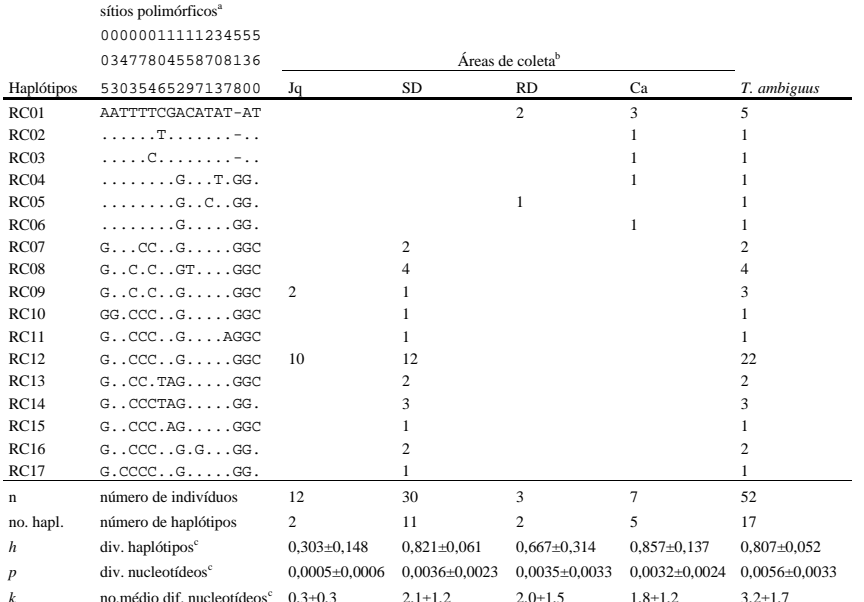

**Tabela 8** Freqüência de ocorrência de cada haplótipo de região controle (570 pb analisados), por localização geográfica e total, com cálculos de diversidade nucleotídica (*p*), haplotípica (*h*) e número médio de diferenças (*k*) para a espécie *Thamnophilus ambiguus*.

 $k$  no.médio dif. nucleotídeos<sup>c</sup>  $0,3\pm0,3$   $2,1\pm1,2$   $2,0\pm1,5$   $1,8\pm1,2$   $3,2\pm1,7$ <br>a = Números correspondem à posição da base no alinhamento e pontos representam bases que não mudam em relação à seqüência de referên

b = Ver texto para referência aos nomes das populações. c = Medidas de diversidade ± desvio padrão.

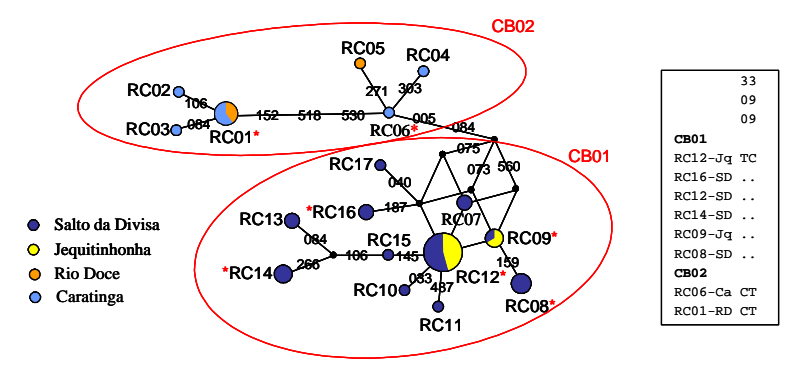

**Fig. 11** MJ n*etwork* construída com os haplótipos de região controle (570 pb) de *Thamnophilus ambiguus* (n=52). As áreas dos círculos são proporcionais a freqüência dos haplótipos e cores representam diferentes populações, conforme legenda. Linhas entre haplótipos representam as mutações que estão identificadas por número. Os pontos pretos representam haplótipos hipotéticos (*median vectors*). Círculos englobam indivíduos com, supostamente, o mesmo haplótipo de citocromo b, já que apenas alguns indivíduos, representantes de haplótipos de região controle marcados com asteriscos, tiveram 438pb de citocromo b seqüenciado. Quadro mostra as mutações (e suas posições) presentes nos dois haplótipos de citocromo b (CB01 e CB02) identificados em oito indivíduos analisados.

**Tabela 9** Análise de variância molecular (AMOVA) em dois e três níveis para os 52 indivíduos das quatro populações de *Thamnophilus ambiguus*. (GL = graus de liberdade; SQ = soma de quadrados)

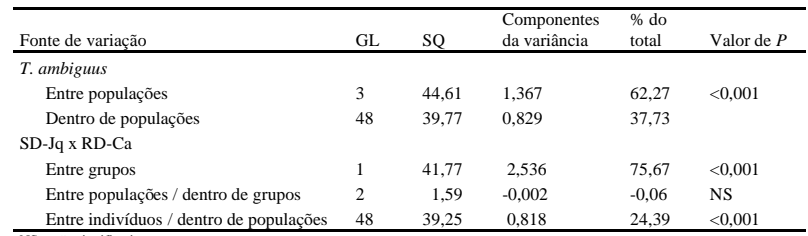

NS = não significativo

Tabela 10 Valores de F<sub>ST</sub> (hemimatriz inferior) e porcentagem (%) de sítios divergentes (hemimatriz superior) entre haplótipos de região controle (570 pb) de aves das quatro populações analisadas de *Thamnophilus ambiguus*.

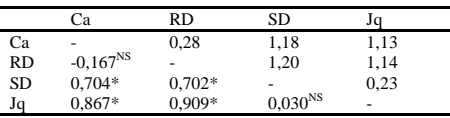

 $* = P < 0.05$ 

NS = não significativo

Oito indivíduos foram selecionados para seqüenciamento do citocromo b, representantes dos haplótipos RC01 (uma ave da população RD), RC06 (uma ave da população Ca), RC08 (uma ave da população SD), RC09 (uma ave da população Jq), RC12 (uma ave da população SD e outra da população Jq), RC14 (uma ave da população SD) e RC16 (uma ave da população SD). Entre estes oito indivíduos apenas dois haplótipos foram identificados, resultantes de duas transições (C? T) na 3ª base dos códons 100 e 133, sem que houvesse nenhuma substituição de aminoácidos. O que já havia sido observado para a região controle se repete com as seqüências de citocromo b: uma separação entre as aves amostradas no nordeste e no sudeste de Minas Gerais, com as duas aves de RD e Ca compartilhando um haplótipo (CB01) e as seis aves de SD e Jq compartilhando outro haplótipo (CB02). Estes dois haplótipos de citocromo b diferem por 0,5% dos nucleotídeos analisados. Diferente do observado para *T. caerulescens*, as seqüências de região controle ressaltam mais a diferença entre os grupos de haplótipos do que o citocromo b. A variabilidade do citocromo b para os oito indivíduos analisados de *T. ambiguus* foi bastante reduzida em relação aos oito indivíduos de *T. caerulescens* (*p*=0,2%, *h*=0,43, *k*=0,86).

Como visto anteriormente, *T. ambiguus* e *T. pelzelni* são duas espécies novas, definidas em 1997 a partir da divisão do complexo *T. punctatus* (Isler *et al.*, 1997). Os autores responsáveis por esta divisão não puderam avaliar nenhuma ave amostrada na região de Salto da Divisa e Jequitinhonha, uma área bem próxima ao local onde as distribuições de *T. ambiguus* e *T. pelzelni* se sobrepõem (Fig. 2a). As distinções morfológicas e de canto, determinadas por Isler *et al.* (1997) para estas duas espécies, são bastante sutis, difíceis de serem consideradas em campo. A proposta inicial era que as aves coletadas em Canápolis (área Cp), por estarem no centro da distribuição de *T. pelzelni*, seriam representantes desta espécie, enquanto as aves amostradas nos sítios RD e Ca certamente eram da espécie *T. ambiguus* [Isler *et al.* (1997) avaliou aves da região de RD e Ca e as classificou como *T. ambiguus*] e, as aves capturadas nas áreas SD e Jq, seriam prováveis representantes de *T. ambiguus* (M. Marini, com. pessoal). Somente após concluídos os trabalhos de seqüenciamento da região controle, que mostraram grande divergência entre as aves amostradas no sítio Cp em comparação com as aves das áreas Jq, SD, Ca e RD, foi possível assumir que os indivíduos presentes nestas quatro últimas localidades representavam *T. ambiguus*, ainda que níveis consideráveis de divergência tenham sido observados entre as populações SD-Jq *versus* Ca-RD. Com o posterior seqüenciamento do citocromo b de aves destas três áreas, ficou mais evidente que as aves de Cp realmente eram de uma espécie distinta da espécie amostrada no nordeste e sudeste de Minas Gerais. Ainda que o nível de divergência observado entre haplótipos de citocromo b das aves de SD-Jq e Ca-Rd seja considerável (0,5%), ele é dez vezes menor do que ao observado entre haplótipos destas quatro populações e o haplótipo encontrado no sítio Cp (5,0%; Tabela 5) e, ainda, quatro vezes menor do que o observado entre os agrupamentos de haplótipos identificados na

espécie *T. caerulescens* (2,0%). Portanto, estes resultados permitiram concluir que as aves amostradas nos sítios SD, Jq, Ca e RD são realmente de uma única espécie (*T. ambiguus*) diferente da espécie encontrada em Canápolis (*T. pelzelni*).

Embora a distribuição geográfica de *Thamnophilus caerulescens* seja muito distinta da distribuição de *T. ambiguus*, algumas comparações podem ser feitas entre os padrões filogeográficos observados no presente estudo para estas duas espécies morfologicamente similares (Sick, 1997). Em primeiro lugar, os haplótipos de região controle ou de citocromo b de *T. caerulescens* não estão distribuídos conforme localização geográfica, mas percebe-se nesta espécie a existência de dois grupos de haplótipos. Os haplótipos de *T. ambiguus*, por outro lado, também estão organizados em dois agrupamentos, porém muito bem estruturados geograficamente, indo de encontro ao primeiro (modelo I) dos cinco modelos filogeográficos propostos por Avise *et al.* (1987). A ausência de fluxo gênico entre os dois grupos de populações/haplótipos de *T. ambiguus* é esperada, considerando-se a grande distância que separa as duas regiões e a característica sedentária dos Thamnophilidae. Isso poderia explicar o padrão observado nesta espécie, embora em *T. caerulescens* não seja possível descartar a ocorrência de algum nível de fluxo gênico entre as populações analisadas. Infelizmente nenhum sítio de coleta foi amostrado entre as populações do sudeste e do nordeste do estado para que pudéssemos inferir se há ou não isolamento por distância. Entretanto, Avise *et al.* (1987) propõe ainda que uma barreira muito antiga ao fluxo gênico poderia ser a responsável por esse padrão. A existência de tal barreira poderia ser sugerida se outras espécies, com distribuição semelhante, também apresentassem uma "quebra genética" nos mesmos moldes. Como será visto adiante, essa separação entre populações de Mata Atlântica do nordeste e do sudeste de Minas Gerais, ocorre com pelo menos mais uma das espécies analisadas neste estudo (*P. leucoptera*).

### *4.2.3 Thamnophilus doliatus*

A despeito de *Thamnophilus doliatus* ser uma espécie comum, de ampla distribuição e resistente à fragmentação (Sick, 1997; Zimmer e Isler, 2003), apenas em um fragmento de Salto da Divisa (área SD) foi possível capturar quatro indivíduos desta espécie. Os três sítios variáveis identificados em 576 pb, duas transições (C? T, posições 186 e 217 do alinhamento) e uma transversão (A? T, posição 302 do alinhamento), permitiram a distinção de um haplótipo único para cada indivíduo. Embora a diversidade haplotípica tenha sido alta, a diversidade de nucleotídeos e o número médio de diferenças foi menor para *T. doliatus* do que para as outras duas espécies deste gênero em que foi possível fazer estas estimativas (Tabela 5). Talvez com mais indivíduos analisados, amostrados em diferentes populações, as medidas de variabilidade genética nesta espécie teriam dado resultados similares ou superiores aos observados para *T. caerulescens* e *T.*  *ambiguus*. O citocromo b foi seqüenciado em três indivíduos da espécie *T. doliatus,* representantes dos haplótipos RC02, RC03 e RC04. Nenhuma mutação foi observada nos 438 pb analisados, resultando na obtenção de um único haplótipo de citocromo b usado nas reconstruções filogenéticas descritas adiante.

### *4.2.4 Dysithamnus mentalis*

A amostragem populacional de *D. mentalis* foi bastante "pulverizada", tendo sido possível capturar sete indivíduos em cinco localidades diferentes. Interessante notar que, embora a presença desta espécie em um fragmento pequeno de mata da região amazônica, caracterizado pela aparente extinção local de diversas aves de floresta (Bates, 2000), possa sugerir uma boa resistência de *D. mentalis* à fragmentação, no presente estudo esta espécie foi uma das poucas capturadas exclusivamente em áreas contínuas (Tabela 1). É preciso considerar, no entanto, que o fragmento referido por Bates (2000) tinha área de 350 ha, enquanto os fragmentos pequenos amostrados neste estudo têm área inferior a 30 ha. De qualquer forma, a amostragem conseguida neste estudo dificulta a realização de estudos populacionais, embora a variação da região controle possa ser descrita para a espécie. A grande variação observada nos 591 pb de bases da região controle começa a ser observada a partir da identificação de um haplótipo diferente para cada indivíduo analisado (Tabela 11). Apesar do reduzido tamanho amostral, foram encontrados mais sítios variáveis em *D. mentalis* do que nos 54 indivíduos de *T. ambiguus* e nos 35 de *P. leucoptera* (Tabela 5). Nove sítios informativos para parcimônia e nove mutações únicas (autapomorfias) foram observados entre os 18 sítios variáveis. Em todas as análises intra-específicas, *D. mentalis* foi a única espécie em que a região controle exibiu um sítio com dois tipos de mutação (posição 115), uma transição (T? C) e uma transversão (T? A). Nas populações Br e SD, nas quais duas aves foram amostradas, haplótipos muito divergentes foram observados, o que se reflete nos altos valores de diversidade de nucleotídeos observados nestas populações (1,4 e 0,8%, respectivamente), valores superiores ou similares ao observado na população mais diversa de *T. caerulescens* (população Br). *Dysithamnus mentalis* foi a espécie com maiores índices de variação dentre as nove espécies observadas (Tabela 5), apresentado 1,24% de sítios divergentes entre haplótipos, o que significa uma média de cerca de 7 diferenças entre os pares de seqüências. É interessante notar que apenas os haplótipos RC01 e RC02 são separados por uma mutação, enquanto duas mutações separam os haplótipos RC06 e RC07 e em todos os outros casos há de 5 a 11 mutações separando os haplótipos.

Apesar de ser difícil fazer inferências sobre estrutura populacional com esse número reduzido de indivíduos nas populações, foi construída uma *network* pelo método *median-joining* que resultou em uma configuração de difícil interpretação, mas com ausência de agrupamentos de haplótipos por população (Fig. 12). A estrutura ambígua em forma de pirâmide é resultante da

presença de dois tipos de substituições na posição 115, referida acima. Embora não esteja claro na *network*, parece haver uma tendência de menor divergência entre os haplótipos de Jq e SD. A observação da porcentagem de substituições entre os haplótipos de diferentes populações revelou que, de fato, a menor divergência aparece entre os haplótipo das populações SD e Jq (0,6%) enquanto a divergência destas duas populações para as outras fica entre 1,1% e 1,9% (Tabela 12). Interessante notar que os dois menores valores de divergência foram observados entre os dois pares de populações mais próximas entre si (SD-Jq e Br-NL), enquanto grande divergência é observada entre a população Cp, geograficamente distante das demais, e as outras quatro populações (>1,1%). Estes achados parecem sugerir a ocorrência de algum nível de isolamento por distância, mas somente com uma amostragem mais completa será possível obter uma melhor resolução da estrutura populacional de *D. mentalis*. Uma AMOVA feita em dois níveis indicou que cerca de 12% da variação genética estava presente entre populações, embora este valor não seja significativo, possivelmente em decorrência do fato de três da cinco populações serem representadas por apenas um indivíduo.

**Tabela 11** Freqüência de ocorrência de cada haplótipo de região controle (591 pb analisados), por localização geográfica e total, com cálculos de diversidade nucleotídica (*p*), haplotípica (*h*) e número médio de diferenças (*k*) para a espécie *Dysithamnus mentalis*.

|                  | sítios polimórficos <sup>a</sup>             |                     |                              |    |                        |                          |                   |  |  |
|------------------|----------------------------------------------|---------------------|------------------------------|----|------------------------|--------------------------|-------------------|--|--|
|                  | 001111112222222333                           |                     |                              |    |                        |                          |                   |  |  |
|                  | 990011160244588236                           |                     | Áreas de coleta <sup>b</sup> |    |                        |                          |                   |  |  |
| Haplótipos       | 244945734118508790                           | Br                  | Jq                           | NL | <b>SD</b>              | <b>Cp</b>                | D. mentalis       |  |  |
| RC01             | ATGATCAGTTACCGTTAA                           |                     |                              |    |                        |                          |                   |  |  |
| RC02             | . A                                          |                     |                              |    |                        |                          |                   |  |  |
| RC03             | .A. T.ACCG.                                  |                     |                              |    |                        |                          |                   |  |  |
| RC04             | .A.GCA.AG                                    |                     |                              |    |                        |                          |                   |  |  |
| RC05             | $A \ldots T \ldots T$ $T \ldots AC \ldots G$ |                     |                              |    |                        |                          |                   |  |  |
| <b>RC06</b>      | GACTTATTAGG                                  |                     |                              |    |                        |                          |                   |  |  |
| RC07             | GAA.CTTAT.AGG                                |                     |                              |    |                        |                          |                   |  |  |
| $\mathbf n$      | número de indivíduos                         | $\overline{c}$      |                              |    | 2                      |                          | 7                 |  |  |
| no. hapl.        | número de haplótipos                         | 2                   |                              | 1  | $\mathcal{D}_{\alpha}$ |                          | 7                 |  |  |
| $\boldsymbol{h}$ | div. haplótipos <sup>c</sup>                 | $1,000\pm0,500$     |                              |    | $1,000 \pm 0,500$      |                          | $1,000\pm0,076$   |  |  |
| $\boldsymbol{p}$ | div. nucleotídeos <sup>c</sup>               | $0,0135\pm0,0144$ - |                              |    | $0.0085 \pm 0.0093$    | $\overline{\phantom{a}}$ | $0,0124\pm0,0076$ |  |  |
|                  | no.médio dif. nucleotídeos <sup>c</sup>      | $8.0 \pm 6.0$       |                              |    | $5.0 \pm 3.9$          |                          | $7.3 + 3.9$       |  |  |

RC01.

b = Ver texto para referência aos nomes das populações.

c = Medidas de diversidade ± desvio padrão.

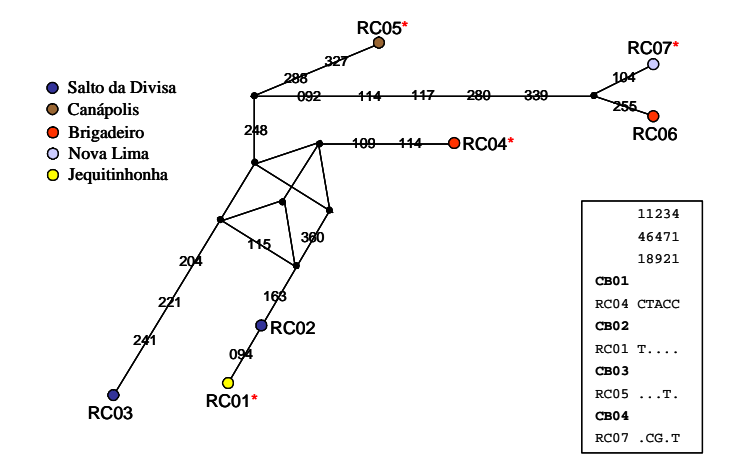

**Fig. 12** MJ n*etwork* construída com os haplótipos de região controle (591pb) de *Dysithamnus mentalis* (n=7). As áreas dos círculos são proporcionais a freqüência dos haplótipos e cores representam diferentes populações, conforme legenda. Linhas entre haplótipos representam as mutações que estão identificadas por número. Os pontos pretos representam haplótipos hipotéticos (*median vectors*). Asteriscos representam haplótipos com indivíduos que tiveram citocromo b seqüenciado. Quadro mostra as mutações (e suas posições) presentes nos quatro haplótipos de citocromo b (CB01, CB02, CB03 e CB04) identificados em quatro indivíduos analisados.

Seqüências de citocromo b foram produzidas em quatro indivíduos com os seguintes haplótipos de região controle: RC01, RC04, RC05 e RC07. Novamente foi possível identificar um haplótipo distinto para cada indivíduo analisado. Estes quatro haplótipos de citocromo b foram revelados por cinco mutações, todas transições únicas, ocorrendo na 3ª base dos códons 47, 56, 83, 124 e 137 (quadro na Fig. 12). Nenhuma substituição de aminoácidos foi observada dentro da espécie *D. mentalis*. O representante do haplótipo RC07, uma ave da população NL, apresentou o haplótipo de citocromo b (CB04) mais divergente, que contém três das cinco mutações identificadas. O haplótipo CB04 difere dos outros haplótipos de citocromo b em pelo menos 0,69% dos sítios analisados, enquanto a divergência dos outros três haplótipos entre si não ultrapassa 0,46%. Para a região controle, o haplótipo desta ave (RC07) já era consideravelmente divergente dos outros, excetuando-se o haplótipo RC06 (presente em uma ave da população Br que não teve o citocromo b seqüenciado). A variabilidade do citocromo b para os quatros indivíduos analisados de *D. mentalis* (*p*=0,57%, *h*=1,00, *k*=2,5) foi intermediária em relação a *T. ambiguus* e *T. caerulescens*.

**Tabela 12** Porcentagem (%) média de sítios divergentes entre haplótipos de região controle (591 pb) de cinco populações analisadas de *Dysithamnus mentalis*.

|           | Jq   | SD   | Br   |      |
|-----------|------|------|------|------|
| Jq        |      |      |      |      |
| <b>SD</b> | 0,59 |      |      |      |
| Br        | 1,44 | 1,40 |      |      |
| Cp        | 1,18 | 1,10 | 1,18 |      |
| NL        | 1,86 | 1,78 | 0,85 | 1,35 |

### *4.2.5 Dysithamnus plumbeus*

Apesar de Zimmer e Isler (2003) destacarem a ocorrência de *Dysithamnus plumbeus* no Parque Estadual do Rio Doce, neste estudo esta espécie somente foi amostrada na RPPN de Caratinga (Tabela 1), indicando esta área como importante reduto desta espécie considerada vulnerável à extinção (critérios IUCN). Nas 11 aves amostradas neste estudo, foi analisado um trecho de 594 pb de região controle, encontrando-se apenas seis transições (cinco A? G e uma C? T), todas informativas (Tabela 13). Estes sítios variáveis permitiram a identificação de três haplótipos que divergem entre si por 0,5 a 0,8% dos sítios analisados. *Dysithamnus plumbeus*, ou a população Ca, apresentou valores de *p, k e h* iguais a 0,42%, 2,5 e 0,69, respectivamente (Tabelas 5 e 13). Portanto, a diversidade de nucleotídeos observada na única população amostrada de *D. plumbeus* é equivalente ao observado na população Jq de *T. caerulescens* e maior do que o observado nas populações de *T. ambiguus.* Entretanto, estas medidas de variabilidade genética da região controle estão muito abaixo dos valores observados para seu congênere de ampla distribuição, *D. mentalis*. Talvez com a amostragem de mais populações desta espécie, *D. plumbeus*  pudesse apresentar níveis de diversidade mais altos.

Em *D. plumbeus*, um indivíduo representante de cada um dos três haplótipos de região controle teve o citocromo b seqüenciado, resultando na identificação de um único haplótipo (CB01), usado nas análises filogenéticas adiante.

**Tabela 13** Freqüência de ocorrência de cada haplótipo de região controle (594 pb analisados),com cálculos de diversidade nucleotídica (*p*), haplotípica (*h*) e número médio de diferenças (*k*) para a espécie *Dysithamnus plumbeus*. Todos os indivíduos foram amostrados na população Ca.

|                                                                                                    | sítios polimórficos <sup>a</sup>        |                     |  |  |  |  |  |
|----------------------------------------------------------------------------------------------------|-----------------------------------------|---------------------|--|--|--|--|--|
|                                                                                                    | 111122                                  |                     |  |  |  |  |  |
|                                                                                                    | 001422                                  |                     |  |  |  |  |  |
| Haplótipos                                                                                                    | 493117                                  | D. plumbeus         |  |  |  |  |  |
| RC01                                                                                                    | AGGACG                                  | 5                   |  |  |  |  |  |
| RC02                                                                                                    | $G \ldots TA$                           | 4                   |  |  |  |  |  |
| RC03                                                                                                    | . AAG . A                               | 2                   |  |  |  |  |  |
| n                                                                                                    | número de indivíduos                    | 11                  |  |  |  |  |  |
| no. hapl.                                                                                                    | número de haplótipos                    | 3                   |  |  |  |  |  |
| h                                                                                                    | div. haplótipos <sup>b</sup>            | $0.691 \pm 0.086$   |  |  |  |  |  |
| $\boldsymbol{p}$                                                                                                    | div. nucleotídeos <sup>b</sup>          | $0.0042 \pm 0.0028$ |  |  |  |  |  |
| k                                                                                                    | no.médio dif. nucleotídeos <sup>b</sup> | $2.5 + 1.5$         |  |  |  |  |  |
| a = Números correspondem à posição da base no alinhamento e pontos<br>accompanies trade and attraction and alterate Yacobitation in autobactic |                                         |                     |  |  |  |  |  |

representam bases que não mudam em relação à seqüência de referência RC<sub>01</sub> b = Medidas de diversidade ± desvio padrão.

### *4.2.6 Pyriglena leucoptera*

Trinta e cinco indivíduos da espécie *Pyriglena leucoptera* foram amostrados em sete localidades diferentes. Interessante notar que, neste estudo, esta espécie foi amostrada em pelo menos três fragmentos com menos de 30 ha (Tabela 1), contrariando o estudo de Willis (1979) que indicou que *P. leucoptera* não seria capaz de sobreviver em fragmentos com área inferior a 300 ha. Um trecho de 583 pb da região controle foi analisado, resultando na identificação de 13 sítios polimórficos, todos com transições, e 9 sítios informativos para parcimônia (Tabela 14). Quatorze haplótipos foram identificados nesta espécie, sendo seis haplótipos únicos (autapomorfias) e apenas dois compartilhados por populações diferentes (RC03 e RC06). O haplótipo RC03 foi observado em quatro populações diferentes, característica que, associada ao fato deste ser o haplótipo mais freqüente, sugere que RC03 deve ser o haplótipo ancestral de região controle. O número médio de diferenças entre haplótipos (*k*) e a diversidade de nucleotídeos (*p*) observada em *P. leucoptera* foi muito similar ao observado para os onze indivíduos de uma única população de *Dysithamnus plumbeus*, apesar de *P. leucoptera* ser representada por mais indivíduos, apresentar mais sítios polimórficos e mais haplótipos. Nas quatro populações em que mais de um haplótipo foi identificado, *p* variou entre 0,24% e 0,52%, com os maiores valores aparecendo nas populações NL (n=2) e Si (n=4). Em três populações (Br, SB e Ca), apenas um haplótipo foi identificado entre os

indivíduos analisados. A população SD, com maior número de aves amostradas (n=13), apresentou valores médios de diversidade genética em relação às outras populações.

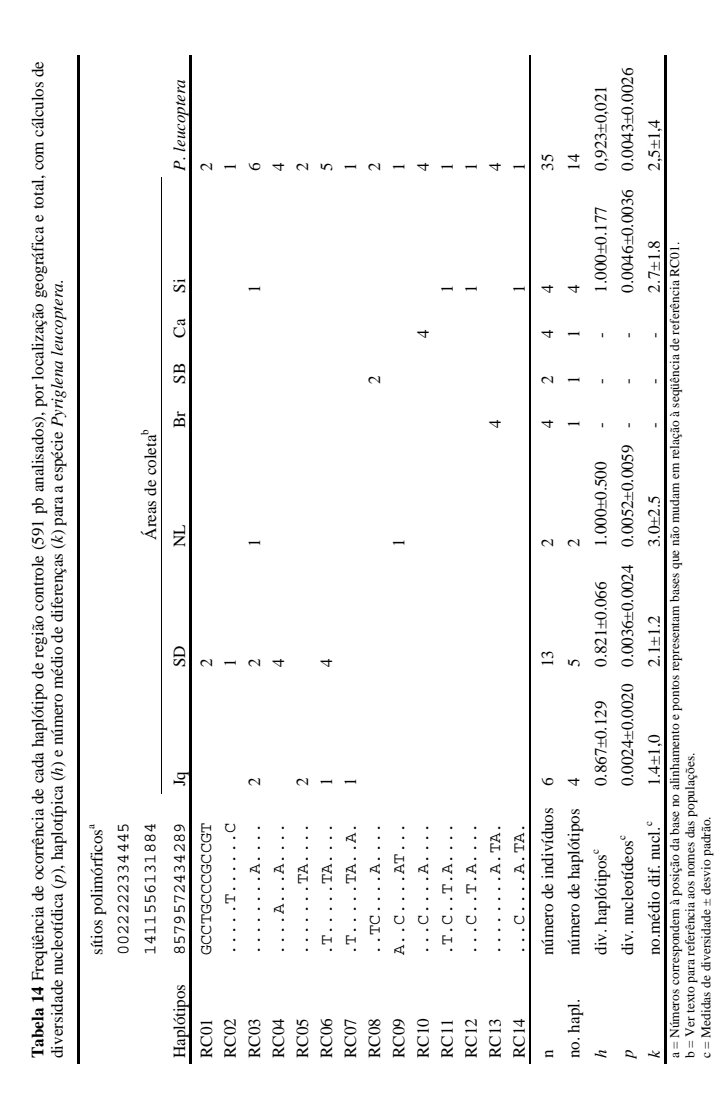

Na *network* construída com os haplótipos de região controle é possível perceber algumas tendências em relação ao surgimento de grupos (Fig. 13). Percebe-se, por exemplo, uma maior proximidade entre os haplótipos de Jq e SD. Os haplótipos dos sítios Ca e Si também parecem ter maior similaridade entre si, relação que já havia sido observada anteriormente para *T. caerulescens*, e que não é surpreende já que se trata das duas populações geograficamente mais próximas. O haplótipo RC14, da população Si, aparece envolvido em uma ambigüidade junto com o haplótipo RC13, da população Br. Esta ambigüidade poderia ser arbitrariamente resolvida assumindo-se que a mutação 219 tenha ocorrido duas vezes independentemente (uma entre RC03 e RC10 e outra entre RC14 e RC13) e que as mutações 482 e 488 não tenham ocorrido entre os haplótipos RC03 e RC13. Entretanto, mesmo desconsiderando esta resolução arbitrária, percebe-se uma tendência à definição de dois grupos originados a partir do haplótipo RC03, um grupo com indivíduos das populações de SD e Jq e outro com indivíduos das outras populações. As seqüências de citocromo b descritas abaixo ajudam a evidenciar este agrupamento.

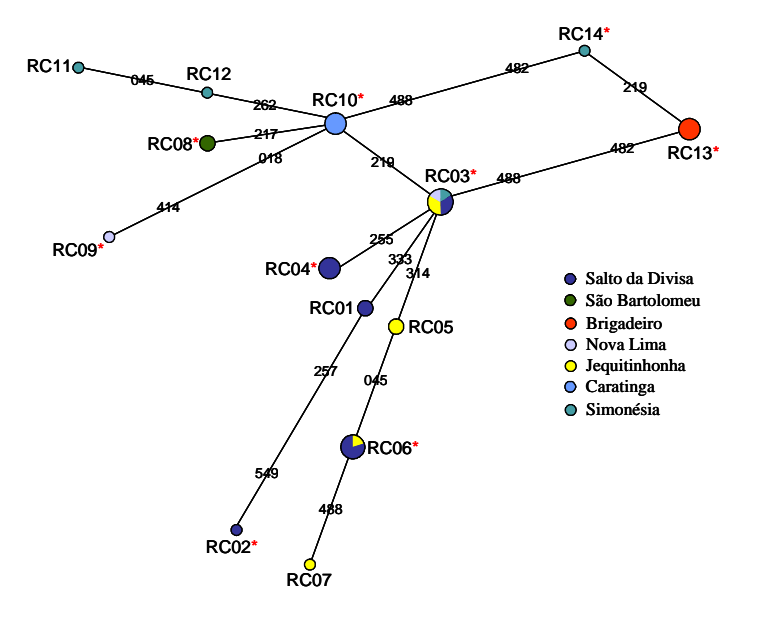

**Fig. 13** MJ n*etwork* construída com os haplótipos de região controle (583 pb) de *Pyriglena leucoptera* (n=35). As áreas dos círculos são proporcionais a freqüência dos haplótipos e cores representam diferentes populações, conforme legenda. Linhas entre haplótipos representam as mutações que estão identificadas por número. Asteriscos representam haplótipos com indivíduos que tiveram citocromo b seqüenciado.

A AMOVA, feita com as seqüências de região controle, revelou diferenciação alta e significativa entre populações ( $F_{ST} = 0.433$ ,  $P < 0.001$ ; Tabela 15). A mesma análise feita em três níveis, considerando dois grupos de populações (SD-Jq x NL-Si-Ca-SB-Br), revelou também alta e significativa diferenciação entre grupos (cerca de 17%, *P* = 0,042; Tabela 15), mantendo alta diferenciação entre populações dentro de grupos (cerca de 30%; *P* < 0,001). Na estimativa de divergência entre os pares de populações, valores de  $F_{ST}$  altos (>0,28) e significativos ( $P < 0.05$ ) foram observados entre SD e as demais populações, excetuando-se Jq e NL, e entre Jq e as outras populações, excetuando-se SD e NL (Tabela 16). A falta de  $F_{ST}$  significativo entre SD e Jq, sugere que boa parte da variação observada entre populações dentro de grupos (AMOVA em três níveis), deve estar presente no grupo formado pelas populações NL, Si, Ca, SB e Br. Embora vários valores não significativos de F<sub>ST</sub> sejam observados entre estas populações, a presença de haplótipos únicos e exclusivos nas populações Br (RC13) e Ca (RC10), devem ter contribuído para elevar o valor e a significância da divergência entre populações dentro deste grupo. O teste exato de diferenciação populacional revelou diferença significativa entre os mesmo pares de populações para os quais significativos valores de  $F_{ST}$  haviam sido observados, com exceção do par Jq-SB que, apesar de apresentar  $F_{ST}$  significativo, não se apresentou significativamente diferente no teste exato. As porcentagens médias de divergência entre haplótipos de diferentes populações variaram entre 0,17% (Ca e SB) e 0,69% (Br e SB) (Tabela 16). Novamente, percebe-se uma tendência de valores baixos de divergência de nucleotídeos entre populações, inclusive com pouca correlação com distância geográfica. Percebe-se, por exemplo, que a maior porcentagem média de sítios divergentes ocorre entre haplótipos de duas populações separadas por cerca de 100 km (Br e SB) enquanto uma divergência menor é observada entre Ca e Jq, duas populações separadas por cerca de 400 km. Promovendo dois agrupamentos de populações, como feito para a AMOVA em três níveis, observase que a porcentagem média de sítios divergentes entre haplótipos dos dois grupos é 0,49%, enquanto dentro de grupos este valor cai para 0,33% no grupo SD-Jq e 0,39% no grupo NL-Si-Ca-SB-Br.

**Tabela 15** Análise de variância molecular (AMOVA) em dois e três níveis para os 35 indivíduos das sete populações de *Pyriglena leucoptera*. (GL = graus de liberdade; SQ = soma de quadrados)

| Fonte de variação                       | GL | SO.   | Componentes<br>da variância | $%$ do<br>total | Valor de $P$   |
|-----------------------------------------|----|-------|-----------------------------|-----------------|----------------|
| P. leucoptera                           |    |       |                             |                 |                |
| Entre populações                        | 6  | 20.82 | 0,588                       | 43.26           | ${}_{< 0.001}$ |
| Dentro de populações                    | 28 | 21.60 | 0.771                       | 56.74           |                |
| $(SD-Jq)$ x $(NL-Si-Ca-SB-Br)$          |    |       |                             |                 |                |
| Entre grupos                            |    | 8.00  | 0.246                       | 16.96           | < 0.05         |
| Entre populações / dentro de grupos     | 5  | 12.82 | 0.433                       | 29,85           | < 0.001        |
| Entre indivíduos / dentro de populações | 28 | 21.60 | 0.771                       | 53.19           | < 0.001        |

**Tabela 16** Valores de  $F_{ST}$  (hemimatriz inferior) e porcentagem (%) média de diferenças (hemimatriz superior) entre haplótipos de região controle (583 bp) de aves das sete populações analisadas de *Pyriglena leucoptera*.

|           | Ja           | SD           | NL            | Вr                  | SB           | Ca           | Si    |
|-----------|--------------|--------------|---------------|---------------------|--------------|--------------|-------|
| Jq        |              | 0.319        | 0.457         | 0.486               | 0.543        | 0.372        | 0.500 |
| <b>SD</b> | $0,045^{NS}$ |              | 0.482         | 0.567               | 0.567        | 0.396        | 0.541 |
| NL        | $0.320^{NS}$ | $0.184^{NS}$ |               | 0.600               | 0.429        | 0.257        | 0.472 |
| Br        | $0.703*$     | $0.556*$     | $0.768^{NS}$  |                     | 0.686        | 0.515        | 0.515 |
| SB        | $0.655*$     | $0.485*$     | $0.400^{NS}$  | $1.000^{NS}$        |              | 0.172        | 0.429 |
| Ca        | $0.616*$     | $0.393*$     | $0.383^{NS}$  | 1.000 <sup>NS</sup> | $1.000^{NS}$ |              | 0.257 |
| Si        | $0.337*$     | $0.277*$     | $-0.011^{NS}$ | $0.556*$            | $0.273^{NS}$ | $0.109^{NS}$ |       |

 $* = P < 0.05$ ; NS = não significativo

O citocromo b foi parcialmente seqüenciado (438 pb) em 13 indivíduos da espécie *P. leucoptera*, representantes dos seguintes haplótipos de região controle: RC02 (uma ave da população SD), RC03 (uma ave da população NL, outra da população Jq, outra de SD e outra de Si), RC04 (uma ave da população SD), RC06 (uma ave da população Jq e outra de SD), RC08 (uma ave da população SB), RC09 (uma ave da população NL), RC10 (uma ave da população Ca), RC13 (uma ave da população Br) e RC14 (uma ave da população Si). Nestes indivíduos, foi possível determinar cinco haplótipos de citocromo b com a identificação de cinco sítios polimórficos (5 transições, todas na 3ª posição dos códons). Nenhuma substituição de aminoácidos foi observada nesta espécie. A variabilidade genética observada no citocromo b dos treze indivíduos analisados da espécie *P. leucoptera* foi superior ao observado para *T. ambiguus*, mas inferior ao observado para *T. caerulescens* e *D. mentalis* (*p*=0,35%, *h*=0,77, *k*=1,5). *Pyriglena leucoptera* foi a única espécie analisada em que indivíduos com mesmo haplótipo de região controle apresentaram diferentes haplótipos de citocromo b. Interessante notar que este fato promove o "desmembramento" do haplótipo RC03, seguindo a direção apontada anteriormente em termos de distribuição geográfica, ou seja, as aves das populações Jq e SD com haplótipo RC03 apresentaram o mesmo haplótipo de citocromo b (CB05), enquanto as aves das populações NL e Si com haplótipo RC03 apresentaram outro haplótipo de citocromo b (CB02). Duas hipóteses alternativas poderiam explicar este fato: 1) nesta espécie ocorreu mutação no citocromo b, mas não ocorreu na região controle, com a manutenção do haplótipo ancestral (RC03) ou 2) esta espécie acumulou mutações nas duas regiões do DNA mitocondrial e uma ou mais mutações recorrentes na região controle retornaram a seqüência para o haplótipo ancestral. Considerando a alta taxa de evolução da região controle, ainda que a 3ª posição dos códons de citocromo b também evolua de forma rápida, parece pouco provável observar divergência em citocromo b sem que ocorra, paralelamente, divergência na região controle. Por esse motivo, a segunda hipótese parece explicar melhor o observado.

Com a combinação das seqüências das duas regiões mitocondriais e a construção de outra *network*, torna-se mais nítida a existência dos dois agrupamentos de populações (Fig. 14). Os

haplótipos CB01, CB04 e CB05 estão presentes apenas em indivíduos das populações Jq e SD. O haplótipo CB02 é possivelmente o haplótipo ancestral de citocromo b, uma vez que aparece em vários indivíduos de diferentes populações. Finalmente o citocromo b confirma a distinção da população Br que apresenta haplótipos únicos tanto para região controle (RC13) quanto para citocromo b (CB03), haplótipos estes proximamente relacionados com os haplótipos RC14 e CB02, respectivamente. A porcentagem média de sítios divergentes entre haplótipos das populações SD e Jq é 0,37% (CB01xCB04xCB05), entre haplótipos das outras quatro populações é 0,07% (CB02xCB03) e entre haplótipos destes dois grupos é 0,49%, valor idêntico ao observado com seqüências de região controle entre estes dois agrupamentos de populações.

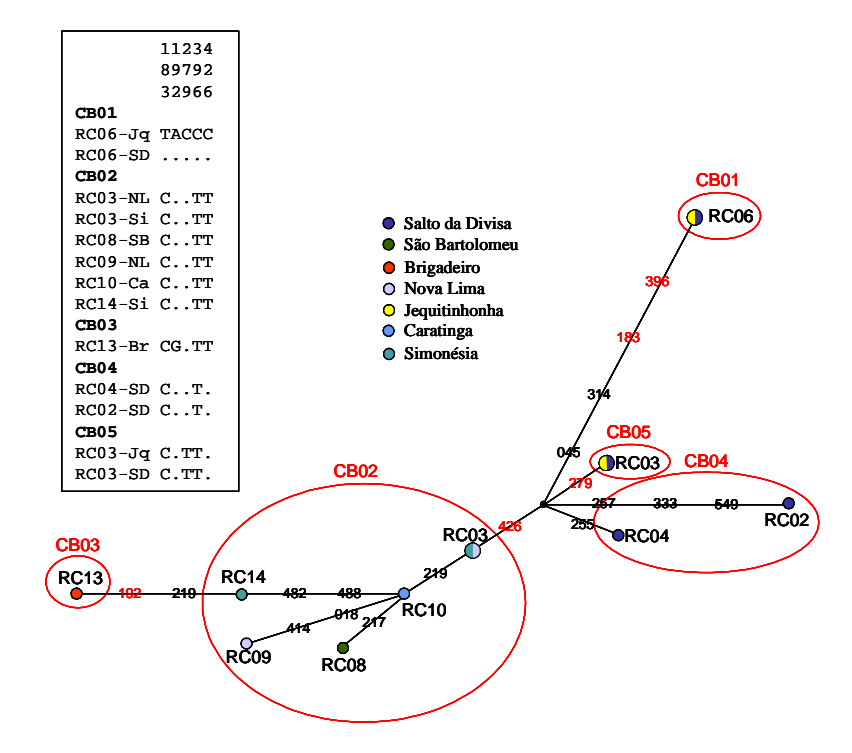

**Fig. 14** Análise de MJ (*network*) de haplótipos de região controle (583 pb) e citocromo b (438 pb) de 13 indivíduos analisados da espécie *Pyriglena leucoptera.* As áreas dos círculos são proporcionais a freqüência dos haplótipos e cores representam diferentes populações, conforme legenda. Linhas entre haplótipos representam as mutações que estão identificadas por número (mutações de citocromo b, números em vermelho, com peso 2x maior do que mutações de região controle). Os pontos pretos representam haplótipos hipotéticos (*median vectors*). Círculos englobam indivíduos com mesmo haplótipo de citocromo b. Quadro mostra as mutações (e suas posições) presentes nos quatro haplótipos de citocromo b (CB01, CB02, CB03, CB04 e CB05) identificados nos indivíduos analisados.

Algumas comparações podem ser feitas entre a filogeografia observada para *P. leucoptera* e a descrita anteriormente para *T. ambiguus*. O que mais chama a atenção em relação a estas duas espécies é a diferenciação observada entre as populações do nordeste (SD, Jq) e do sudeste de Minas Gerais (Ca, RD, Si, NL, SB, Br), bastante evidente nas *networks* de ambas espécies (Fig. 11 e 14). Considerando a distância geográfica entre as populações destas duas áreas (≥ 400 km), e a característica sedentária dos Thamnophilidae, esta divergência não é inesperada. Além disso, diversos rios e mudanças de relevo ocorrem entre estas duas regiões, sugerindo que ausência de fluxo gênico possa ser o fator responsável pela divergência observada. Nestas duas espécies, a porcentagem média de sítios divergentes entre seqüências de citocromo b das populações do sudeste e do nordeste de Minas Gerais (cerca de 0,5%), sugere uma separação destes grupos intraespecíficos ocorrida por volta de 250 mil anos, ou seja, ainda durante o Pleistoceno (1,8 milhão a 12 mil anos atrás). Essa divergência não é alta e pode ser menor do que o observado dentro de populações de outras aves neotropicais (Bates *et al.*, 1999; Marks *et al.*, 2002), mas ainda assim, ela pode estar refletindo algum padrão em relação à separação destas populações. Zink (1997) ressalta que filogeografias congruentes sugerem respostas similares a um mesmo evento histórico. Esta filogeografia é semelhante ao observado por Costa (2003) em pelo menos uma espécie de marsupial (*Metachirus nudicaudatus*), embora a divergência observada tenha sido maior e os grupos de populações estejam mais distantes geograficamente (sudeste de Minas Gerais x sudeste da Bahia). A separação geográfica de grupos de haplótipos intra-específicos, quando observadas em várias espécies, pode ser um indicativo da existência de uma barreira muito antiga separando estas populações (Avise et al., 1987). Ainda que no caso descrito neste estudo, a referida barreira possa não ser tão antiga, já que o tempo de divergência estimado entre estes grupos parece ser relativamente recente, não podemos deixar de considerá-la. É provável que variações ambientais ocorridas durante o Pleistoceno, principalmente nos últimos 250 mil anos (tempo estimado de divergência entre as populações do nordeste e sudeste de Minas Gerais), possam ter exercido algum papel na diferenciação entre estes dois grupos. O resultado observado neste estudo para *P. leucoptera* e *T. ambiguus*, comparado com as áreas de endemismo de aves da Mata Atlântica, apresentadas por Haffer (1987) e coincidentes com refúgios pleistocênicos propostos para estas espécies (Sick, 1997), sugerem que populações do nordeste de Minas Gerais podem fazer parte de um grupo diferente das populações do sudeste do Estado. As populações da região nordeste de Minas Gerais podem ser remanescentes do refúgio de Mata Atlântica do Nordeste brasileiro que inicia no sul da Bahia.

Outro fator importante que precisa ser lembrado neste caso está ligado às diferentes características dos hábitats no nordeste e no sudeste de Minas Gerais. Embora ambas localidades estejam nos domínios da Mata Atlântica, o clima, a altitude e alguns aspectos da flora diferem entre as duas regiões. Endler (1982) destaca a importância que um gradiente de variação ambiental pode ter na diferenciação de populações. Smith *et al.* (2001) apresentaram evidencias genéticas e morfológicas deste tipo de diferenciação ocorrendo em duas espécies de aves africanas. Portanto, a diferenciação entre os grupos de populações destas duas áreas pode ser o reflexo de mudanças genéticas provocadas por adaptações a diferentes ambientes.

Mais estudos com aves de Mata Atlântica são necessários para que se possa observar se esta quebra genética observada entre sudeste e nordeste de Minas Gerais ocorre também em outras espécies. Neste estudo, um padrão similar pode ser sugerido com cautela para *D. mentalis*, mas não aparece nas análises de *T. caerulescens*, nas quais a população Jq não se apresentou particularmente divergente das outras (embora, como já discutido, a filogeografia sem qualquer estruturação geográfica observada nesta espécie possa estar relacionada à outros fatores, como maior capacidade de fluxo gênico). Além disso, amostragens de aves das espécies *T. ambiguus* e *P. leucoptera* em sítios intermediários entre estas duas áreas poderão ajudar a esclarecer se a distância geográfica é a principal causa da divergência observada entre elas. Outras espécies de ampla distribuição, como *D. mentalis*, *T. doliatus* e *T. caerulescens*, oferecem ainda a oportunidade de avaliar como as populações de Mata Atlântica se relacionam com as populações Amazônicas.

### *4.2.7 Rhopornis ardesiaca*

Todas as nove aves da espécie *Rhopornis ardesiaca* foram amostradas na região de Salto da Divisa, um importante reduto desta espécie ameaçada, segundo Zimmer e Isler (2003). Nos 728 pb analisados, apenas uma transição (C? T) foi identificada na posição 225 do alinhamento, permitindo a determinação de dois haplótipos de região controle. Esse único sítio polimórfico, em nove indivíduos analisados, coloca a variabilidade da região controle nesta espécie em último lugar entre todas as espécies analisadas (Tabela 5). A espécie *Dysithamnus plumbeus*, também ameaçada e de distribuição restrita, também amostrada em uma única localidade, apresentou valores de diversidade consideravelmente maiores do que os observados para *R. ardesiaca*. E mesmo a espécie *Thamnophilus doliatus*, da qual apenas quatro indivíduos foram amostrados em uma única população, apresentou maior variação genética. Seria interessante observar se essa baixa variabilidade se mantém ao longo de toda a distribuição de *R. ardesiaca*. Interessante notar que o haplótipo RC01 estava presente em cinco indivíduos amostrados na Fazenda Santana, enquanto o outro haplótipo (RC02) foi observado nas três aves do fragmento próximo à Fazenda Santana, mas também em uma ave capturada na Fazenda Santana. Essas duas localidades, situadas em margens opostas do Rio Jequitinhonha, compartilham portanto um haplótipo de região controle. *Rhopornis ardesiaca* foi a única espécie em que foi possível obter em todos os indivíduos boa qualidade de seqüência na região do *hairpin* de citosina, mostrando que nesta espécie o padrão é:

5´CCCCCCCCCTCCCCCCCC3´ (fita L). O citocromo b foi parcialmente seqüenciado em uma das nove aves amostradas e esta seqüência foi utilizada nas análises filogenéticas descritas a seguir.

### **4.3 Reconstruções filogenéticas**

As análises filogenéticas foram feitas considerando as duas regiões mitocondriais separadamente. Ainda que muitos autores combinem seqüências de região controle com seqüências de genes mitocondriais, como citocromo b, para reconstruções de filogenias (Sounders e Edwards, 2000; Ribas e Miyaki, 2003), um dos fatores que motivou esta opção foi a falta de *outgroups*  adequados para as árvores. Uma vez que todos as seqüências usadas como *outgroup* foram obtidas no *GenBank* e, como dito anteriormente, quase não há seqüências de região controle de Suboscines disponíveis, seria necessária a combinação de seqüências de diferentes estudos ou de diferentes espécies do mesmo gênero [uma seqüência "híbrida", como feito por Sounders e Edwards (2000) com duas diferentes espécies de *Corvus*], para que se pudesse obter uma seqüência a ser usada como *outgroup* para os dados combinados. Além disso, o objetivo das reconstruções descritas a seguir era não apenas descrever as relações entre espécies e gêneros de Thamnophilidae como também, se possível, tentar elucidar as relações desta família com outras famílias de Furnarioidea, como Conopophagidae e Formicariidae. Para atingir este objetivo, a região controle foi usada de forma experimental já que, por sua elevada taxa de mutação e alta recorrência de substituições nucleotídicas, esta não é uma região adequada para nenhum dos dois tipos de reconstrução, embora alguns autores já a tenham usado para a primeira finalidade (Sounders e Edwards, 2000). O citocromo b, por outro lado, se mostra bastante adequado em ajudar a estabelecer relações entre gêneros da mesma família, mas nem sempre relações entre famílias (Spicer e Dunipace, 2004). E, por fim, as diferentes naturezas da região controle e do citocromo b, respectivamente regiões nãocodificadora e codificante, fizeram com que optássemos por fazer as filogenias a seguir com os dois genes separadamente.

A plotagem da freqüência de transições e transversões de citocromo b em relação à distância genética (Tamura-Nei) indicou presença de saturação nas transições da 3ª base dos códons a partir de uma divergência genética de cerca de 13% (gráfico não apresentado). Klicka *et al.* (2000) também observaram saturação na 3ª base dos códons de citocromo b a partir de uma divergência de 10% entre membros da família Fringilidae. Os autores destacam que, nesse caso, a baixa resolução obtida nas análises filogenéticas pode estar relacionada à saturação dos dados. Johansson *et al.* (2002), estudando a filogenia de membros da superfamília Tyrannoidea, também observaram saturação na 3ª base do citocromo b com aumento do suporte dos nós nas reconstruções filogenéticas, com a eliminação das transições de 3ª base. Apesar da presença de saturação, optamos por manter nas análises filogenéticas o conjunto de dados completo, uma vez que a seqüência

analisada de citocromo b era de 438 pb (menos da metade do tamanho total do gene) e a grande maioria dos sítios variáveis e informativos estava na 3ª posição dos códons. A concordância entre os resultados descritos a seguir, entre os vários métodos utilizados com as duas regiões mitocondriais, e os elevados valores de *bootstrap* observados para vários agrupamentos, sugerem que a saturação não interferiu nas reconstruções filogenéticas.

A análise de MP (ver parâmetros em Material e Métodos) feita no programa MEGA com todos os haplótipos de citocromo b produzidos neste estudo, mais quatro seqüências de Thamnophilidae do *GenBank* (*Cercomacra melanaria*, *Drymophila squamata*, *Pyriglena leuconata* e *Thamnophilus caerulescens*; Anexo I) e seqüências de *Conopophaga lineata* e *Formicarius colma* (ambas do *GenBank*) usadas como *outgroup*, resultou em 50 árvores mais parcimoniosas (comprimento da árvore = 391, CI = 0,547 e RI = 0,745). A árvore consenso (Fig. 15) mostra que a família Thamnophilidae aparece como um grupo monofilético bem definido (*bootstrap* 91%), com todos os haplótipos de uma mesma espécie se agrupando com alto suporte (*bootstrap* 92-99%). Dentro da família Thamnophilidae percebem-se dois grupos principais, também com considerável suporte: um grupo, contendo todos os haplótipos dos gêneros *Thamnophilus* e *Dysithamnus*  (*bootstrap* 79%) e outro grupo contendo os haplótipos dos gêneros *Pyriglena* e *Rhopornis* (*bootstrap* 71%). As espécies *Drymophila squamata* e *Cercomacra melanaria* aparecem entre os Thamnophilidae, porém sem posição definida (*D. squamata* agrupa com os dois grupos descritos acima, porém com *bootstrap* de 50%). O agrupamento dos dois haplótipos de *T. doliatus* e *T. palliatus* um com o outro e com as outras espécies do gênero tem baixo suporte (*bootstrap* 58% e 50%, respectivamente), mas o agrupamento dos haplótipos das três outras espécies de *Thamnophilus* teve alto suporte (*bootstrap* 98%), com *T. ambiguus* e *T. pelzeni* como espéciesirmãs (*bootstrap* 73%). Da mesma forma, as duas espécies de *Pyriglena* formam um clado com alto suporte (*bootstrap* 99%), sendo um grupo irmão de *R. ardesiaca*.

Uma vez que todos os haplótipos de citocromo b intra-específicos se agruparam com alto suporte de *bootstrap* na análise anterior, novas análises foram feitas com um conjunto de dados reduzido, utilizando no máximo dois haplótipos (os mais divergentes) para cada espécie e incluindo seqüências do *GenBank* descritas anteriormente (ver Material e Métodos). O programa MODELTEST sugeriu como melhor modelo para este conjunto de dados o GTR (*general time reversible*) com a=0,144 e estimou as freqüências de nucleotídeos e de cada tipo de substituição. As análises de ML (ML1 usando o programa PAUP\* e ML2 usando o programa MetaPIGA; ver parâmetros em Material e Métodos) resultaram em topologias muito similares e com muitas das características já descritas acima (Fig. 16). A principal diferença entre estas análises, dentro dos Thamnophilidae, está relacionada às espécies *T. doliatus* e *T. palliatus* que formam um clado apenas na ML2 (freqüência de 89%) e se agrupam com os outros *Thamnophilus* apenas na ML1, com suporte de *bootstrap* de 63% (na ML2 *T. doliatus* e *T. palliatus* se agrupam com o gênero *Dysithamnus* com freqüência de 67%). Nas duas análises de ML o suporte para o clado contendo *T. pelzelni* e *T. ambiguus* é maior do que o observado na análise de máxima parcimônia (89%/91% x 73%). Na ML2 *Cercomacra melanaria* agrupa com 66% de suporte com o clado contendo *R. ardesiaca* e *Pyriglena*, mas na ML1 esta espécie aparece sem posição definida dentro da família, assim como *Drymophila squamata*. O agrupamento entre as duas espécies de *Dysithamnus* e destas com o gênero *Thamnophilus*, o agrupamento entre as duas espécies de *Pyriglena* e destas com *R. ardesiaca* e a monofilia dos Thamnophilidae recebem alto suporte em ambas análises, mostrando relações que haviam surgido anteriormente na análise de MP já descrita (Fig. 15). Interessante notar as relações de *Conopophaga lineata* e *Rhinocrypta lanceolata* com os Thamnophilidae, recebendo suporte, entre moderado e alto (67% a 97%), nas duas análises de ML. Na ML1, *Formicarius nigricapillus* surpreendentemente agrupa com o Furnariidae *Cranioleuca pyrrhophia*, usado como *outgroup* junto com *L. angustirostris*, ainda que formem um clado com baixo suporte (52%), ausente na ML2. Conclui-se que a análise de máxima verossimilhança sugere uma relação mais próxima entre Thamnophilidae e Conopophagidae, do que entre Conopaphagidae e Rhinocryptidae. A análise MP, feita no PAUP\* com este mesmo conjunto de dados, revelou praticamente os mesmos grupos e sustenta a monofilia do gênero *Thamnophilus*, porém com suporte baixo (*bootstrap* 55%). Além disso, nesta análise *Dryomphila squamata* forma um clado com *Thamnophilus* e *Dysithamnus* com suporte de *bootstrap* de 59%. A árvore de MP não resolve a posição de *Cercomacra melanaria* dentro da família, bem como as relações entre Thamnophilidae e as outras famílias.

Nas árvores produzidas com seqüências de região controle, todos os sítios com *gaps* de alinhamento foram excluídos. A análise de MP feita no programa MEGA, usando todos os haplótipos de região controle produzidos neste estudo para as espécies de Thamnophilidae, mais uma seqüência de *Conopophaga lineata* produzida em nosso laboratório e quatro seqüências do *GenBank* (ver Material e Métodos), resultou em 97 árvores mais parcimoniosas (comprimento da árvore = 647, CI = 0,604 e RI = 0,895). A árvore consenso (*bootstrap consensus tree*, não apresentada) exibe todos os haplótipos intra-específicos agrupando juntos e com alto suporte (*bootstrap* >85%), embora dentro de espécies, poucos agrupamentos de haplótipos apresentem *bootstrap* maior do que 50%.

Com o conjunto de dados reduzido, as análises de ML (MODELTEST indicando modelo HKY com a = 0,5309, ts/tv = 1,5932) e MP revelaram praticamente os mesmos agrupamentos já descritos para citocromo b (Fig. 17). Mais uma vez a família Thamnophilidae forma um grupo monofilético com alto suporte. Diferente das árvores de citocromo b, o gênero *Thamnophilus*  apresenta-se monofilético em todas as análises, embora com moderado suporte de *bootstrap* na

ML1 e na MP (63% e 67%). A única espécie de Thamnophilidae com seqüência de região controle disponível no *GenBank* é *Thamnophilus doliatus*. Esta seqüência agrupa com alto suporte com todas as seqüências de *T. doliatus* produzidas neste estudo (*bootstrap* 85% na análise de MP com todos os haplótipos de região controle; árvore não apresentada), embora na Fig. 17 somente o haplótipo RC01 tenha sido usado. A monofilia do gênero *Dysithamnus* também aparece nas três análises, com suporte de 77% na ML1, que havia dado alto suporte para este clado na árvore de citocromo b (91%, Fig. 16). Da mesma forma, a ML1 dá suporte apenas moderado (*bootstrap* de 63%) para o grupo formado pelos gêneros *Thamnophilus* e *Dysithamnus* na análise com seqüências de região controle, diferente do alto suporte dado a este mesmo clado na árvore de citocromo b (87%, Fig. 16). A análise de ML feita através do programa MetaPIGA (ML2) armazenou 827 melhores árvores. O consenso destas árvores (*majority rule consensus*)**,** em geral, dá maior suporte (determinado pela freqüência com que um determinado ramo foi observado) aos nós do que as análises de *bootstrap* feitas na ML1 e na MP, mas a maior parte dos resultados é concordante, com duas exceções: 1) o clado formado por *T. doliatus* e *T. palliatus* aparece em mais de 80% das melhores árvores armazenadas pelo programa MetaPIGA, enquanto este clado não encontra suporte em nenhuma das outras duas análises (ML1 e MP) e 2) a seqüência de *Formicarius colma*, obtida no *GenBank*, agrupa com o clado contendo Thamnophilidae e *Conopophaga lineata* em 78% das árvores, agrupamento este que não foi observado na ML1 nem na MP. Os altos valores de *bootstrap*  observados na filogenia de região controle, bem como a concordância com as árvores de citocromo b e com dados morfológicos, indicam que a região controle pode ter papel importante no estabelecimento de relações filogenéticas entre gêneros dentro de famílias e, eventualmente, até mesmo entre famílias próximas de aves. Esta conclusão está de acordo com o resultado obtido por Sounders e Edwards (2000) nas análises de gêneros de Corvidae usando seqüências de região controle.

As reconstruções filogenéticas feitas com as duas regiões mitocondriais revelaram alguns padrões interessantes, confirmando estudos baseados na morfologia e/ou ecologia destas aves, e mostrando a robustez dos dois conjuntos de dados. Em todas as análises os gêneros *Thamnophilus* e *Dysithamnus* formam um grupo com suporte considerável (>63%), concordando com Sibley e Alquist (1990) e Zimmer e Isler (2003) que já haviam destacado a proximidade entre estes dois gêneros. Embora as análises com citocromo b indiquem a monofilia do gênero *Thamnophilus*, o suporte dado a este clado não é alto (<63%), com *T. palliatus* e *T. doliatus* não se agrupando fortemente com as outras espécies do gênero, chegando mesmo a se agrupar com as espécies do gênero *Dysithamnus* em uma das análises (ML2). Isso não ocorre com as filogenias baseadas em seqüências de região controle que, apesar de nem sempre definirem as relações entre as espécies de *Thamnophilus*, sempre indicam a monofilia deste gênero com suporte >63%. Será interessante

verificar se a monofilia do gênero *Thmamnophilus* pode ser definida com a inclusão de mais espécies [o gênero apresenta 26 espécies segundo Zimmer e Isler (2003)] e através de seqüências de outros marcadores. Além disso, a despeito da similaridade morfológica, de canto e de plumagem (Sick, 1997; Isler *et al.*, 1998), que coloca *T. palliatus* e *T. doliatus* no mesmo grupo de espécies, elas nem sempre se agrupam. Por outro lado, *T. pelzelni* e *T. ambiguus*, até recentemente consideradas uma única espécie, se agrupam fortemente em todas as análises, com seqüências de região controle ou citocromo b. A ausência de indivíduos com fenótipos intermediários na área em que estas duas espécies co-ocorrem (Isler *et al.*, 1997), sugere que, de fato, não há hibridização entre elas. Porém é importante lembrar que o canto, uma importante característica de isolamento reprodutivo, foi diferenciado nas duas espécies através dos marcadores vocais usados por Isler *et al.* (1997), porém não sem ambigüidade. A similaridade morfológica entre *T. caerulescens* e as espécies do complexo *T. punctatus* (Sick, 1997) poderia sugerir uma proximidade filogenética entre *T. caerulescens* e *T. ambiguus* / *T. pelzeni*, o que só é percebido, com alto suporte, nas árvores baseadas em seqüências de citocromo b (Figs. 15 e 16). As duas espécies de *Dysithamnus* também se agrupam, com alto suporte na maioria das análises, embora com base em dados morfológicos, *D. plumbeus* não pertença ao mesmo grupo de espécies formado por *D. mentalis* e outras quatro espécies do gênero (Zimmer e Isler, 2003). Somente com a análise de mais espécies de *Dysithamnus* será possível saber qual a real proximidade filogenética entre estas duas espécies e se o gênero pode ou não ser confirmado como monofilético, como sugerido pelo presente estudo. Embora necessite confirmação, parece existir grande similaridade entre os ninhos de *R. ardesiaca* e os ninhos das espécies dos gêneros *Pyriglena* e *Myrmoborus* (Zimmer e Isler, 20003). No presente estudo, os gêneros *Rhopornis* e *Pyriglena* se agrupam com alto suporte nas análises feitas com as duas regiões mitocondriais, formando um grupo basal dentro dos Thamnophilidae nas análises baseadas em seqüências de região controle. Seria interessante incluir algumas seqüências do gênero *Myrmoborus* em análises futuras para comprovar se estes três gêneros formam um grupo proximamente relacionado. Nas árvores baseadas em seqüências de citocromo b, a posição das espécies *Drymophila squamata* e *Cercomacra melanaria* não fica bem definida em nenhuma análise. Seria esperada uma maior proximidade filogenética entre *Cercomacra* e os gêneros *Rhopornis* e *Pyriglena*, com base na classificação apresentada em Zimmer e Isler (2003), mas isso só ocorre em uma das análises (ML2, feita com MetaPIGA), em que estas espécies se agrupam em 66% das árvores. Não foi possível encontrar nenhuma informação que ligasse o gênero *Drymophila* ao grupo formado por *Thamnophilus* e *Dysithamnus*, mas esta relação aparece em uma das análises com suporte de *bootstrap* de 59%. Em nenhuma análise foi sugerida uma relação próxima entre *Drymophila* e *Pyriglena*, nem tampouco uma posição basal do gênero *Thamnophilus* em relação aos outros, como havia ocorrido no estudo de Irestedt *et al.* (2002).

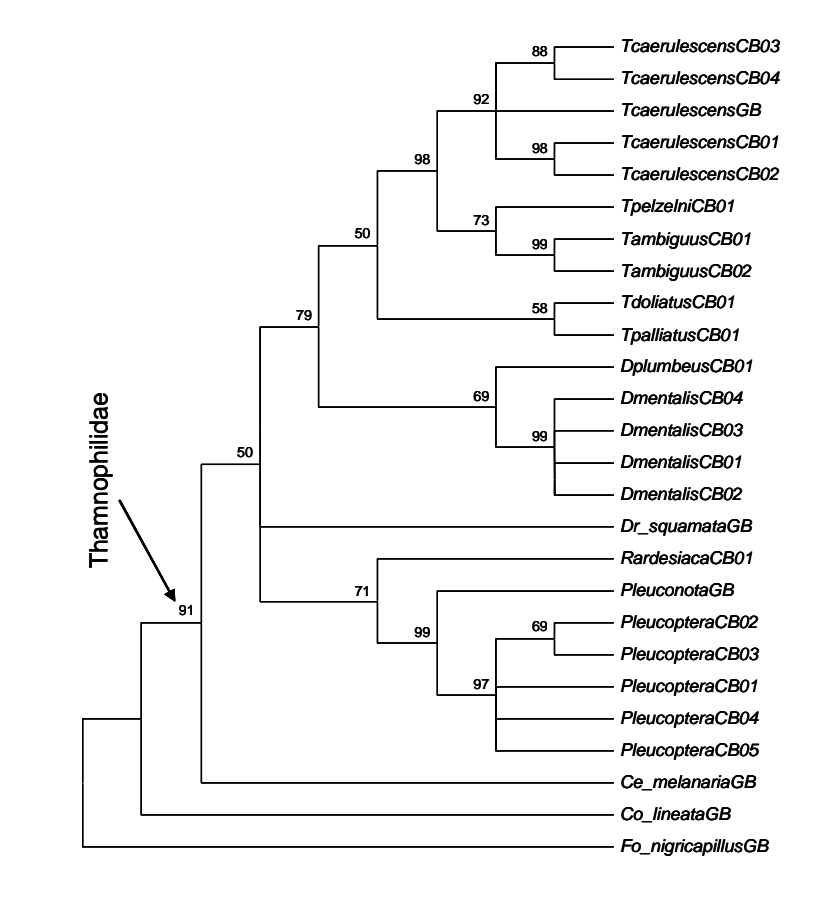

**Fig. 15** Árvore consenso (*bootstrap consensus tree*), construída pelo método de máxima parcimônia, baseada em todos os haplótipos de citocromo b (438 pb) identificados neste estudo mais algumas seqüências obtidas no *GenBank* (sigla GB após o nome da espécie) para espécies de Thamnophilidae. CB seguido de número = identificação do haplótipo produzido neste estudo. Valores de *bootstrap*, baseados em 1000 replicações, aparecem acima dos ramos.

Estabelecer relações entre famílias de Furnarioidea não era um objetivo central neste estudo, mas, apesar das seqüências de citocromo b exibirem saturação acima de um certo nível de divergência (cerca de 13%), o que desqualifica estas seqüências para análises entre táxons mais distantes, e, apesar de seqüências de região controle não serem adequadas ao estabelecimento de relações entre famílias (também em função de substituições recorrentes), parece haver uma tendência à maior proximidade filogenética entre Conopophagidae e Thamnophilidae, o que estaria de acordo com estudos recentes (Lovette e Bermingham, 2000; Irestedt *et al.*, 2001; Irestedt *et al.*, 2002). Em uma próxima etapa, pretende-se, usando marcadores mais adequados, de evolução mais lenta, e obter seqüências de mais espécies destas duas famílias, bem como de Rhinocryptidae e Formicariidae, a fim de elucidar melhor a relação entre estes grupos de aves neotropicais.

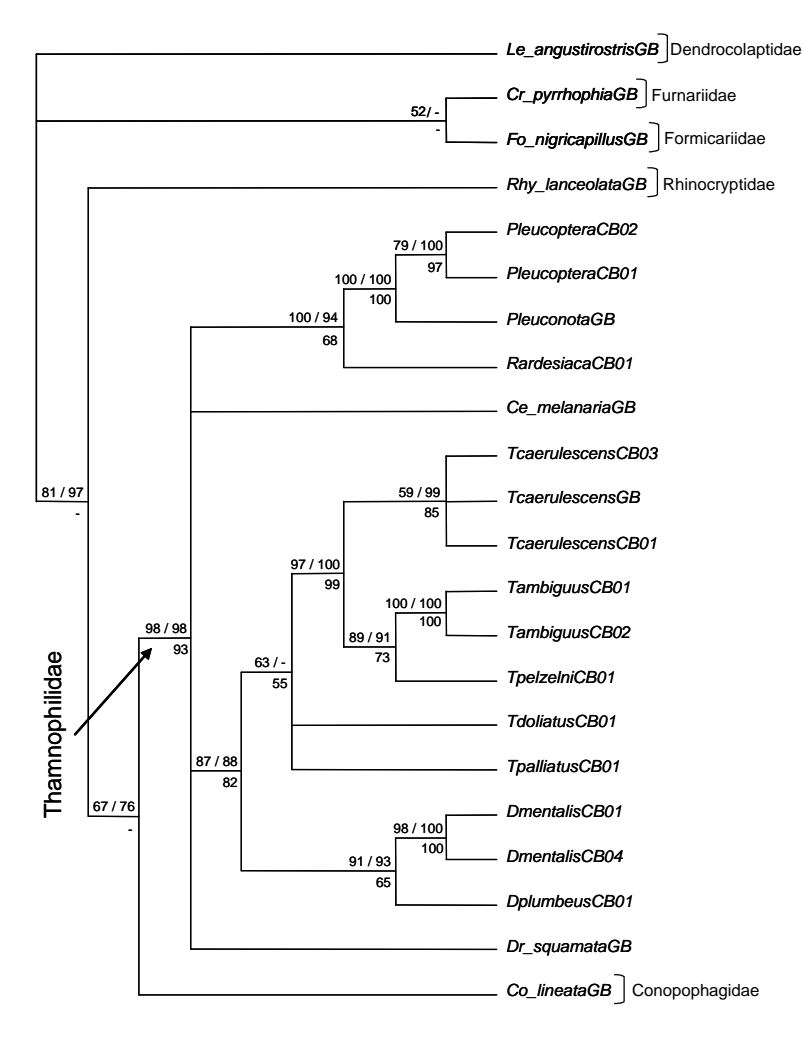

**Fig. 16** Árvore consenso (*majority rule consensus tree*), construída pelo método de máxima verossimilhança, baseada em alguns haplótipos de citocromo b (438 pb) encontrados neste estudo mais algumas seqüências obtidas no *GenBank* (identificados por GB após o nome da espécie) para espécies de Thamnophilidae e outras famílias próximas. Números acima dos ramos representam, respectivamente, valores de *bootstrap* (100 replicações) e freqüência do clado no consenso construído a partir de 1000 melhores árvores obtidas pelo mesmo método usando o programa MetaPIGA. Números abaixo dos ramos são valores de *bootstrap* (1000 replicações) da análise de máxima parcimônia. - = clado não observado na análise.

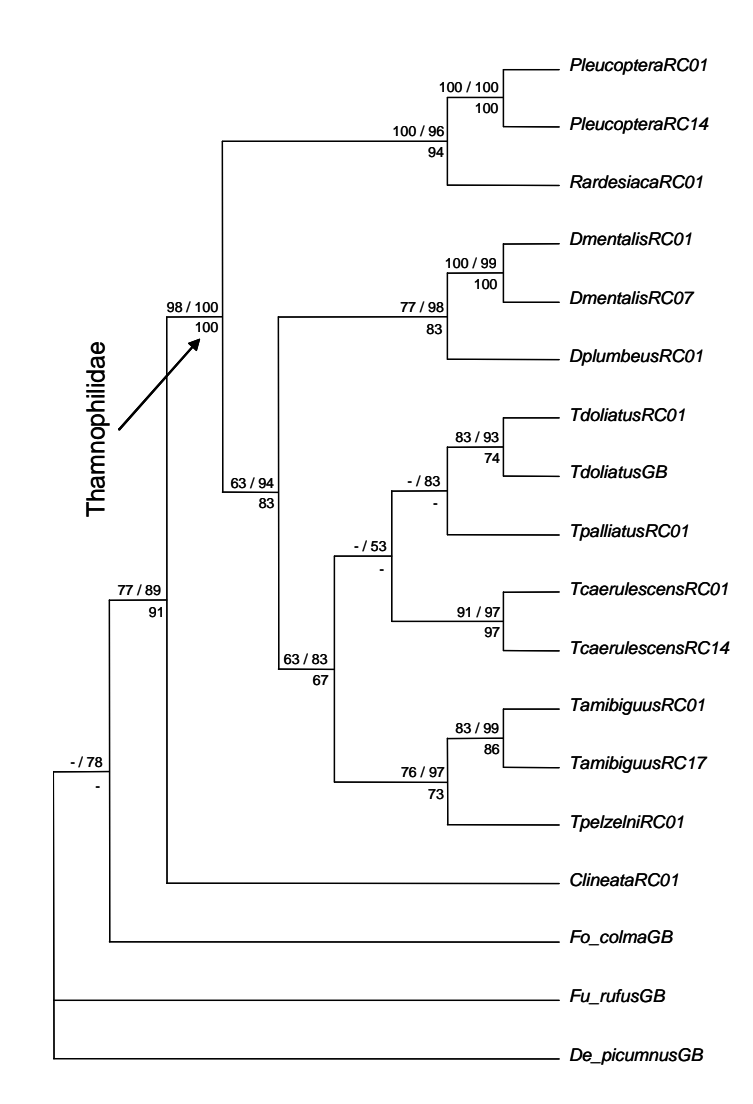

**Fig. 17** Árvore consenso (*majority rule consensus tree*), construída pelo método de máxima verossimilhança, baseada em alguns haplótipos de região controle (497 pb) encontrados neste estudo ou obtidos no *GenBank* (identificados pela sigla GB após o nome da espécie) para espécies de Thamnophilidae e outras famílias próximas. Números acima dos ramos representam, respectivamente, valores de *bootstrap* (100 replicações) e freqüência do clado no consenso construído a partir de 827 melhores árvores obtidas pelo mesmo método usando o programa MetaPIGA. Números abaixo dos ramos são valores de *bootstrap* (1000 replicações) da análise de máxima parcimônia. - = clado não observado na análise.

### **5. CONCLUSÕES**

Os resultados do presente estudo permitem chegar às seguintes conclusões:

- A variabilidade observada na região controle das espécies analisadas permitiu a identificação de uma estrutura filogeográfica regional em pelo menos três espécies (*T. caerulescens*, *T. ambiguus* e *P. leucopetra*) e a estimativa dos níveis de diversidade em outras quatro (*T. doliatus*, *D. mentalis*, *D. plumbeus* e *R. ardesiaca*). Elevados níveis de variação genética foram observados nas espécies *D. mentalis* e *T. caerulescens* e uma diversidade muito baixa foi observada na espécie ameaçada *R. ardesiaca*. A variação genética estimada entre populações dentro de espécies parece ser menor, em alguns casos, do que o observado em outras aves neotropicais.
- Os níveis de divergência de citocromo b observados entre espécies de Thamnophilidae foram comparáveis aos valores observados entre outros grupos de aves neotropicais, sugerindo divergências maiores do que o descrito para espécies de aves de clima temperado. Se esses níveis de divergência forem confirmados em mais espécies neotropicais, é possível que seja desfeita a idéia de que aves tendem a apresentar níveis de divergência genética inferiores aos observados entre grupos de outros vertebrados considerando a mesma escala taxonômica. Os menores níveis de divergência entre espécies, tanto para região controle quanto para citocromo b, foram observados em pares de espécies já indicadas como filogeneticamente próximas por outros estudos morfológicos e moleculares. Além disso, a divergência observada entre as espécies *T. ambiguus* e *T. pelzelni* é elevada e serve de suporte à separação destas, a partir do complexo *T. punctatus*, proposta recentemente com base em marcadores morfológicos e vocais.
- Na espécie *T. caerulescens* não foi possível definir uma estruturação geográfica clara, embora tenha sido possível identificar dois agrupamentos distintos de haplótipos, tanto para a região controle quanto para o citocromo b. Esse padrão não foi observado nas outras espécies analisadas e sugere a ocorrência de fluxo gênico entre as áreas amostradas e/ou a existência de uma zona de contato secundária entre haplótipos que divergiram em alopatria.
- Na espécie *T. ambiguus* as seqüências de região controle permitiram a definição de uma estrutura filogeográfica nítida, com haplótipos de populações do sudeste de Minas Gerais separados dos haplótipos observados em populações do nordeste de Minas Gerais. O citocromo b também mostrou a divergência entre estes dois grupos de populações permitindo estimar uma divergência entre eles de cerca de 250.000 anos. Esta divergência talvez possa ser atribuída às mudanças climáticas do Pleistoceno, às diferentes características do ambiente nestas duas localidades ou ainda ao isolamento por distância.
- Na espécie *P. leucoptera* foi observado um padrão filogeográfico similar ao descrito anteriormente para *T. ambiguus*. A congruência entre estas duas filogeografias sugere que os mesmos eventos que promoveram a divergência entre as populações do nordeste e o do sudeste de Minas Gerais em uma espécie, podem ter atuado na outra espécie. O estudo de populações intermediárias entre estas duas regiões do estado, poderá ajudar a identificar algum fator que possa estar promovendo a diferenciação das populações destas duas espécies entre estas duas regiões do estado.
- Para as demais espécies, devido ao número reduzido de aves ou de localidades amostradas, não é possível observar com clareza um padrão filogeográfico, no entanto, algumas comparações podem ser feitas. A espécie *D. mentalis*, por exemplo, apresentou níveis elevados de variação genética e de divergência entre populações em comparação com as outras espécies. As duas espécies ameaçadas de extinção analisadas neste estudo, *D. plumbeus* e *R. ardesiaca*, não apresentaram níveis similares de variação genética para a região controle, embora todas as aves de ambas espécies tenham sido amostradas em uma única localidade e o número de indivíduos analisados seja similar. *D. plumbeus* apresentou níveis de variabilidade consideravelmente maiores do que o observado para *R. ardesiaca*, espécie que demonstrou os menores níveis de variabilidade para a região controle, diferença compatível com os graus de ameaça que caracterizam estas duas espécies, sendo *D. plumbeus* considerada vulnerável e *R. ardesiaca* em perigo iminente de extinção (IUCN). A investigação genética de mais populações de *R. ardesiaca* poderá dizer se a baixa variabilidade genética observada nesta espécie no presente estudo é uma característica da espécie ou apenas da população analisada. A variação genética observada na região controle de *T. doliatus* também foi considerável, embora apenas quatro aves de uma única localidade tenham sido analisadas.
- As reconstruções filogenéticas confirmam várias relações evolutivas entre espécies e gênero sugeridas pela literatura: *i*) a família Thamnophilidae é um grupo monofilético; *ii*) os gêneros *Thamnophilus* e *Dysithamnus* são proximamente relacionados; *iii*) os gêneros *Pyriglena* e *Rhopornis* são proximamente relacionados; *iv*) as análises sugerem a monofilia dos gêneros *Thamnophilus*, *Dysithamnus* e *Pyriglena*, embora não tenha sido analisadas todas as espécies dentro destes gêneros; *v*) as espécies *T. pelzelni* e *T. ambiguus* são proximamente relacionadas; *vi*) apesar da similaridade morfológica entre *T. doliatus* e *T. palliatus*, estas duas espécies não exibiram relação filogenética próxima em todas as análises; *vii*) os marcadores utilizados parecem confirmar a maior proximidade entre as famílias Conopophagidae e Thamnophilidae, sugerida por literatura recente, inclusive com a detecção de uma provável sinapomorfia para este grupo (uma deleção de 19 pb na região controle).

### **6. REFERÊNCIAS BIBLIOGRÁFICAS**

ALEIXO, A. Molecular systematics and the role of the "várzea"–"terra-firme" ecotone in the diversification of *Xyphorhynchus* woodcreepers (Aves: Dendrocolaptidae). *Auk*, v. 119, p. 621-640, 2002.

AMES, P. L. The morphology of the syrinx in passerine birds. *Bull. Peabody Mus. Nat. Hist.*, v. 95, p. 151-262, 1971.

ANDRADE, P. M. *Estrutura do estrato herbáceo de trechos da Reserva Biológica Mata do Jambreiro, Nova Lima, MG*. São Paulo: UNICAMP, 1992.

ARCTANDER, P. Comparison of a mitochondrial gene and a corresponding nuclear pseudogene. *Proc. R. Soc. Lond. B*, v. 262, p. 13-19, 1995.

AVISE, J. C.; AQUADRO, C. F. A comparative summary of genetic distances in the vertebrates. *Evol. Biol.*, v. 15, p. 151–184, 1982.

AVISE, J. C.; ARNOLD, J.; BALL, R. M.; BERMINGHAM, E.; LAMB, T.; NEIGEL, J. E.; REEB, C. A.; SAUNDERS, N. C. Intraspecific phylogeography: the mitochondrial DNA bridge between population genetics and systematics. *Annu. Rev. Ecol. Syst.*, v. 18, p. 489-522, 1987.

AVISE, J. C.; WALKER, D. Pleistocene phylogeographyc effects on avian populations and the speciation process. *Proc. R. Soc. Lond. B*, v. 265, p. 457-463, 1998.

BAKER, A. J.; MARSHALL, H. D. Mitochondrial control region sequence as tools for understanding evolution. In: MINDELL, D. P. (Ed.) *Avian molecular evolution and systematics*. San Diego: Academic Press, 1997. p. 51-82.

BANDELT, H-J.; FORSTER, P.; RÖHL, A. Median-joining networks for inferring intraspecific phylogenies. *Mol. Biol. Evol.*, v. 16, p. 37-48, 1999.

BATES, J. M. Allozyme genetic structure and natural habitat fragmentation: data for five species of Amazonian forest birds. *Condor*, v. 102, p. 770-783, 2000.

BATES, J. M. The genetic effects of forest fragmentation on five species of Amazonian birds. *J. Avian Biol.*, v. 33, p. 276-294, 2002.

BATES, J. M.; HACKETT, S. J.; CRACRAFT, J. Area-relationships in the neotropical lowlands: an hypothesis based on raw distributions of passerine birds. *J. Biogeogr.*, v. 25, p. 783–793, 1998.

BATES, J. M.; HACKETT, S. J.; GOERCK, J. High levels of mitochondrial DNA differentiation in two lineages of antbirds (*Drymophila* and *Hypocnemis*). *Auk*, v. 116, p. 1093-1106, 1999.

BATES, J. M.; TELLO, J. G.; SILVA, J. M. C. Initial assessment of genetic diversity in ten bird species of South America Cerrado. *Studies Neotrop. Fauna Environm.*, v. 38, p. 87-94, 2003.

BENSCH, S.; HÄRLID, A. Mitochondrial genomic rearrangements in songbirds. *Mol. Bio. Evol.*, v. 17, p. 107-113, 2000.

BIGARELLA, J. J.; ANDRADE-LIMA, D.; RIEHS, P.J. Considerações a respeito das mudanças paleoambientais na distribuição de algumas espécies vegetais e animais no Brasil. *Anais Acad. Bras. Ciências*, v. 47, p. 411–464, 1975.

CÂMARA, I. G. *Plano de Ação para a Mata Atlântica.* Fundação SOS Mata Atlântica. São Paulo: Ed. Scritta Oficina, 1991.

CÂMARA, I.G. *Plano de Ação para a Mata Atlântica.* Roteiro para a conservação e sua diversidade. Conselho Nacional da Reserva da Biosfera da Mata Atlântica. São Paulo, Série Cadernos da Reserva da Biosfera 4, 1996.

CASTRO, P. S.; VALENTE, O. F.; COELHO, D. T.; RAMALHO, R. S. Interceptação da chuva por mata natural secundária na região de MG. *Rev. Árvore*, v. 7, p. 76-88, 1983.

CHIKUNI, K.; MINAKA, N.; IKENAGA, H. Molecular phylogeny of some Passeriformes, based on cytochrome b sequences. *J. Yamahina Inst. Ornithol.*, v. 28, p. 1-8, 1996.

CICERO, C.; JOHNSON, N. K. Phylogeny and character evolution in the *Empidonax* group of tyrant flycatchers (Aves: Tyrannidae): a test of W. E. Lanyon´s hypothesis using mtDNA sequences. *Mol. Phylogenet. Evol.*, v. 22, p. 289-302, 2002.

CONNOR, E. F. The role of Pleistocene forest refugia in the evolution and biogeography of tropical biots. *Trends Ecol. Evol.*, v. 1, p. 165-168, 1986.

CONSERVATION INTERNATIONAL DO BRASIL; FUNDAÇÃO SOS MATA ATLÂNTICA; FUNDAÇÃO BIODIVERSITAS; IPE; SECRETARIA DE MEIO AMBIENTE DO ESTADO DE SÃO PAULO; SEMAD/IEF-MG. *Avaliação e Ações Prioritárias para a Conservação da Biodiversidade da Mata Atlântica e Campos Sulinos*. Brasília: Ministério do Meio Ambiente, 2000.

COSTA, L. P.; LEITE, Y. L. R.; FONSECA, G. A. B; FONSECA, M. T. Biogeography of South American forest mammals: endemism and diversity in the Atlantic Forest. *Biotropica*, v. 32, p. 872–881, 2000.

COSTA, L. P. The historical bridge between the Amazon and the Atlantic Forest of Brazil: a study of molecular phylogeography with small mammals. *J. Biogeogr.*, v. 30, p. 71-86, 2003.

CRACRAFT, J.; PRUM, R. O. Patterns and processes of diversification: speciation and historical congruence in some Neotropical birds. *Evolution*, v. 42, p. 603-620, 1988.

CROCHET, P. A. Genetic structure of avian populations – allozymes revisited. *Mol. Ecol.*, v. 9, p. 1463-1469, 2000.

DANTAS, G. P. M. *Efeito da fragmentação florestal na razão sexual e variabilidade genética de* Conopophaga lineata *(Aves: Conopophagidae) em áreas de Mata Atlântica.* 2002. 67p. Dissertação (Mestrado em Ecologia, Conservação e Manejo da Vida Silvestre), Instituto de Ciências Biológicas, Universidade Federal de Minas Gerais, Belo Horizonte.

DESJARDINS, P.; MORAIS, R. Sequence and gene organizaton of the chicken mitochondrial genome: a novel gene order in higher vertebrates. *J. Mol. Bio.*, v. 212, p. 599-634, 1990.

EDWARDS, S. V.; ARCTANDER, P.; WILSON, A. C. Mitochondrial resolution of a deep branch in the genealogical tree for perching birds. *Proc. R. Soc. Lond. B*, v. 243, p. 99-107, 1991.

ENDLER, J. A. Pleistocene forest refuges: fact or fancy? In: PRANCE, G. T. (Ed.) *Biological diversification in the tropics*. New York: Columbia University Press, 1982. p. 641-657.

ENGELS, W. R. Contributing software to the Internet: the *Amplify* program. *Trends Biochem. Sci.*, v. 18, p. 448-450, 1993.

ERICSON, P. G. P.; CHRISTIDIS, L.; COOPER, A.; IRESTEDT, M.; JACKSON, J.; JOHANSSON, U. S.; NORMAN, J. A. A. Gondwanan origin of passerine birds supported by DNA sequences of the endemic New Zealand wrens. *Proc. R. Soc. Lond. B*, v. 269, p. 235-241, 2002.

ERICSON, P. G. P.; IRESTEDT, M.; JOHANSSON, U. S. Evolution, biogeography, and patterns of diversification in passerine birds. *J. Avian Biol.*, v. 34, p. 3-15, 2003.

EWING, B.; GREEN, P. Basecalling of automated sequencer traces using Phred II: error probabilities. *Genome Res.*, v. 8, p. 186-194, 1998.

EWING, B.; HILLIER, L.; WENDI, M.; GREEN, P. Basecalling of automated sequencer traces using Phred I: accuracy assessment. *Genome Res.*, v. 8, p. 175-185, 1998.

EXCOFFIER, L.; SMOUSE, P. E.; QUATTRO, J. M. Analysis of molecular variance inferred from metric distances among DNA haplotypes: application to human mitochondrial DNA restriction data. *Genetics*, v. 131, p. 479-491, 1992.

FEDUCCIA, A. Morphology of the bony stapes in New and Old World suboscines: New evidence for common ancestry. *Auk*, v. 91, p. 427-429, 1974.

FEDUCCIA, A. Explosive evolution in Tertiary birds and mammals. *Science*, v. 267, p. 637-638, 1995.

FONSECA, G. A. B. The vanishing Brazilian Atlantic Forest. *Biol. Conserv.*, v. 34, p. 17-34, 1985.

GARCÍA-MORENO, J.; SILVA, J. M. C. An interplay between forest and non-forest South American avifaunas suggested by a phylogeny of *Lepidocolaptes* woodcreepers (Dendrocolaptinae). *Stud. Neotrop. Fauna Environm.*, v. 32, p. 164-173, 1997.

GARCÍA-MORENO, J.; ARCTANDER, P.; FJELDSÄ, J. Pre-pleistocene differentiation among chat-tyrants. *Condor*, v. 100, p. 629-640, 1998.

GARCÍA-MORENO, J.; ARCTANDER, P.; FJELDSÄ, J. A case of rapid diversification in the Neotropics: phylogenetic relationships among *Cranioleuca* spinetails (Aves, Furnariidae). *Mol. Phylogenet. Evol.*, v. 12, p. 273-281, 1999.

GARCÍA-MORENO, J.; FJELDSÄ, J. Taxonomy of *Mettalura*. *J. Ornithol.*, v. 141, p. 203-205, 2000.

GORDON, D.; ABAJIAN, C.; GREEN, P. Consed: A graphical tool for sequence finishing. *Genome Res.*, v. 8, p. 195-202, 1998.

HACKETT, S. J. Phylogenetic and biogeographic relationships in the Neotropical genus *Gymnopithys* (Formicariidae). *Wilson Bul.*, v. 105, p. 301-315, 1993.

HACKETT, S. J. Molecular phylogenetics and biogeography of tanagers in the genus *Ramphocelus* (Aves). *Mol. Phylogenet. Evol.*, v. 5, p. 368-382, 1996.

HACKETT, S. J.; ROSENBERG, K. V. A comparison of phenotypic and genetic differentiation in South American antwrens (Formicariidae). *Auk*, v. 107, p. 473-489, 1990.

HAFFER, J. Speciation in Amazonian forest birds. *Science*, v. 165, p. 131-137, 1969.

HAFFER, J. Biogeography of Neotropical birds. In: WHITMORE, T. C.; PRANCE, G. T. (Eds.) *Biogeography and Quaternary history in tropical America*. Oxford: Oxford Science Publications, 1987. p. 105-150.

HILLS, D. M.; MABLE, B. K.; LARSON, A.; DAVIS, S. K.; ZIMMER, E. A. Nucleic acids IV: sequencing and cloning. In: HILLS, D. M.; MORITZ, C.; MABEL; B. K. (Eds.) *Molecular systematics*. Suderland: Sinauer, 1996. p. 321-381.

IRESTEDT, M.; JOHANSSON, U. S.; PARSONS, T. J.; ERICSON, P. G. P. Phylogeny of major lineages of suboscines (Passeriformes) analysed by nuclear DNA sequence data. *J. Avian Biol.*, v. 32, p. 15-25, 2001.

IRESTEDT, M.; FJELDSA, J.; JOHANSSON, U.S., ERICSON, P. G. P. Systematic relationships and biogeography of the tracheophone suboscines (Aves: Passeriformes). *Mol. Phylogenet.. Evol.*, v. 23, p. 499-512, 2002.

ISLER, M. L.; ISLER, P. R.; WHITNEY, B. M. Biogeography and systematics of the *Thamnophilus punctatus* (Thamnophilidae) complex. *Ornithol. Monogr.*, v. 48, p. 355-381, 1997.

ISLER, M. L.; ISLER, P. R.; WHITNEY, B. M. Use of vocalizations to establish species limits in antbirds (Passeriformes: Thamnophilidae). *Auk*, v. 115, p. 577-590, 1998.

IRWIN, D.M.; KOCHER, T. D.; WILSON, A. C. Evolution of the cytochrome b gene of mammals. *J. Mol. Evol.*, v. 32, p. 128-144, 1991.

JOLY, C. A.; LEITÃO FILHO, H. F.; SILVA, S. M. O Patrimônio Florístico/ The florístic heritage. In: CÂMARA, I. G. *Plano de Ação para a Mata Atlântica.* Fundação SOS Mata Atlântica. São Paulo: Ed. Scritta Oficina, 1991. p. 95-125.

JOHANSSON, U. S.; IRESTEDT, M.; PARSONS, T. J.; ERICSON, P. G. P. Basal phylogeny of the Tyrannoidea based on comparisons of cytochrome *b* and exons of nuclear *c-myc* and RAG-1 genes. *Auk*, v. 119, p. 984-995, 2002.

JOHNS, G. C.; AVISE, J. C. A comparative summary of genetic distances in the vertebrates from the mitochondrial cytochrome *b* gene. *Mol. Biol. Evol.*, v. 15, p. 1481-1490, 1998.

KLICKA, J.; JOHNSON, K. P.; LANYON, S. M. New world nine-primaried oscine relationships: constructing a mitochondrial DNA framework. *Auk*, v. 117, p. 321-336, 2000.

KOCHER, T. D.; THOMAS, W. K.; MEYER, A.; EDWARDS, S. VE.; PÄÄBO, S.; VILLABLANCA, F. X.; WILSON, A. C. Dynamics of mitochondrial DNA evolution in animals: amplification and sequencing with conserved primers. *Proc. Natl. Acad. USA*, v. 86, p. 6196-6200, 1989.

KUMAR, S.; TAMURA, K.; NEI, M. *MEGA: molecular evolutionary genetics analysis.* Pennsylvania State University, University Park, 1993.

KVIST, L. *Phylogeny and phylogeography of european parids*. 2000. 51f. Academic Dissertation to be presented with the assent of the Faculty of Science, University of Oulu.

KVIST, L.; MARTENS, J.; AHOLA, A.; ORELL, M. Phylogeography of a Palaearctic sedentary passerine, the willow tit (*Parus montanus*). *J. Evol. Biol.*, v. 14, p. 930-941, 2001.

LEMON, A. R.; MILINKOVITCH, M. C. The metapopulation genetic algorithm: an efficient solution for the problem of large phylogeny estimation. *Proc. Natl. Acad. Sci. USA*, v. 99, p. 10516- 10521, 2002.

LOPEZ, J. V.; YUHKI, N.; MASUDA, R.; MODI, W.; O´BRIEN, S. J. Numt, a recent transfer and tandem amplification of mitochondrial DNA to the nuclear genome of the domestic cat. *J. Mol. Evol.*, v. 39, p. 174-190, 1994.

LOVETTE, I. J.; BERMINGHAM, E. *c-mos* variation in songbirds: molecular evolution, phylogenetic implications, and comparisons with mitochondrial differentiation. *Mol. Biol. Evol.*, v. 17, p. 1569-1577, 2000.

LOUGHEED, S. C.; FREELAND, J. R.; HANDFORD, P.; BOAG, P. T. A molecular phylogeny of warbling-fiches (*Poospiza*): paraphyly in a Neotropical Emberizid genus. *Mol. Phylogenet. Evol.*, v. 17, p. 367-378, 2000.

MARKS, B. D.; HACKETT, S. J.; CAPPARELLA, A. P. Historical relationships among Neotropical lowland forest areas of endemism as determined by mitochondrial DNA sequence variation within the Wedge-billed Woodcreeper (Aves: Dendrocolaptidae: *Glyphorynchus spirurus*). *Mol. Phylogenet. Evol.*, v. 24, p. 153-167, 2002.

MILÁ, B.; GIRMAN, D. J.; KIMURA, M.; SMITH, T. B. Genetic evidence for the effect of a postglacial population expansion on the phylogeography of a North America songbird. *Proc. R. Soc. Lond. B*, v. 267, p. 1033-1040, 2000.

MINDELL, D. P.; SORENSON, M. D.; DIMCHEFF, D. Multiple independent origins of mitochondrial gene order in birds. *Proc. Natl. Acad. Sci. USA*, v. 95, p. 10693-10697, 1998.

MOORE, W. S. Inferring phylogenies from mtDNA variation: mitochondrial-gene trees versus nuclear-gene trees. *Evolution*, v. 49, p. 718-726, 1995.

MOORE, W. S.; DeFILIPPIS, V. R. The window of taxonomy resolution for phylogenies based on mitochondrial cytochrome b. In: MINDELL, D. P. (Ed.) *Avian molecular evolution and systematics*. San Diego: Academic Press, 1997. p. 83-119.

MYERS, N.; MITTERMEIER, R. A.; MITTERMEIER, C. G.; FONSECA, G. A. B.; KENT, J. Biodiversity hotsposts for conservation priorities. *Nature*, v. 403, p. 853–858, 2000.

OMLAND, K. E.; TARR, C. L.; BOARMAN, W. I.; MARZLUFF, J. M.; FLEISCHER, R. C. Cryptic genetic variation and paraphyly in ravens. *Proc. R. Soc. Lond. B*, v. 267, p. 2475-2482, 2000.

PAIVA, M. P. *Conservação da Fauna Brasileira.* Rio de Janeiro: Ed. Interciência, 1999.

PINTO, L. P. S.; COSTA, J. P. O; FONSECA, G. A. B.; COSTA, C. M. R. *Mata Atlântica: ciência, conservação e políticas.* Documentos Ambientais. São Paulo: Secretaria do Meio Ambiente: São Paulo, 1996.

POSADA , D.; CRANDALL, K. A. Modeltest: testing the model of DNA substitution. *Bioinformatics*, v. 14, p. 817-818, 1998.

PRUM, R. O.; RICE, N. H.; MOBLEY, J. A.; DIMMICK, W. W. A preliminary phylogenetic hypothesis for the Cotingas (Cotingidae) based on mitochondrial DNA. *Auk*, v. 117, p. 236-241, 2000.

QUINN, T. W. The genetic legacy of Mother Goose – phylogeographic patterns of Lesser Snow Goose *Chen caerulescens* maternal lineages. *Mol. Ecol.*, v. 1, p. 105-117, 1992.

QUINN, T. W. Molecular evolution of the mitochondrial genome. In: MINDELL, D. P. (Ed.) *Avian molecular evolution and systematics*. San Diego: Academic Press, 1997. p. 3-28.

RAINKOW, R. J. Monophyly of the Passeriformes: test of a phylogenetic hypothesis. *Auk*, v. 99, p. 431-445, 1982.

RANDI, E. A mitochondrial cytochrome b phylogeny of the *Alectoris* partridges. *Mol. Phylogenet. Evol.*, v. 6, p. 214-227, 1996.

RESNICK, R. Primers v. 1.0. Ashland, MA, 1996.

RHYMER, J. M.; FAIN, M. G.; AUSTIN, J. E.; JOHNSON, D. H.; KRAJEWSKI, C. Mitochondrial phylogeography, subspecific taxonomy, and conservation genetics of sandhill cranes (*Grus canadensis*; Aves: Gruidae). *Conserv. Genet.*, v. 2, p. 203-218, 2001.

RIBAS, C. C.; MIYAKI, C. Y. Molecular systematics in *Aratinga* parakeets: species limits and historical biogeography in the '*solstitialis*' group, and the systematic position of *Nandayus nenday*. *Mol. Phylogenet. Evol.*, v. 30, p. 663-675, 2004.

RIBON, R. *Fatores que influenciam a distribuição de avifauna em fragmentos de Mata Atlântica nas montanhas de Minas Gerais.* 1998. 90 p. Dissertação (Mestrado em Ecologia, Conservação e Manejo da Vida Silvestre), Instituto de Ciências Biológicas, Universidade Federal de Minas Gerais, Belo Horizonte.

RIZZINI, C. T. *Tratado de Fitogeografia do Brasil:* aspectos sociológicos e florísticos. São Paulo: HUCITEC, 1979.

ROZAS, J.; SÁNCHES-DelBARRIO, J. C.; MESSEGUER, X.; ROZAS, R. DnaSP, DNA polymorphism analysis by the coalescent and other methods. *Bioinformatics*, v. 19, p. 2496-2497, 2003.

ROY, M. S.; TORRES-MURA, J. C.; HERTEL, F. Molecular phylogeny and evolutionary history of the tit-tyrants (Aves: Tyrannidae). *Mol. Phylogenet. Evol.*, v. 1, p. 67-76, 1999.

RUOKONEN, M.; KVIST, L. Structure and evolution of the avian mitochondrial control region. *Mol. Phylogenet. Evol.*, v. 23, p. 422-432, 2002.

SACCONE, C.; PESOLE, G.; SBISÁ, E. The main regulatory region of mammalian mitochondrial DNA: structure –function model and evolutionary pattern. *J. Mol. Evol.*, v. 33, p. 83-91, 1991.

SAIKI, R. K.; GELFAND, D. H.; STOFFEL, S.; SCHARF, S. J.; HIGUCHI, R.; HORN, G. T.; MULLIS, K. B.; ERLICH, H. A. Primer-directed enzymatic amplification of DNA with a termostable DNA polymerase. *Science*, v. 239, p. 487-491, 1988.

SAMBROOK, J.; FRITSCH, E. F.; MANIATIS, T. *Molecular cloning: a laboratory manual*. New York: CSHL Press, 1989.

SAMPAIO, J. A. *Fitogeografia do Brasil.* São Paulo: CEN, 1945.

SCHNEIDER, S.; ROESSLI, D.; EXCOFFIER, L. Arlequin ver. 2.000: a software for population genetics data analysis. Genetics and Biometry Laboratory, University of Geneva, Switzerland. 2000.

SEBAIO, F. *Hemoparasitos em Aves de Mata Atlântica no Estado de Minas Gerais.* 2002. 90p. Dissertação (Mestrado em Ecologia, Conservação e Manejo da Vida Silvestre), Instituto de Ciências Biológicas, Universidade Federal de Minas Gerais, Belo Horizonte.

SHIELDS, G. F.; WILSON, A. C. Calibration of mitochondrial DNA evolution in geese. *J. Mol. Evol.*, v. 24, p. 212-217, 1987.

SICK, H. *Ornitologia brasileira*. Rio de Janeiro: Nova Fronteira, 1997.

SIBLEY, C. G.; ALQUIST, J. E. *Phylogeny and classification of birds.* New Haven: Yale University Press, 1990.

SIBLEY, C. G.; MONROE Jr., B. L. *Distribution and taxonomy of birds of the world.* New haven: Yale University Press, 1990.

SLATKIN, M. Rare alleles as indicators of gene flow. *Evolution*, v. 39, p. 53-65, 1985.

SMITH, T. B.; SCHNEIDER, C. J.; HOLDER, K. Refugial isolation versus ecological gradients. Testing alternative mechanisms of evolutionary divergence in four rainforest vertebrates. *Genetica*, v. 112, p. 383-398, 2001.

SORENSON, M. D.; FLEISCHER, R. C. Multiple independent transpositions of mitochondrial DNA control region sequences to the nucleus. *Proc. R. Soc. Lond. B*, v. 93, p. 15239-15243, 1996.

SORENSON, M. D.; QUINN, T. W. Numts: a challenge for avian sytstematics and population biology. *Auk*, v. 115, p. 214-221, 1998.

SORENSON, M. D.; AST, J. C. ; DIMCHEFF, D. E. ; YURI, T. ; MINDELL, D. P. Primers for a PCR-based approach to mitochondrial genome sequencing in birds and other vertebrates. *Mol. Phylogenet. Evol.*, v. 12, p. 105-114, 1999.

SOS MATA ATLÂNTICA; INPE; ISA. Atlas da Evolução dos Remanescentes Florestais e Ecossistemas Associados no Domínio da Mata Atlântica no período 1990-1995. São Paulo: Fundação SOS Mata Atlântica, 1998.

SOUNDERS, M. A.; EDWARDS, S. V. Dynamics and phylogenetic implications of mtDNA control region sequences in New World Jays (Aves: Corvidae). *J. Mol. Evol.*, v. 51, p. 97-109, 2000.

SPICER, G. S.; DUNIPACE, L. Molecular phylogeny of songbirds (Passeriformes) infered from mitochondrial 16S riosomal RNA gene sequences. *Mol. Phylogenet. Evol.*, v. 30, p. 325-335, 2004.

STANLEY, S. E.; HARRISON, R. G. Cytochrome b evolution in birds and mammals: an evaluation of the avian constraint hypothesis. *Mol. Biol. Evol.*, v. 16, p. 1575-1585, 1999.

STOTZ, D. F.; FITZPATRICK, J. W., PARKER III, T. A.; MOSKIVITS, D. K. *Neotropical birds:* ecology and conservation. Chicago: University of Chicago Press, 1996.

SWOFFORD, D. L. PAUP\*: Phylogenetic analysis using parcimony (\* and other methods). Version 4.0b10. Massachusetts: Sinauer Associates, 1998.

TAMURA, K.; NEI, M. Estimation of the number of nucleotide substitutions in the control region of mitochondrial DNA in human and chimpanzees. *Mol. Biol. Evol.*, v. 10, p. 512-526, 1993.

TARR, C. L. Primers for amplification and determination of mitochondrial control-region sequences in oscine passerines. *Mol. Ecol.*, v. 4, p. 527-529, 1995.

TARR, C. L.; FLEISCHER, R. C. Mitochondrial DNA variation and evolutionary relationships in the Amakihi complex. *Auk*, v. 110, p. 825-831, 1993.

THOMPSON, J. D.; GIBSON, T. J.; PLEWNIAK, F.; JEANMOUGIN, F.; HIGGINS, D. G. The ClustalX windows interface: flexible strategies for multiple sequence alignment aided by quality analysis tools. *Nuc. Acids Res.*, v. 24, p. 4876-4882, 1997.

VANZOLINI, P. E. A quasi-historical approach to the natural history of differentiation of reptiles in the tropical geographic isolates. *Papéis Avulsos Zool.*, v. 34, p. 111-119, 1981.

VELOSO, H. P.; RANGEL FILHO, A. L. R.; LIMA, J. C. A. Classificação da vegetação brasileira, adaptada ao sistema universal. Rio de Janeiro: IBGE, 1991.

WHITMORE, T. C.; PRANCE, G. T. *Biogeography and Quaternary history in tropical America*. Oxford: Oxford Science Publications, 1987.

WILLIS, E. O. The comparison of avian communities in reminiscent woodlots in southern Brazil. *Papéis Avulsos de Zool.*, v. 33, p. 1-25, 1979.

WINKER, K.; GRAVES, G. R.; BRAUN, M. M. Genetic differentiation among populations of a migratory songbird: *Limnothlypis swainsonii*. *J. Avian Biol.*, v. 31, p. 319 -328, 2000.

WRIGHT, S. The genetical structure of populations. *Annals Eugenics*, v. 15, p. 323 –354, 1951.

XIA, X.; XIE, Z. DAMBE: data analysis in molecular biology and evolution. *J. Heredity*, v. 92, p. 371 -373, 2001.

ZIMMER, K. J.; ISLER, M. L. Family Thamnophilidae. In: DEL HOYO, J.; ELLIOT, A.; CHRISTIE, D. A. (Eds.) *Handbook of the birds of the world*: broadbills to tapaculos v.8. Barcelona: Lynx Edicions, 2003. p. 448 -681.

ZINK, R. M. Phylogeographic studies of North American birds. In: MINDELL, D. P. (Ed.) *Avian molecular evolution and systematics*. San Diego: Academic Press, 1997. p. 301 -324.

ZINK, R. M.; SLOWINSKI, J. B. Evidence from molecular systematics for decreased avian diversification in the Pleistocene Epoch. *Proc. Natl. Acad. USA*, v. 92, p. 5832 - 5835, 1995.

ZINK, R. M.; WELLER, S. J.; BLACKWELL, R. C. Molecular phylogenetics of the avian genus *Pipilo* and a biogeographic argument for taxonomic uncertainty. *Mol. Phylogenet. Evol.*, v. 10, p. 191 -201, 1998.

# *Primers* modificados a partir de seqüências de M. D. Sorenson (marcados com asterisco) ou Primers modificados a partir de sequências de M. D. Sorenson (marcados com elaborados para este estudo, com distância aproximada (pb) entre paras de primers elaborados para este estudo, com distância aproximada (pb) entre pares de *primers*

*Primers* **de região controle de Suboscines** 

Primers de região controle de Suboscines

asterisco) ou

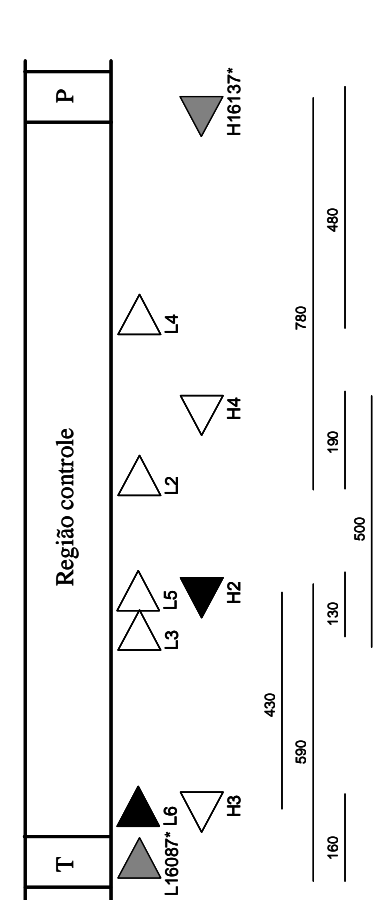

**Produto amplificado em PCR (~1200pb)**

Produto amplificado em PCR (~1200pb)

**ANEXO I**

## **ANEXO II**

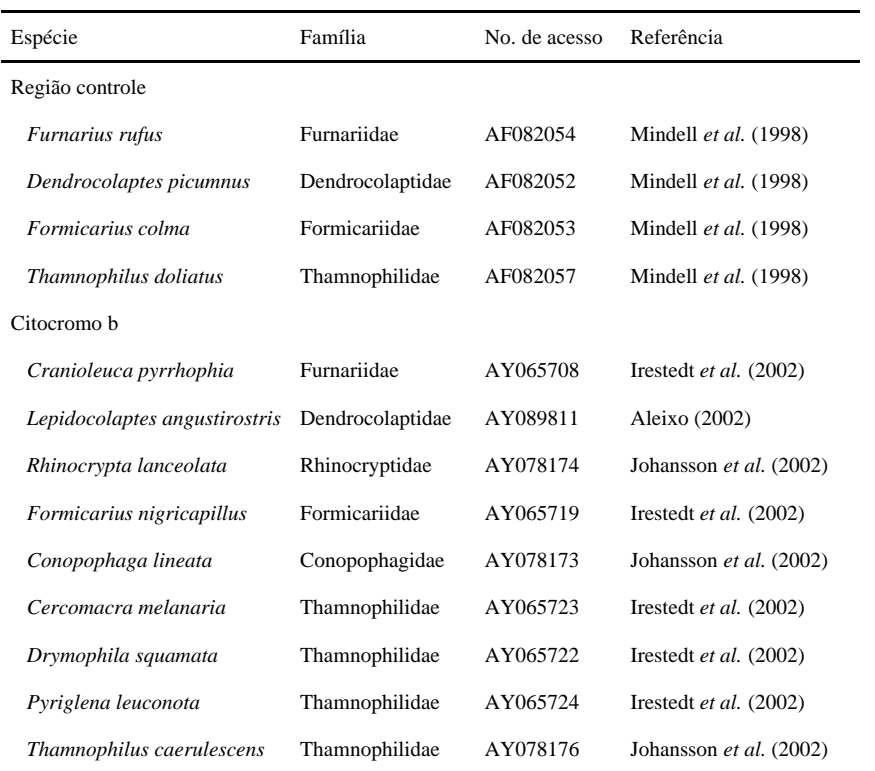

Seqüências de região controle e *citocromo* b usadas neste estudo, obtidas no *GenBank*.